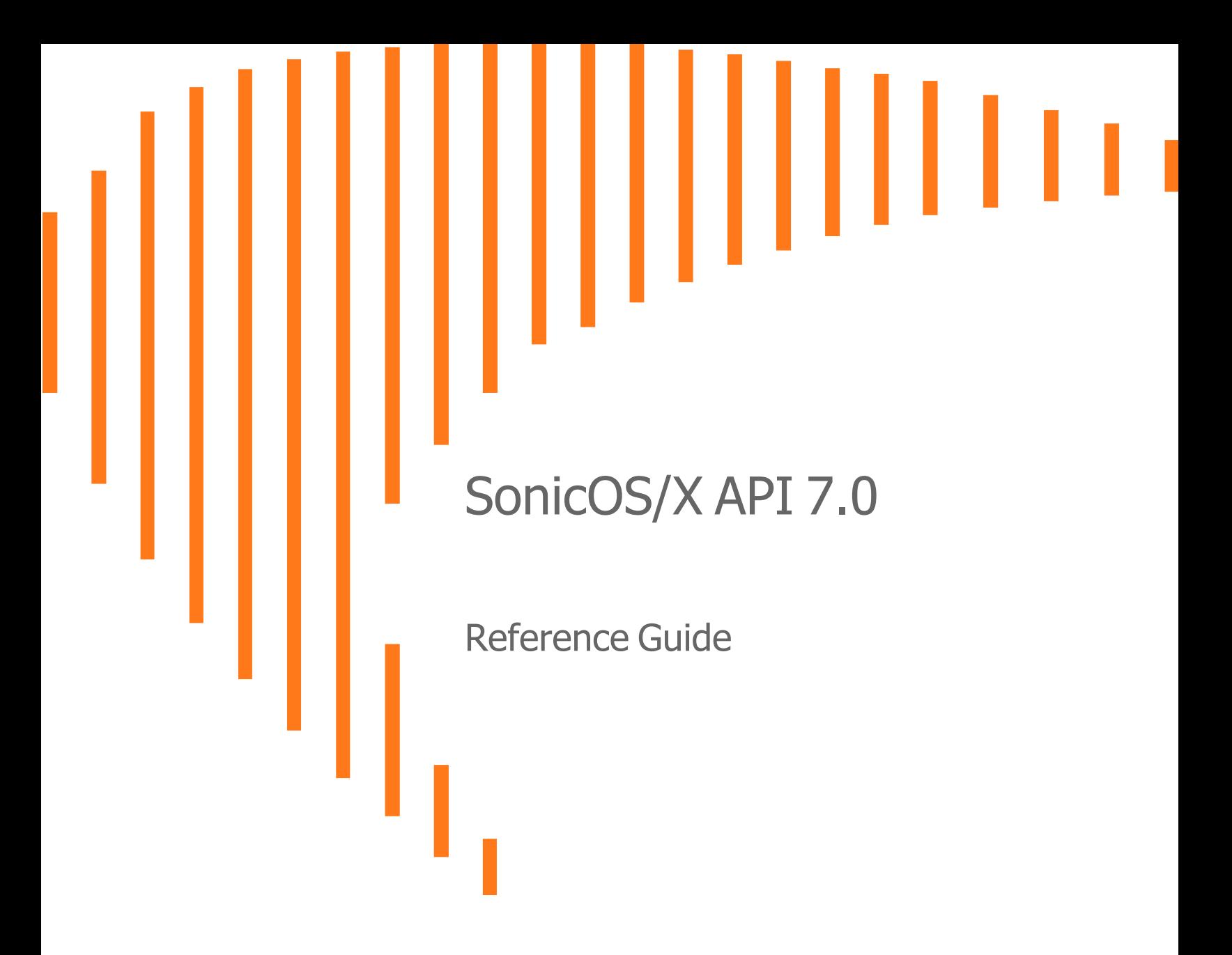

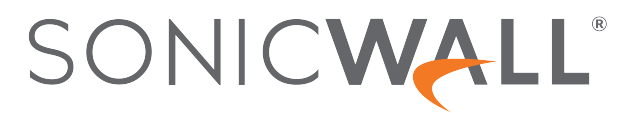

# **Contents**

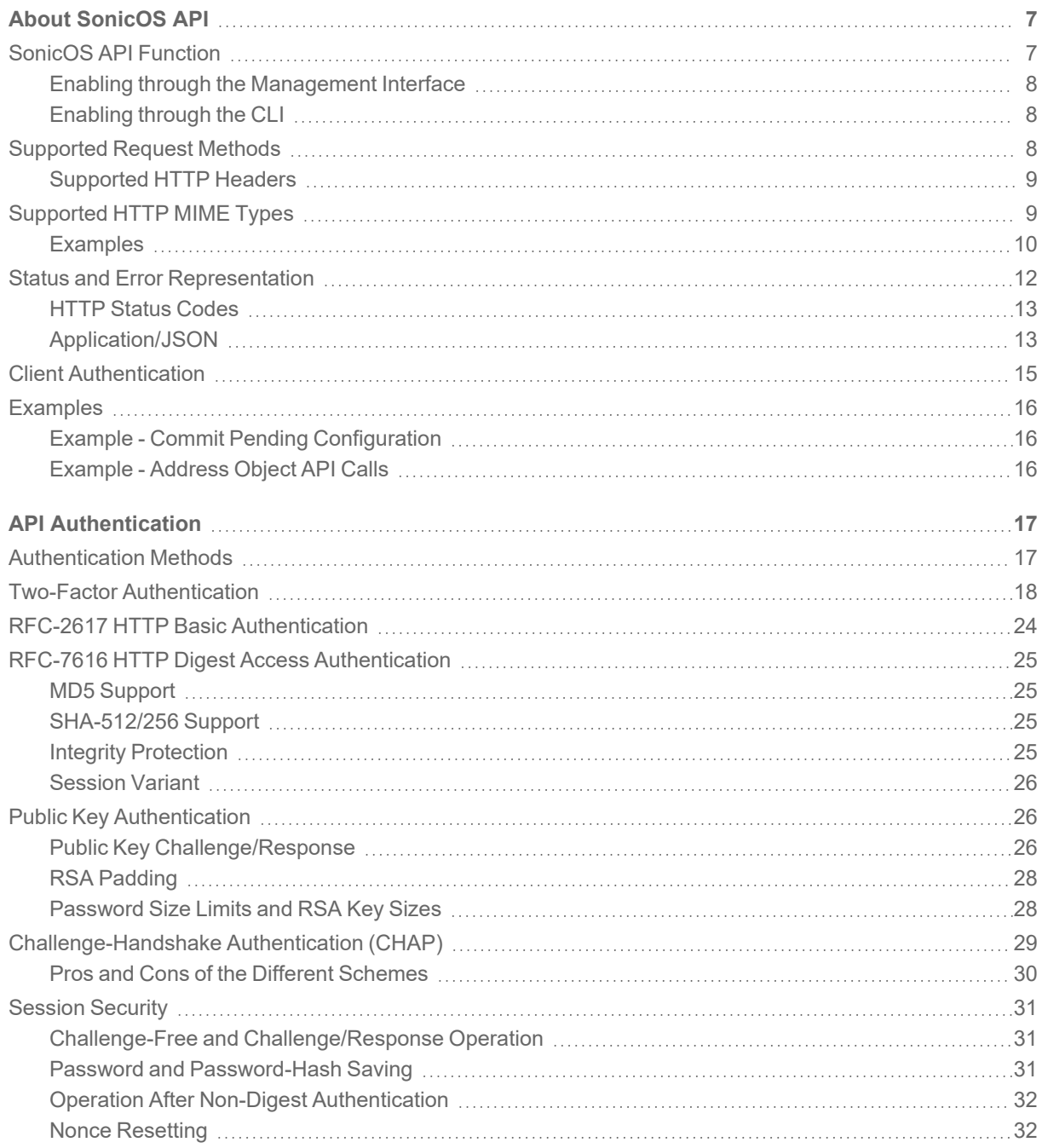

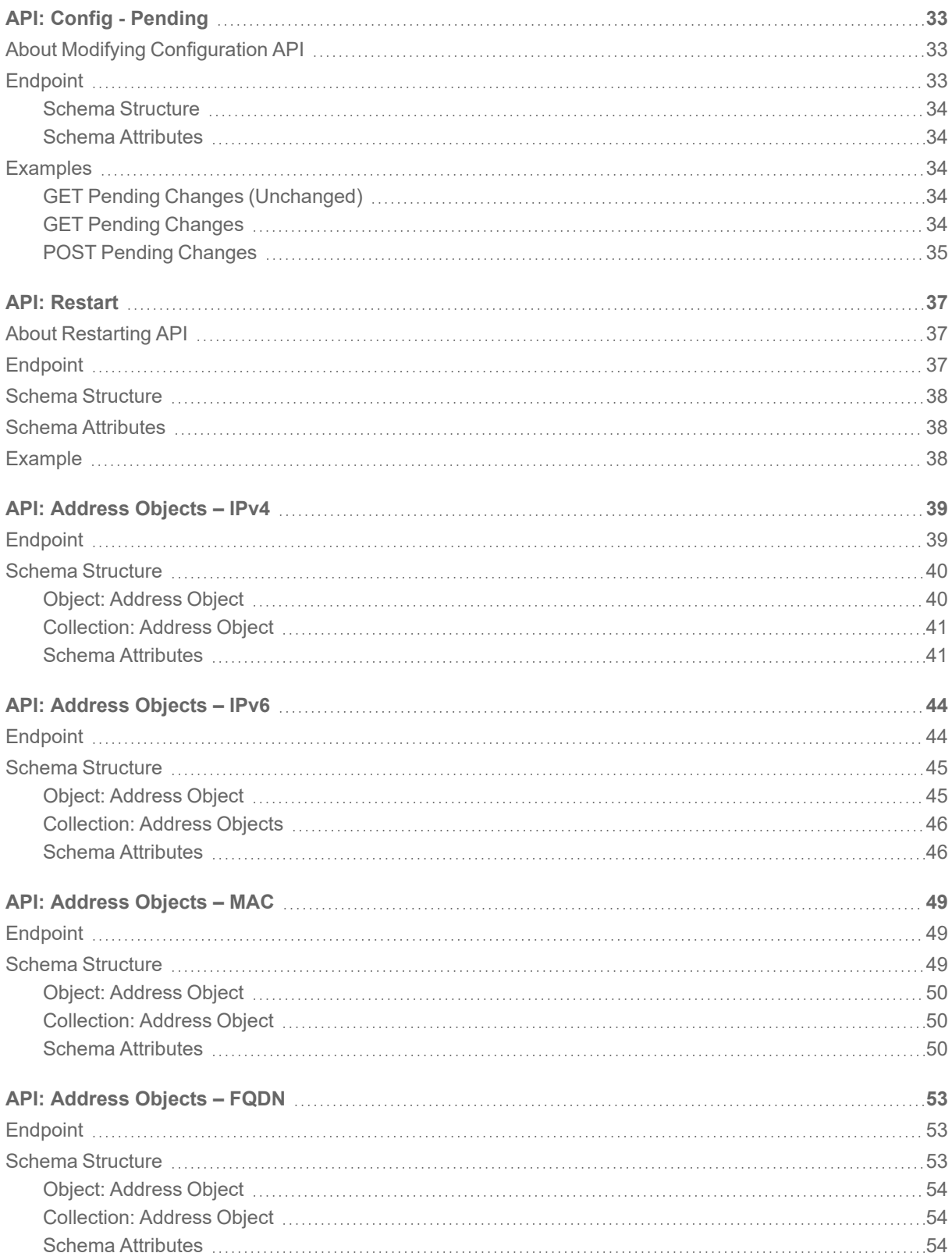

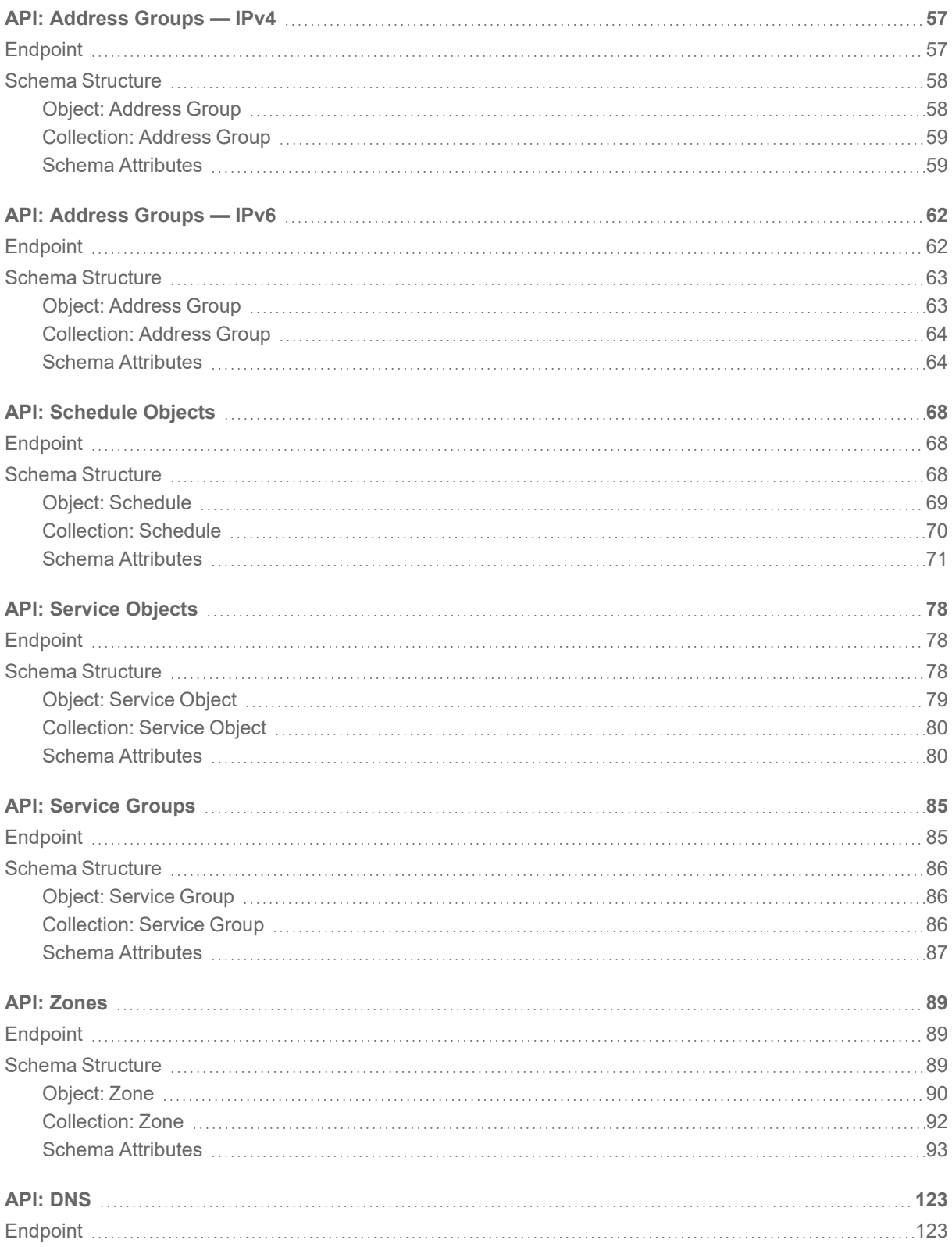

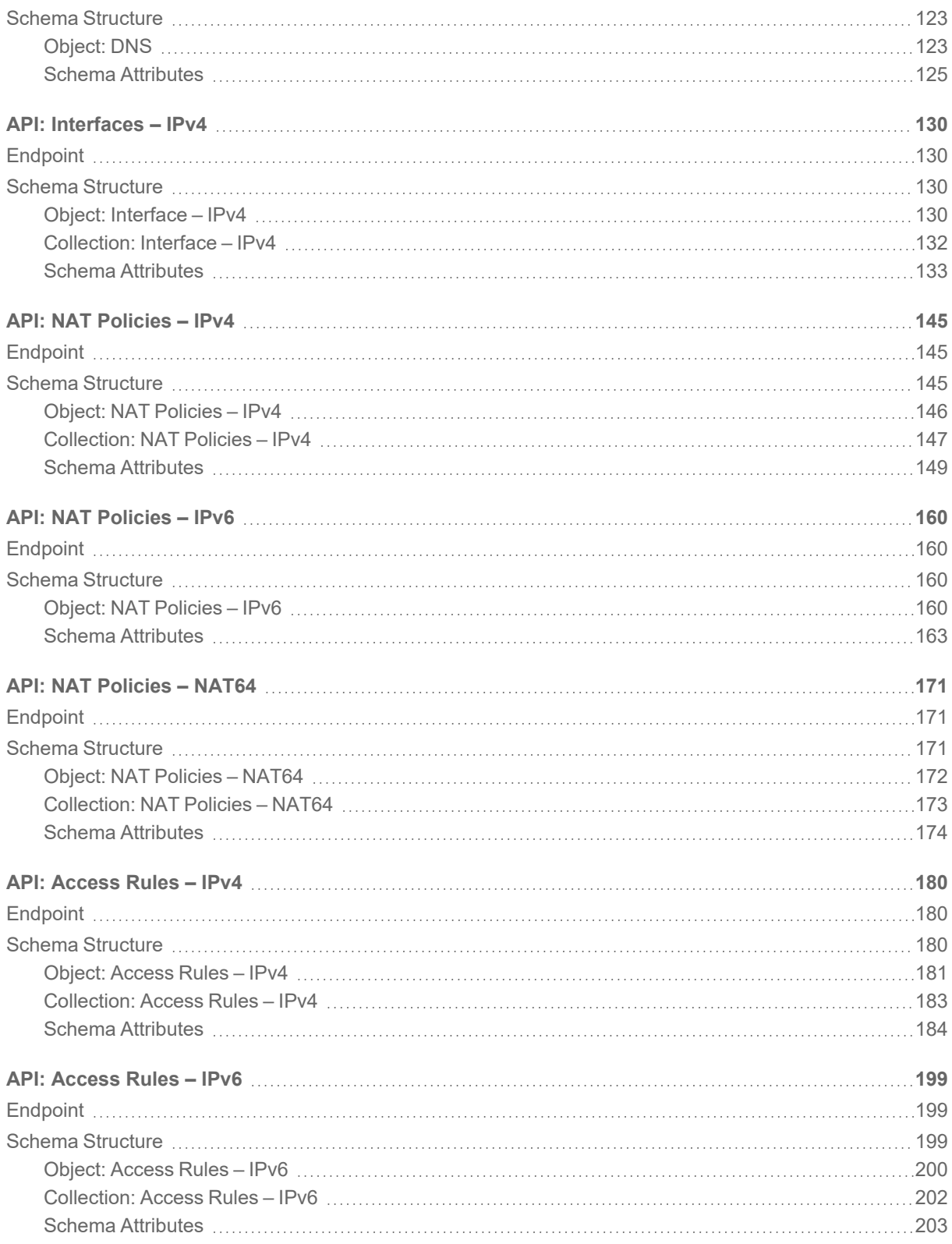

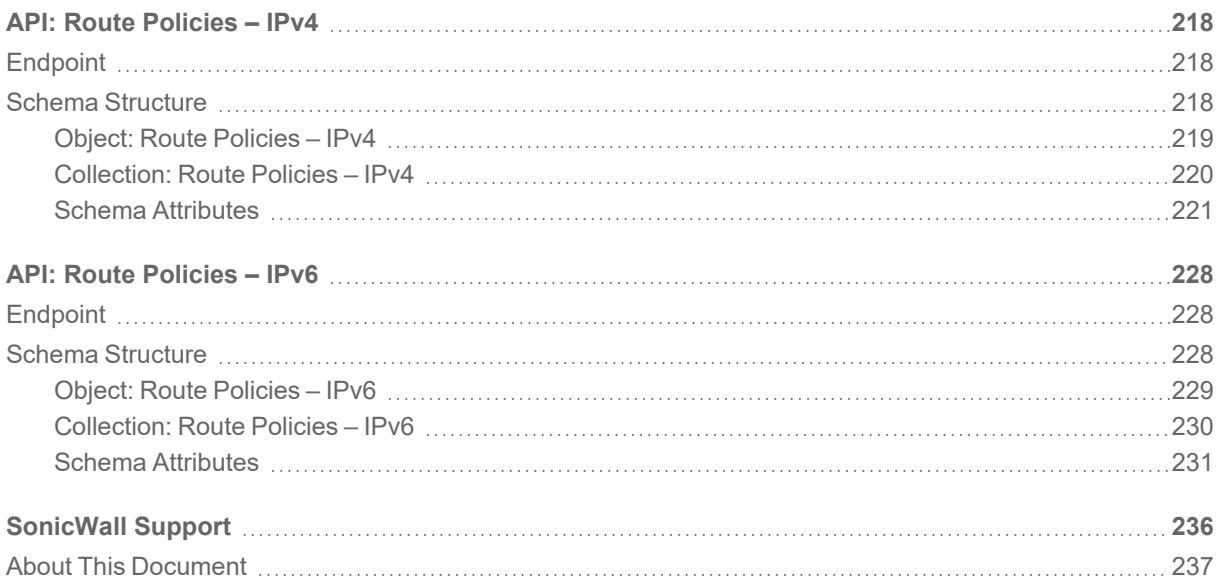

# About SonicOS API

1

- <span id="page-6-0"></span>**• [SonicOS](#page-6-1) API Function** 
	- Enabling through the [Management](#page-7-0) Interface
	- [Enabling](#page-7-1) through the CLI
- [Supported](#page-7-2) Request Methods
	- [Supported](#page-8-0) HTTP Headers
	- **.** HTTP Status [Codes](#page-12-0)
	- Status and Error [Representation](#page-11-0)
- Client [Authentication](#page-14-0)
- <span id="page-6-1"></span>• [Examples](#page-15-0)

## SonicOS API Function

SonicOS API provides an alternative to the SonicOS Command Line Interface (CLI) for configuring selected functions.

SonicOS API is disabled by default in SonicOS. Any attempt to access SonicOS API while it is disabled results in an HTTP 403 Forbidden error. To use the SonicOS API, you must enable it, either through the SonicOS Management Interface or from the CLI.

SonicOS API is supported on all platforms running SonicOS 6.5.4 and higher.

#### **Topics:**

- Enabling through the [Management](#page-7-0) Interface
- [Enabling](#page-7-1) through the CLI

### <span id="page-7-0"></span>Enabling through the Management Interface

*To enable SonicOS API through the management interface:*

- 1. Navigate to **MANAGE | System Setup | Appliance > Base Settings**.
- 2. Scroll down to the **SonicOS API** section.
- 3. Select **Enable SonicOS API**.
- <span id="page-7-1"></span>4. Click **Accept**.

### Enabling through the CLI

Starting at the config# prompt:

config(<serial number>)# administration

(config-administration)# sonicos-api

<span id="page-7-2"></span>(config-administration)# commit

## Supported Request Methods

SonicOS API utilizes four of the methods defined in the HTTP protocol (RFC 7231 and RFC 5789) to create, read, update and delete (CRUD) resources. Supported HTTP request methods describes the supported HTTP methods for management operations after authentication. Refer to Client [Authentication](#page-14-0) for the methods supported during authentication.

#### **Supported HTTP Request Methods**

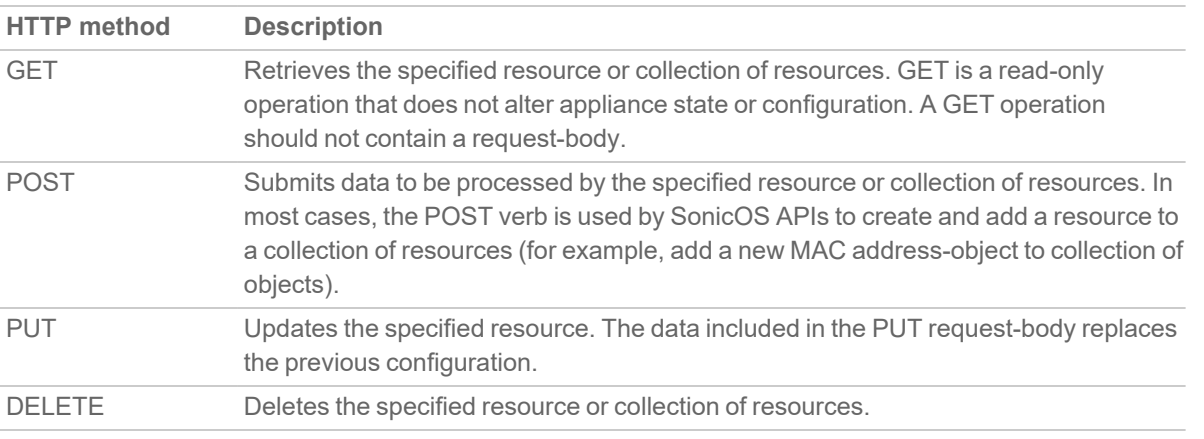

#### **Supported HTTP Header Request And Response Formats**

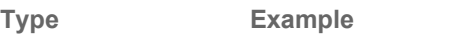

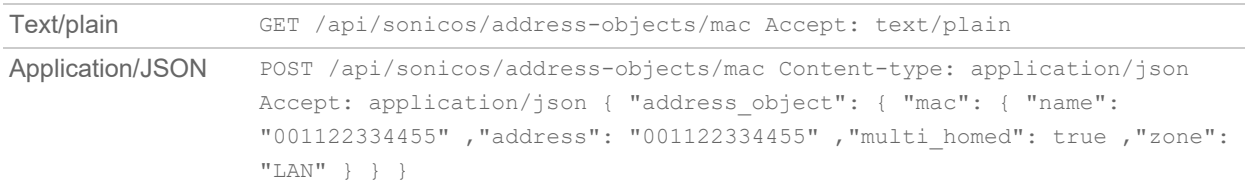

#### *To configure all other parameters:*

config(C0EAE483FB86)# administration

(config-administration)# sonicos-api

(config-sonicos-api)# exit

(config-administration)# commit

#### **SonicOS API Commands**

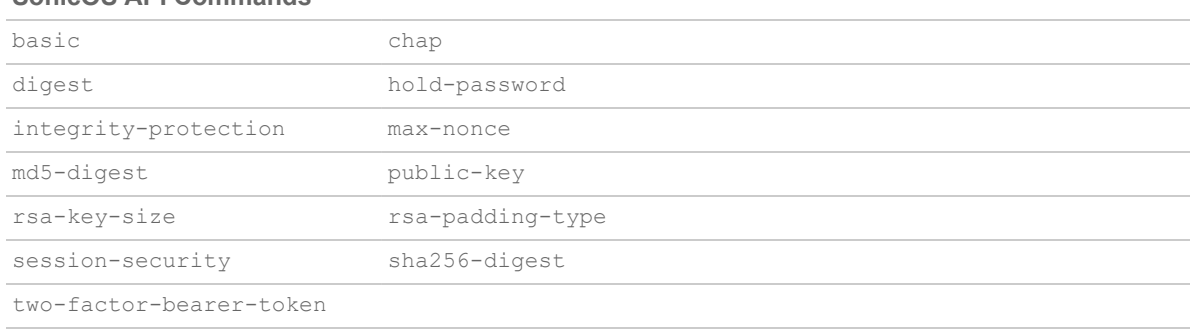

### <span id="page-8-0"></span>Supported HTTP Headers

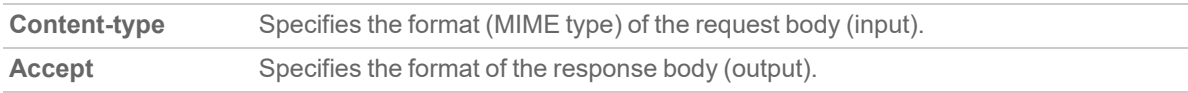

## <span id="page-8-1"></span>Supported HTTP MIME Types

SonicOS supports these HTTP MIME types:

- Text/plain
- Application/JSON

These HTTP headers define the request and response format:

- **Content-type** Specifies the format (MIME type) of the request body (input)
- **Accept** Specifies the format of the response body (output)

#### **NOTE:** The headers can be used to obtain mixed input/output. See examples below for reference.

### <span id="page-9-0"></span>Examples

#### **Topics:**

- [Application/JSON](#page-9-1)
- [Text/Plain](#page-10-0)

### <span id="page-9-1"></span>Application/JSON

When specified, the request and/or response body is expected to be in SonicOS API JSON format.

#### **Request**

```
POST /api/sonicos/address-objects/mac
Content-type: application/json
Accept: application/json
{
"address_object": {
"mac": {
"name": "001122334455"
,"address": "001122334455"
,"multi_homed": true
,"zone": "LAN" }
} }
Response
HTTP/1.0 200 OK
Server: SonicWALL
Content-type: application/json; charset=UTF-8
{
"status": {
"success": true
,"cli": {
"depth": 1
,"mode": "config_mode"
,"configuring": true
```

```
,"pending_config": true
,"restart_required": "NONE"
}
,"info": [
{ "level": "info", "code": "E_OK", "message": "Success." } ]
} }
```
### <span id="page-10-0"></span>Text/Plain

When specified, the request and/or response body is expected to be in SonicOS CLI plain-text command format.

#### **Topics:**

- $\cdot$  [Request](#page-10-1) 1
- $\cdot$  [Request](#page-10-2) 2

### <span id="page-10-1"></span>Request 1

```
GET /api/sonicos/address-objects/mac
```
Accept: text/plain

#### **Response**

HTTP/1.0 200 OK Server: SonicWALL Content-type: text/plain; charset=UTF-8 address-object mac example address 001122334455 zone LAN multi-homed exit

### <span id="page-10-2"></span>Request 2

POST /api/sonicos/direct/cli Content-type: text/plain Accept: application/json address-object mac example address 001122334455 zone LAN multi-homed

exit

#### **Response**

```
HTTP/1.0 200 OK
Server: SonicWALL
Content-type: application/json; charset=UTF-8
{
"status": {
"success": true
,"cli": {
"depth": 1
,"mode": "config_mode"
,"configuring": true
,"pending_config": true
,"restart_required": "NONE"
}
,"info": [
{ "level": "info", "code": "E_OK", "message": "Success." }]
} }
```
## <span id="page-11-0"></span>Status and Error Representation

All plain text output from the last backend CLI command executed is captured and returned to the client. If the command executed was not a show command and the requested operation succeeded, then the response body is empty. This is consistent with the CLI when executing a command via SSH or the serial console in that status is only rendered to the console upon error.

A JSON status object is guaranteed to be returned in the response body when performing a POST, PUT, or DELETE operation or upon error(s) encountered when processing a request.

**Topics:**

- **.** HTTP Status [Codes](#page-12-0)
- [Application/JSON](#page-12-1)

### <span id="page-12-0"></span>HTTP Status Codes

SonicOS API uses standard HTTP status codes to report success or failure when servicing a request.

#### **HTTP Status Codes**

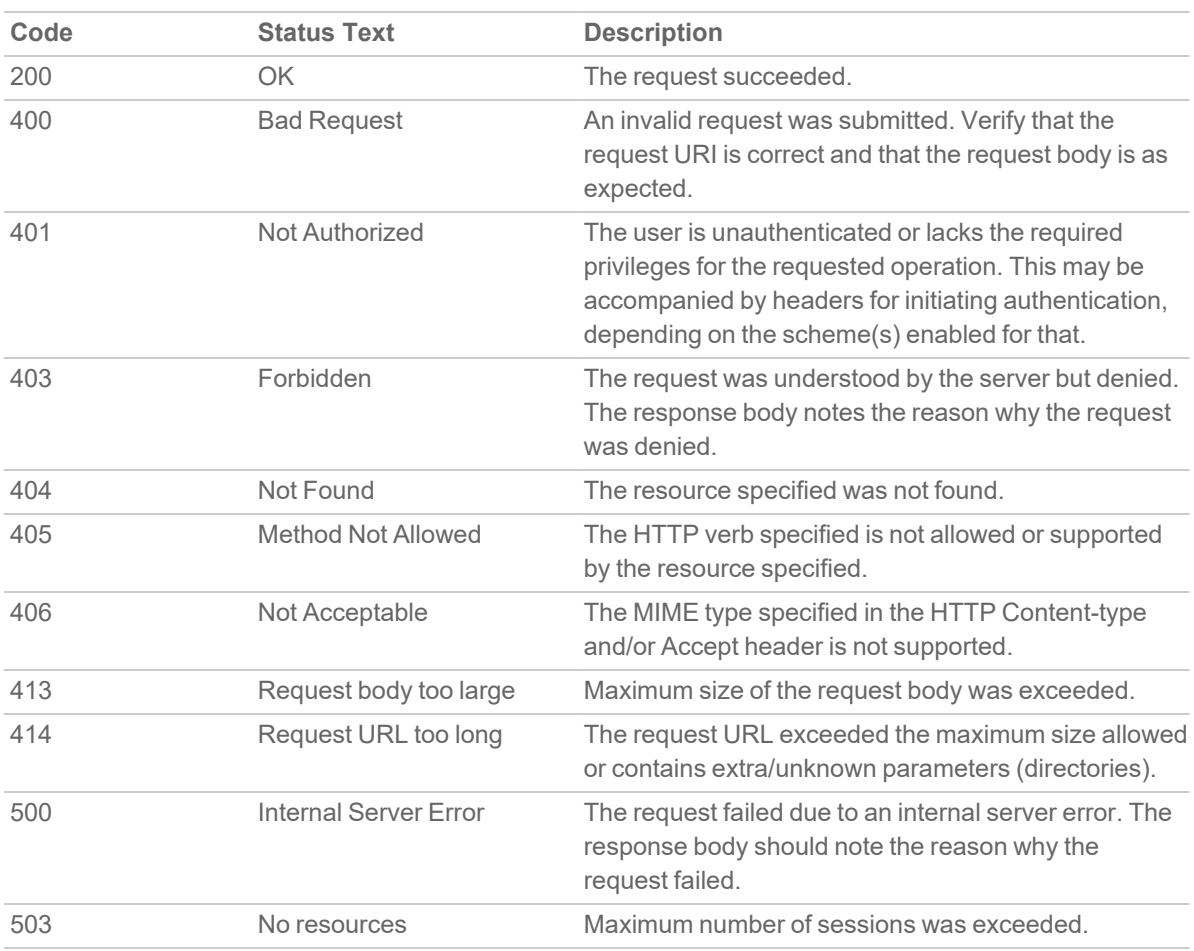

### <span id="page-12-1"></span>Application/JSON

A JSON status object is guaranteed to be returned in the response body when performing a POST, PUT, OF DELETE operation or upon error(s) encountered when processing a request.

#### **Topics:**

- Schema [Structure](#page-13-0)
- Schema [Attributes](#page-13-1)

### <span id="page-13-0"></span>Schema Structure

```
{
"status": {
"success": {boolean}
,"cli": {
"depth": {number}
,"mode": "{string}"
,"command": "{string}"
,"configuring": {boolean}
,"pending_config": {boolean}
,"restart_required": "{string}" }
,"info": [
{ "level": "{string}", "code": "{string}", "message": "{string}" }
... ] }
}
```
### <span id="page-13-1"></span>Schema Attributes

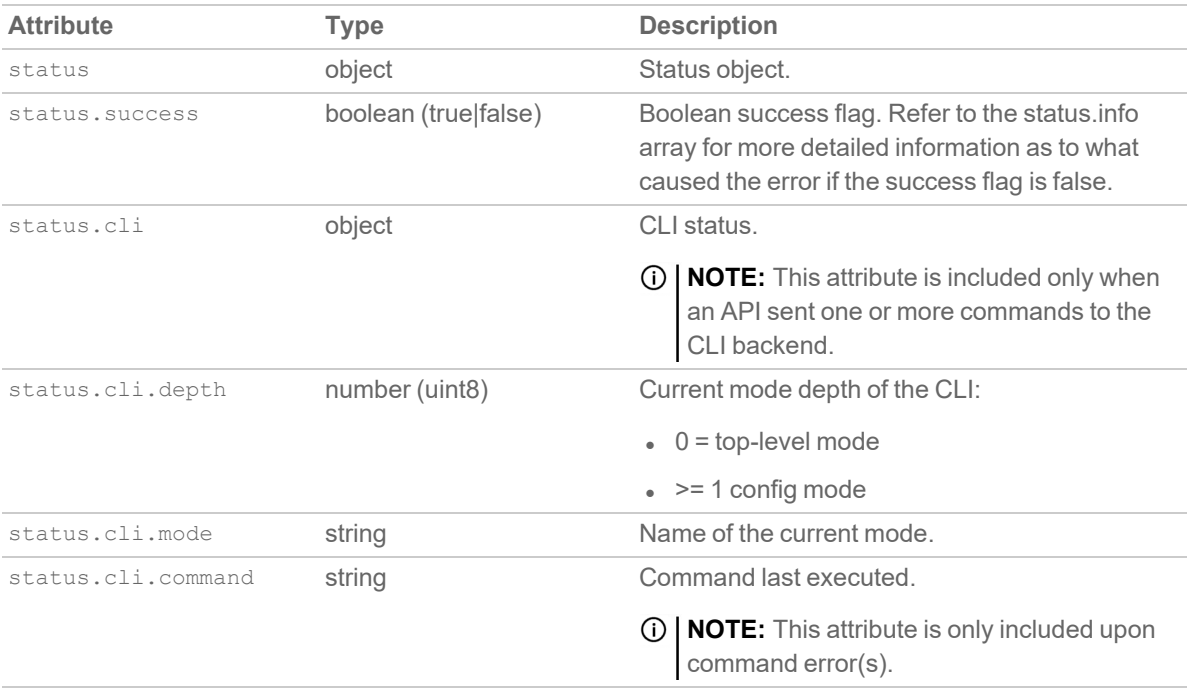

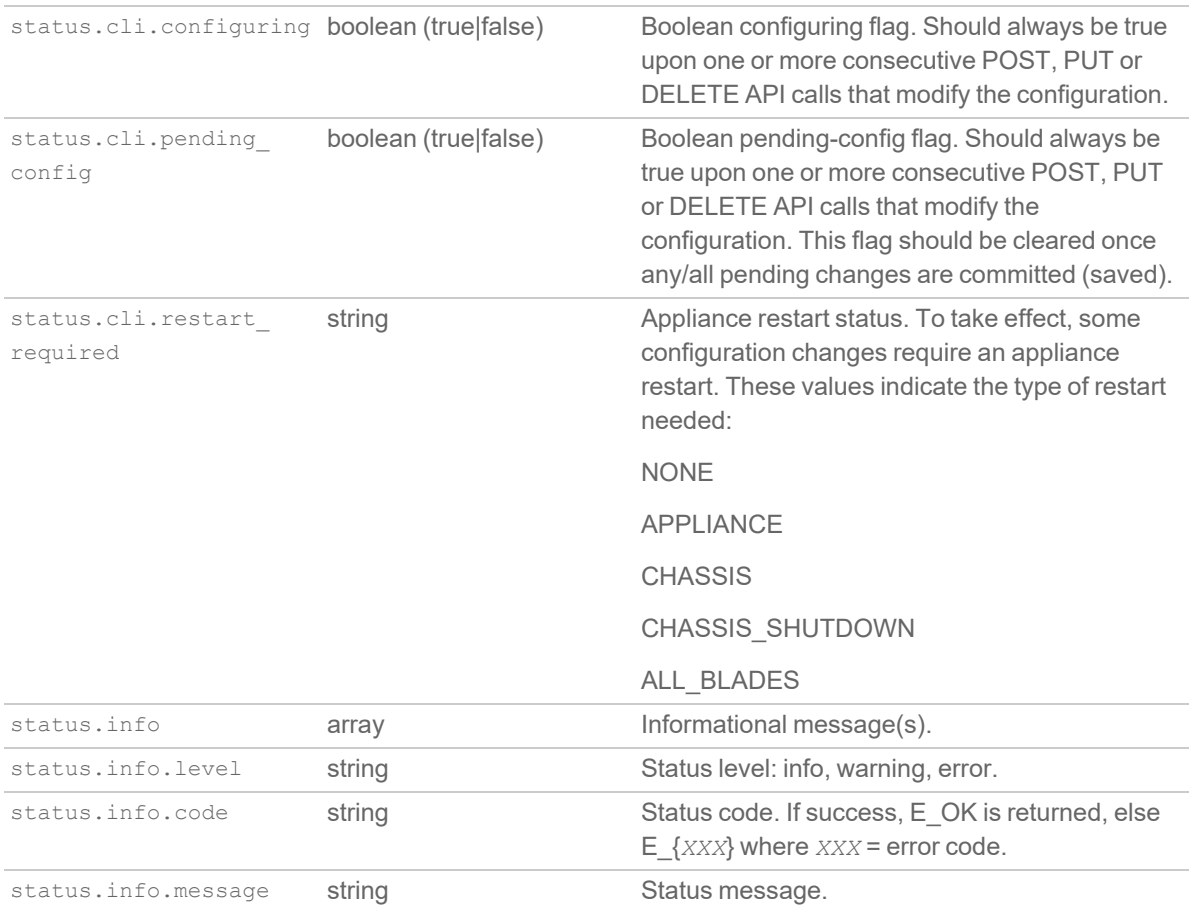

## <span id="page-14-0"></span>Client Authentication

SonicOS API currently offers the following mechanisms for initial client authentication:

- HTTP Basic Authentication (RFC 2617)
- HTTP Digest Access Authentication (RFC-7616)
- Public Key Authentication
- Challenge-Handshake Authentication (CHAP)
- Time-Based One-Time Password (TOTP)/Bearer Token Authentication

Regardless of the authentication mechanism used, only:

- A single administrator can manage (modify configuration) at any given time. This remains true regardless of where an admin logged in (web management UI, CLI, GMS, or SonicOS API).
- Users with full admin privileges are allowed to access SonicOS API.
- A single SonicOS API session is currently allowed.

For more information refer to API [Authentication.](#page-16-0)

## <span id="page-15-0"></span>Examples

**Topics:**

- Example Commit Pending [Configuration](#page-15-1)
- <span id="page-15-1"></span>• [Example](#page-15-2) - Address Object API Calls

## Example - Commit Pending Configuration

All SonicOS APIs that modify configuration (POST, PUT, DELETE) do not take effect immediately. Rather, configuration is staged and is not pushed to run-time config and saved to flash/permanent storage until API clients explicitly execute a POST request to /api/sonicos/config/pending. This is the same behavior as in the SonicOS CLI and equivalent to invoking the commit command from the top-level config mode.

Pending configuration can be canceled (deleted) at any time by executing a DELETE request to /api/sonicos/config/pending. Any/all pending configuration is canceled upon client session termination, whether due to idle-timeout or explicit logout. In this case, all unsaved changes are lost. It is the client's responsibility to either commit pending configuration after each POST/PUT/DELETE API call or maintain pending changes on the client side to be restored in a later session.

#### **Endpoint**

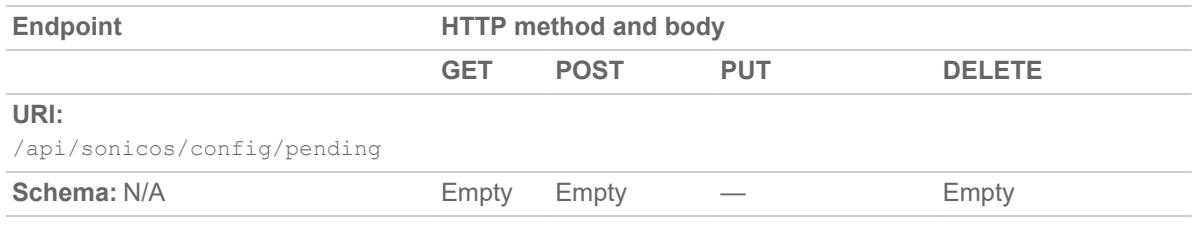

#### **Topics:**

- [Schema](../../../../../Content/SonicOS_API_Guide/About_SonicOS_API/schema.htm)
- <span id="page-15-2"></span>• [Examples](../../../../../Content/SonicOS_API_Guide/About_SonicOS_API/examples-codes.htm)

### Example - Address Object API Calls

#### **Topics:**

- # Create a new IPv4 [Address](../../../../../Content/SonicOS_API_Guide/About_SonicOS_API/create-a-new-ipv4-address-object-named-web-server.htm) Object named Web Server
- $\bullet$  # Modify the Web Server [Address](../../../../../Content/SonicOS_API_Guide/About_SonicOS_API/modify-the-web-server-address-object-host-ip.htm) Object host IP
- $\bullet$  # Delete the Web Server [Address](../../../../../Content/SonicOS_API_Guide/About_SonicOS_API/delete-the-web-server-address-object.htm) Object

## 2

# API Authentication

#### <span id="page-16-0"></span>**Topics:**

- [Authentication](#page-16-1) Methods
- Two-Factor [Authentication](#page-17-0)
- RFC-2617 HTTP Basic [Authentication](#page-23-0)
- RFC-7616 HTTP Digest Access [Authentication](#page-24-0)
- Public Key [Authentication](#page-25-1)
- [Challenge-Handshake](#page-28-0) Authentication (CHAP)
- <span id="page-16-1"></span>• Session [Security](#page-30-0)

## Authentication Methods

SonicOS API supports four authentication mechanisms that share the same endpoint for client login and logout.

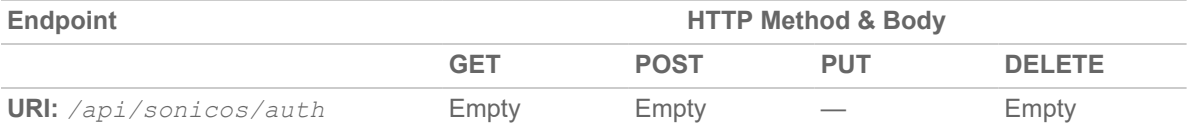

- 1. Navigate to **MANAGE | System Setup | Appliance > Base Settings**.
- 2. Scroll down to the **SonicOS API** section.
- 3. Select from the choices under **Enable SonicOS API**.
	- Enable RFC-7616 HTTP Digest Access Authentication
		- Enable digest algorithms: SHA256 or MD5
		- Integrity protection: Disabled, Allowed, or Enforced.
		- Use session variant (password hashes in place of passwords): Disabled, Allowed, or Enforced.
	- Enable CHAP authentication
	- Enable RFC-2617 HTTP Basic Access authentication
- Enable Public Key Authentication
	- RSA modulus (key/cipher size in bits): 2014 is the default.
	- RSA padding type: PKCS#1 v1.5 or PKCS#1 v2.0 OAEP
		- OAEP hash method: SHA-1, SHA-256, or Other
		- OAEP mask (MGF1) method: SHA1, SHA-256, or Other
- Enable Two-Factor and Bearer Token Authentication
- Enable session security using RFC-7616 Digest Access Authentication
	- Can hold user passwords received from the client.
	- Maximum nonce use: 10 by default
- **NOTE:** It is highly recommended to call delete api/sonicos/auth to log out of the API session, with bearer token or user name/password. Otherwise, the session is closed after a time of inactivity.

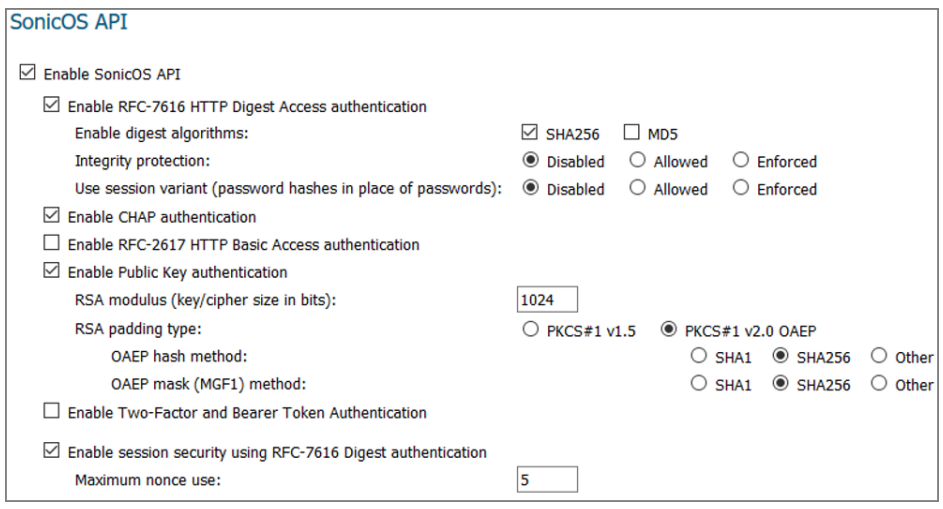

**NOTE:** The settings for RFC-7616 Digest Authentication also apply to session security. If the settings are disabled for RFC-7616, they are enabled for session security.

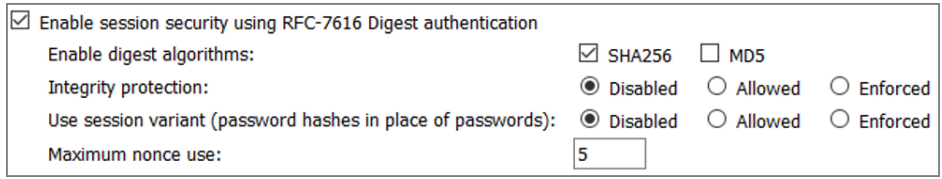

## <span id="page-17-0"></span>Two-Factor Authentication

SonicOS API supports Two Factor Authentication (TFA) for administrators and users who want to enable the security feature from the Graphical User Interface (GUI) and API. This is an alternative to the other authentication mechanisms described here and cannot be used along with those. Bearer Token Authentication is an alternative method of securing the management requests sent after authentication, as per the Open API Specification, and

as used by Swagger. When two-factor authentication is used to log in on the API, then Bearer Token Authentication must be used in all the requests that follow it.

*To log in with TFA and use Bearer Token Authentication through the firewall:*

- 1. Enter your **Username** and **Password** in the SonicWall **LOG IN** page.
- 2. Navigate to **MANAGE | System Setup | Appliance > Base Settings**.
- 3. Under the **Administrator Name & Password** section, scroll down to **One-time Passwords Method:**
- 4. Choose **TOTP** from the drop-down menu.

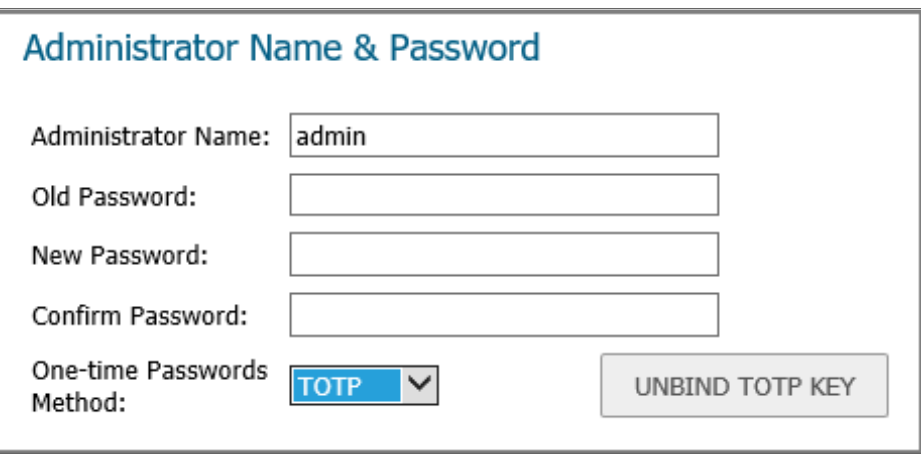

- 5. Scroll down to the **SonicOS API** section.
- 6. Select **Enable Two-Factor and Bearer Token Authentication** (applies to built-in admin and local user with TOTP only, post sonicos/tfa directly instead of sonicos/auth).

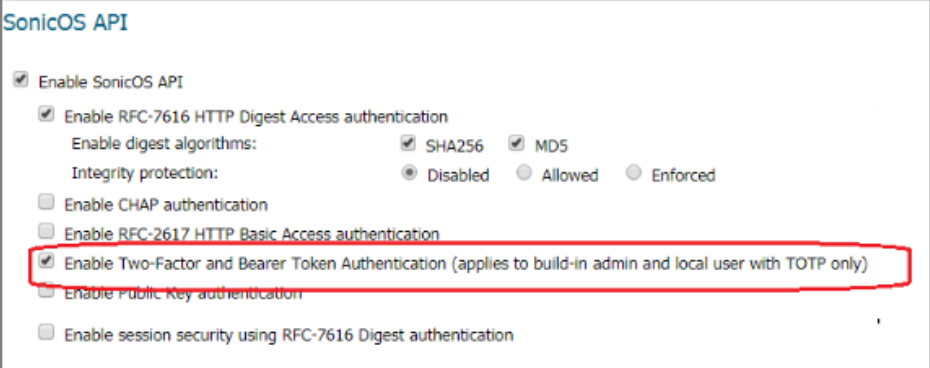

#### 7. Click **ACCEPT**.

A message displays under the **ACCEPT** and **CANCEL** buttons next to **Status** indicating the configuration has been updated.

#### *To use TFA and Bearer Token Authentication:*

- 1. Enter your **Username** and **Password** in the SonicWall **LOG IN** page.
- 2. The SonicWall-proprietary bar code screen displays.
- 3. Install either the **Google Authenticator** or **Duo** apps on your phone to implement two-step verification using TOTP for your appliance.
- 4. Using the apps, scan the SonicWall bar code by positioning your phone lens window in front of the bar code.
- 5. The apps then generate a security code that you enter into the text field next to **2FA Code**:
	- **IMPORTANT:** Remember to write down your eight-digit emergency scratch code somewhere for later access as it is the only way to log in if you lose your mobile phone.
- 6. Click **OK**.

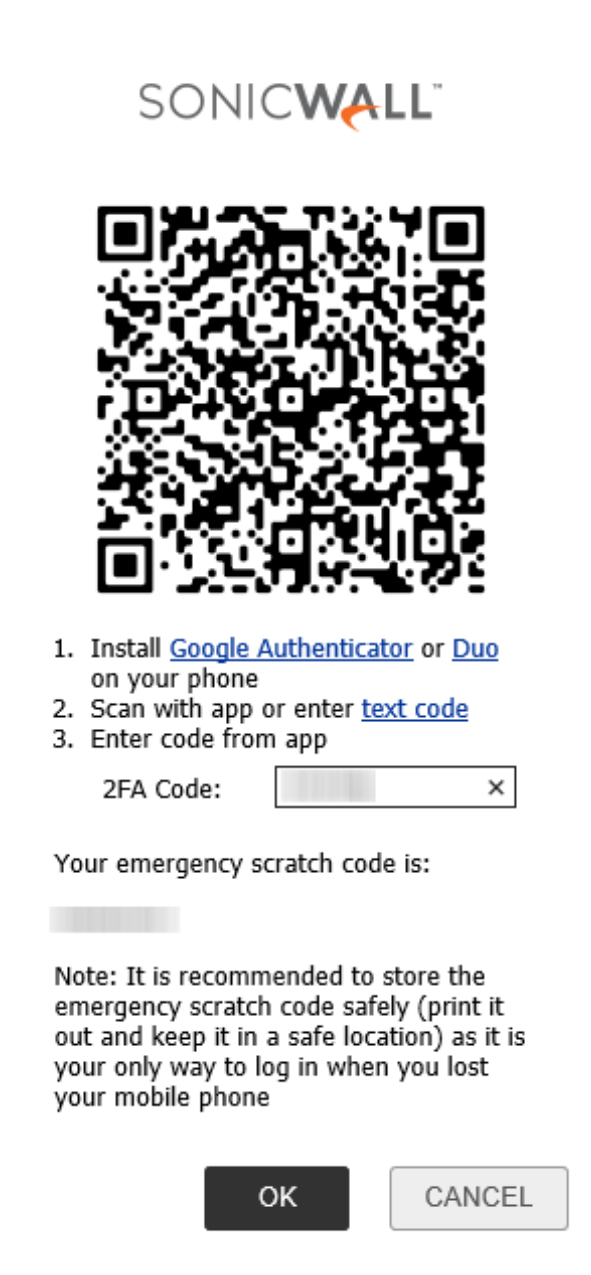

7. Click the **Click here to continue ...** link in the next SonicWall bar code screen after you have succeeded to **UNBIND** the **TOTP KEY**.

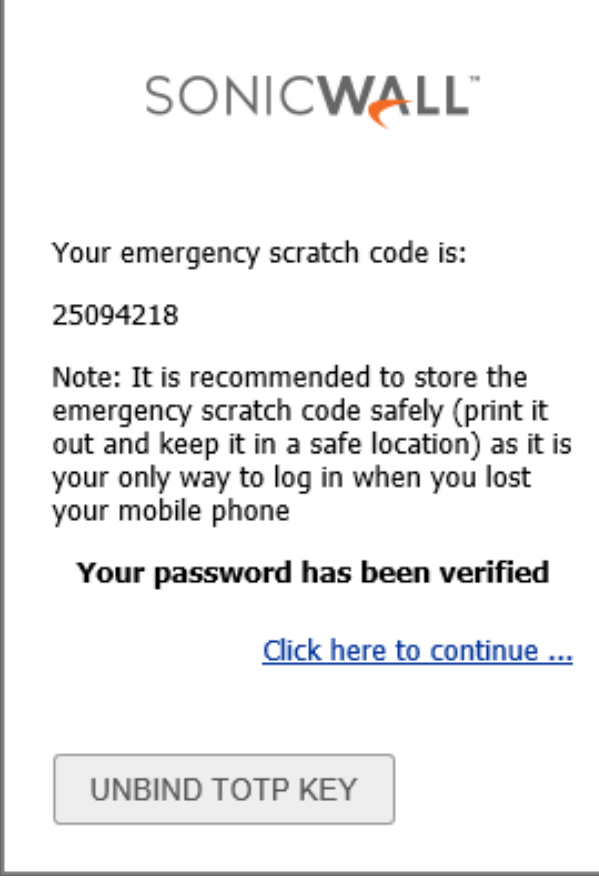

8. Enter the code from the app in the **2FA Code** field and click **OK**.

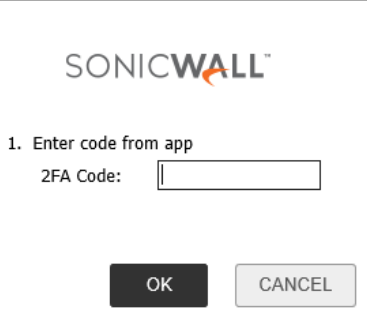

- 9. After your password has been verified you successfully land in the appliance's Base Settings page.
	- **NOTE:** Administrators and users can also enforce the TFA and Bearer Token Authentication feature by going to **System Setup | Users > Settings** page.

#### *To log in with TFA and use Bearer Token Authentication through the API:*

- 1. Navigate to **MANAGE | Logs & Reporting | API**.
- 2. Click on the **HTTPS://SONICOS-API.SONICWALL.COM** link under the SonicWall SonicOS API Agreement section.
- 3. Click **Logout** to log out of the firewall.
- 4. The browser automatically links to the SWAGGER API open-source software user interface, which displays. You can also use other API tools such as **Postman** and **Linux Command cURL**.
	- **NOTE:** The Swagger tool works slowly sometimes so it may take a few seconds for the UI to appear. Also, not all browsers have the same speed of connection to Swagger and the other API apps.

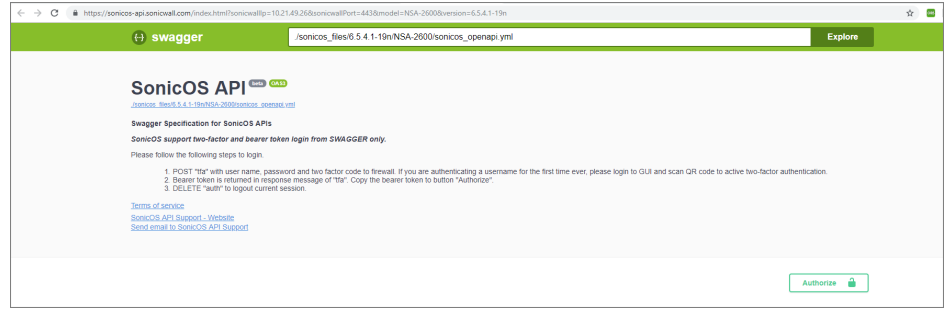

5. Post "**tfa**" with user name, password, and two-factor code to the firewall.

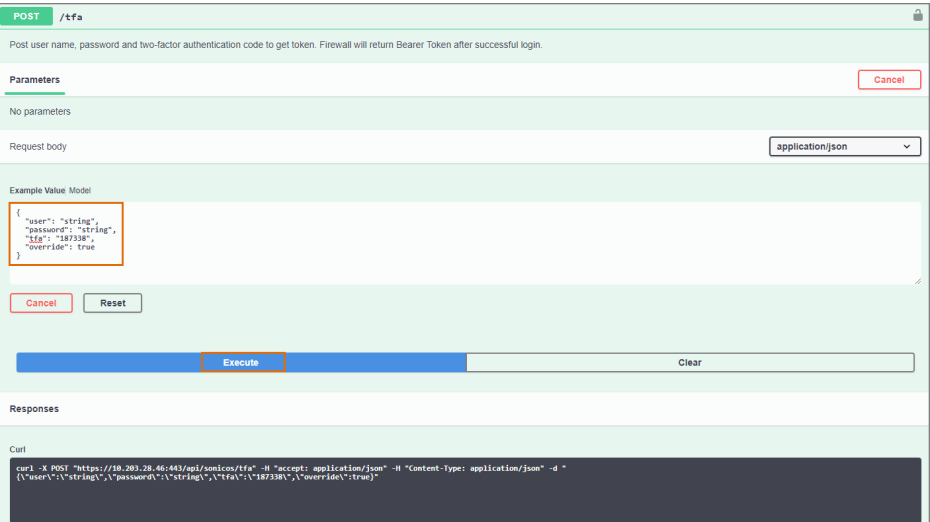

- 6. Click **Execute**.
- 7. Click **Authorize** when done.
- 8. The bearer token is returned in the "tfa" response message.

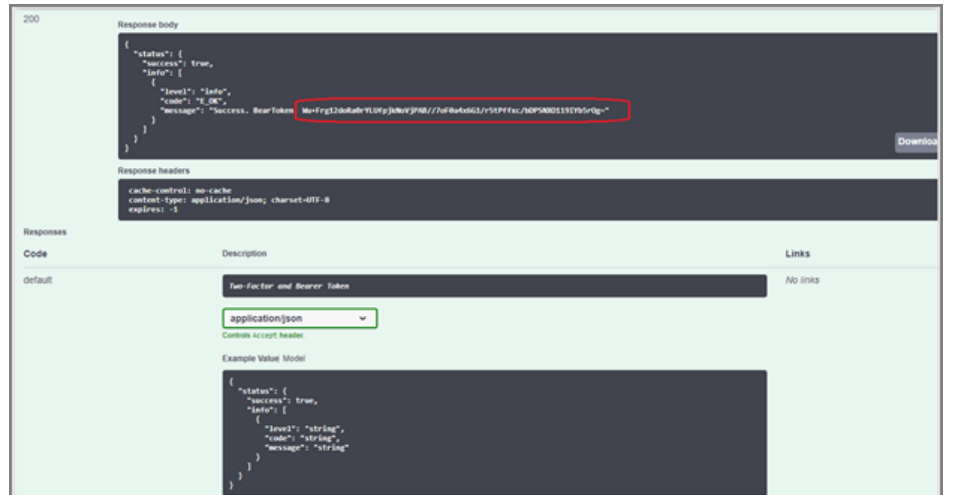

9. Click **Authorize**.

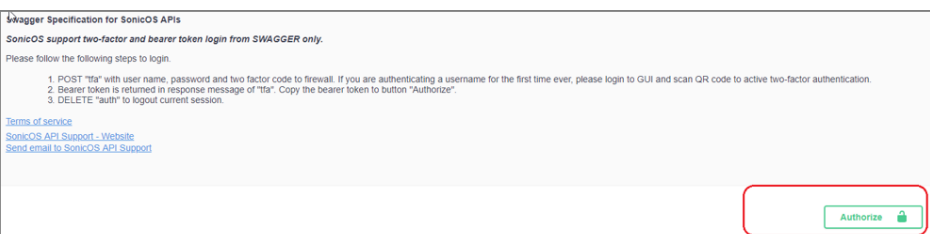

10. Click **Authorize** again under **Available authorizations**.

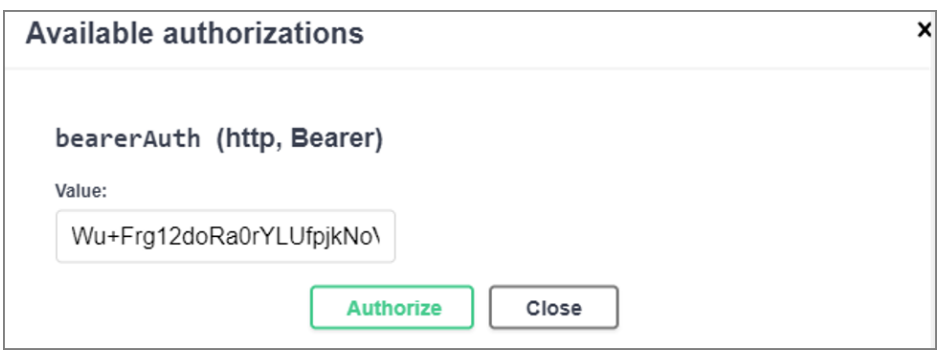

## <span id="page-23-0"></span>RFC-2617 HTTP Basic Authentication

RFC-2617 HTTP Basic Authentication is the simplest method for client authentication. HTTP Basic Authentication uses the standard Authentication HTTP headers to pass user credentials between the client and the server. Because HTTP Basic Authentication provides no means for protecting the confidentiality of a user's credentials, SonicOS API requires user credentials to be transmitted over HTTPS when this is enabled.

For SonicOS API HTTP Basic Authentication, use the Linux command-line  $curl$  command with the  $-u$  option:

 $\bullet$  Login:

```
curl -k -i -u admin:password -X POST https://a.b.c.d/api/sonicos/auth
```
• Logout: curl -k -i -X DELETE https://a.b.c.d/api/sonicos/auth

# <span id="page-24-0"></span>RFC-7616 HTTP Digest Access Authentication

SonicOS API supports the RFC-7616 HTTP Digest Access Authentication scheme as its most secure. It includes:

- Secure authentication using SHA-256, extensible for other algorithms in the future.
- Replay prevention utilizing a counter that is incremented in each request and can be reset to any value at any time in replies from the firewall.
- An option for a "rolling nonce," where an HTTP reply can optionally pass back a new nonce (random number) to be used for the next request.
- Optional "integrity protection" where requests with entity body content can include that in the digest calculation.
- An optional "session" variant that uses a SHA hash of the password instead of the password itself so that the SonicWall/client do not need to store the actual password.

For SonicOS API HTTP Digest Access Authentication, use the Linux command-line curl command with the -u option:

 $\bullet$  Login:

curl -k -i -u admin:password -digest -X HEAD https://a.b.c.d/api/sonicos/auth

## <span id="page-24-1"></span>MD5 Support

MD5 is supported with HTTP Digest Access Authentication to allow inter-operation with older software that does not support SHA-256, but it is disabled by default and use of SHA-256 instead is highly recommended.

## <span id="page-24-2"></span>SHA-512/256 Support

Although RFC-7616 specifies the hashing scheme named "SHA-512/256," which is an efficient hybrid between SHA-512 and SHA-256 (see FIPS 180-4), as an alternative to SHA-256, SonicOS does not currently support it.

## <span id="page-24-3"></span>Integrity Protection

Integrity protection is an optional feature specified in RFC-7616 where the body content of a request is included in the digest hash, hence providing protection against malware trying to change or replace that. This is not useful in

the authentication request since no sensitive data is sent, but it is supported for session security and, if enabled, can be used there too.

**NOTE:** curl's latest digest authentication does not support integrity protection for requests with data content. Setting integrity protection on the SonicWall to **Allow**, rather than to **Enforce**, allows initial authentication without integrity protection. Custom scripts can then use integrity protection to safeguard the content of the API management requests.

### <span id="page-25-0"></span>Session Variant

RFC-7616 specifies a mode of operation referred to as the session variant. A hash of the password, and some other fixed values, is used instead of the actual password. This allows the operation without needing to store the password in any retrievable way. This can be useful to enhance security on the client side when using local user accounts, including the built-in admin. The client can then store the hash of the admin password, rather than storing the actual password.

<span id="page-25-1"></span>This can also be helpful on the SonicWall side during session security. Refer to Password and [Password-Hash](#page-30-2) [Saving](#page-30-2).

## Public Key Authentication

The SonicWall proprietary Public Key Authentication is an alternative secure scheme that, unlike digest authentication, allows the password to be securely encrypted and sent from the client to the firewall. This is necessary if session security is to be performed with accounts that are authenticated remotely via LDAP/RADIUS/TACACS+.

### <span id="page-25-2"></span>Public Key Challenge/Response

The public key exchange utilizes the **WWW-Authenticate** and **Authorization** HTTP headers, compliant with the access authentication framework specified in RFC-7235 section 2, and with their **auth-scheme** specifying **SNWL-PK-AUTH**.

A client must first invoke a challenge from the firewall by making a request to /api/sonicos/auth. Any method can be used for this, but it is suggested that a POST be used if the override parameter is to be set, or otherwise a HEAD request since no request data content is involved. This solicits a response as follows:

```
HTTP/1.0 401 Unauthorized
Server: SonicWall
WWW-Authenticate: SNWL-PK-AUTH type=RSA, key="..."
```
An exception for authentication is with CHAP authenticated via RADIUS, but it is not compatible with then doing session security.

The client will then need to resend the request to /api/sonicos/auth with an Authorization header as follows:

```
Authorization: SNWL-PK-AUTH user="admin", data="..."
```
The content of the key field in the challenge is the RSA public key, in ASN.1 type RSAPublicKey format (see RFC-3447 section A.1.1) and base64-encoded. This is what comes between the BEGIN and END markers in an RSA key in a .pem file, concatenated into a single line (with the BEGIN/END markers not included). For example with this RSA key:

-----BEGIN PUBLIC KEY-----

MIGfMA0GCSqGSIb3DQEBAQUAA4GNADCBiQKBgQCdzKnaH+K2kfpHE2U7SDsbZMpd

Qu8vEYIdDlqrQx7BzQpfBGVy5CbTsJn+RiGPNYjtFAL+7Qux4wqc6aOnpWJoY/

BiBmoEKRumBOd2VJBr599yllfqQbXPwQEd9euWTlvaD7G+OhIWFMCnPRIOFkZxwc

1v+Aqq8FY/A/nMYPYwIDAQAB

-----END PUBLIC KEY-----

It would be the string "MIGfMA0G...YwIDAQAB". The client can take this string and save it as a .pem file, enclosed in **----- BEGIN PUBLIC KEY-----** / **-----END PUBLIC KEY-----** header/footer. That can then be used with openssl's command-line RSA utility to encrypt a password using openssl by either of:

echo -n password | openssl rsautl -encrypt -pubin -inkey key-file.pem | base64 -w 0

echo -n password | openssl pkeyutl -encrypt -pkeyopt rsa padding mode:pkcs1 -pubin \ -inkey key-file.pem | base64 -w 0

Or if PKCS#1 v2.0 OAEP padding is selected (see below) by any one of:

echo -n password | openssl rsautl -encrypt -oaep -pubin -inkey key-file.pem | base64 -w 0 echo -n password | openssl pkeyutl -encrypt -pkeyopt rsa padding mode:oaep -pubin \ -inkey key-file.pem | base64 -w 0

echo -n password | openssI pkeyutI -encrypt -pkeyopt rsa padding mode:oaep -pkeyopt \ rsa oaep md:sha256 -pkeyopt rsa mgf1 md:sha256 -pubin \_inkey key-file.pem | base64 -w 0

The "openssl rsautl" is now deprecated and using "openssl pkeyutl" is preferred. In the case of OAEP, the first two forms above both use SHA-1 for the hashes in the OAEP padding, and the third form needs to be used for other hashing methods (such as SHA-256, as in the above example). Note that the latter is not supported in all SonicOS version.

The **data** field in the response holds the cipher data (encrypted password), base64-encoded (as output by the above commands).

The string could be piped through "fold -w 64" to break it into 64-character lines, as in the example above, but that is not necessary and a .pem file with a single long line between the header/footer lines works fine.

The following is an example bash script to send a public key authentication request to the firewall, extract the public key from the **WWW-Authenticate** challenge in the reply, use that to encrypt the password (with OAEP padding using SHA-256) and then send the response back to the firewall:

```
curl -k -i -s -X POST https://$ADDR/api/sonicos/auth | grep 'WWW-Authenticate: SNWL-PK-
AUTH' \
```

```
| sed -e 's/\hat{ }*key="/-----BEGIN PUBLIC KEY-----\n/' \ -e 's/"/\n-----END PUBLIC KEY-----/'
>pk.pem
```

```
CIPHER=$(echo -n "$PASSWORD" | openssl pkeyutl -encrypt -pkeyopt rsa padding mode:oaep \
-pkeyopt rsa_oaep_md:sha256 -pkeyopt rsa_mgf1_md:sha256 -pubin -inkey pk.pem \
| base64 -w 0)
curl -k -i -s -H 'Authorization: SNWL-PK-AUTH user="'$USERNAME'", data="'$CIPHER'"' \
-X POST https://192.168.168.32/api/sonicos/auth
```
## <span id="page-27-0"></span>RSA Padding

RSA defines two types of padding, the original one specified in **PKCS#1 v1.5**, and a more recent **OAEP** padding specified in **PKCS#1 v2.0**.

PKCS#1 v2.0 utilizes **SHA** hashing and is more secure and preferred, but gives more size overhead, hence resulting in a smaller maximum password size for a given key size. Refer to [Password](#page-27-1) Size Limits and RSA Key [Sizes](#page-27-1).

The type of padding to use is configurable, defaulting to OAEP. The client and firewall must be using the same type of padding, and for security it is highly recommended that OAEP padding be used.

OAEP padding uses two hashes (its primary hash and that for its **MGF1** mask generation function) and in some versions of SonicOS these too are configurable. In both cases any hashing method that is supported by OpenSSL (the version used in SonicOS) can be used. The two do not need to be the same, but what the client uses in the encryption must match what is configured on the firewall.

### <span id="page-27-1"></span>Password Size Limits and RSA Key Sizes

The maximum length of the password that can be encrypted depends on the chosen RSA key size (modulus) and padding type, as follows:

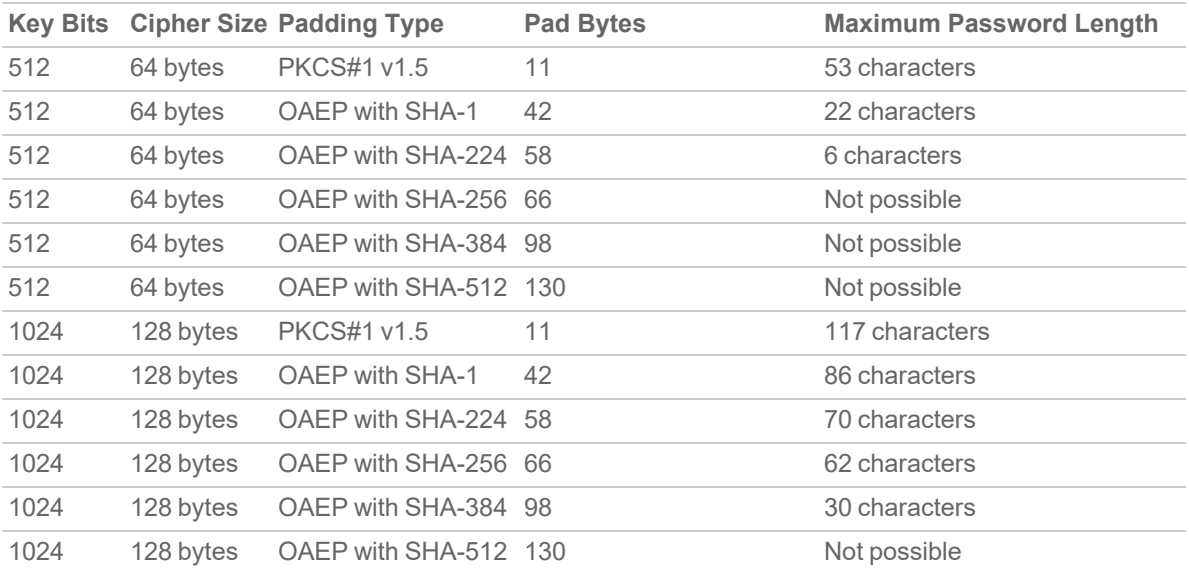

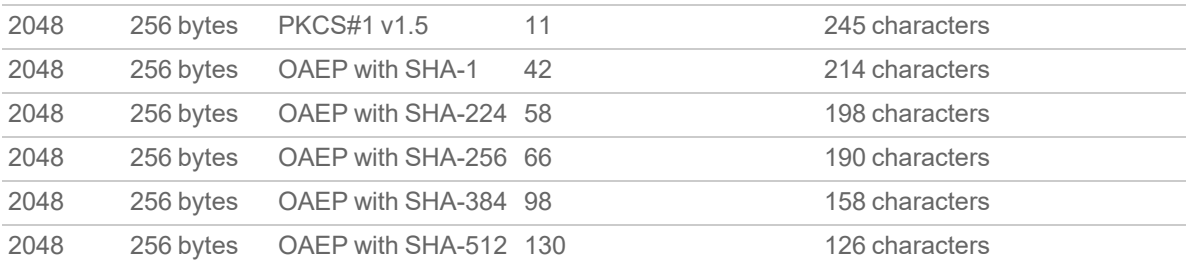

## <span id="page-28-0"></span>Challenge-Handshake Authentication (CHAP)

SonicOS API supports a CHAP authentication scheme, which is generally less secure than the more modern RFC-7616 HTTP Digest scheme, but could be useful, particularly if using RADIUS for the back-end authentication with remote user accounts

Clients must first perform a CHAP challenge initiate request by invoking a call to *GET /api/sonicos/auth*:

```
HTTP/1.0 200 OK
Server: SonicWALL
Content-type: application/json; charset=UTF-8
{
"id": "{string}",
"challenge": "{string}"
}
```
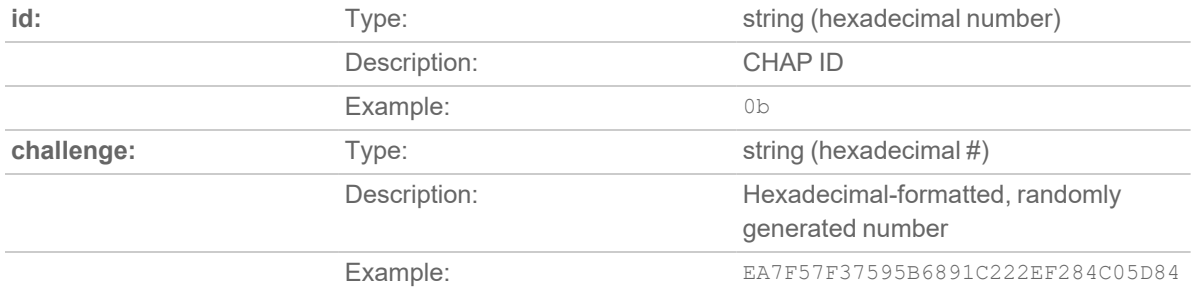

Clients must then generate a one-way hash (CHAP digest) using the user's credentials and the parameters returned via the initiate request. For information on how to calculate the digest see RFC-1994.

When the CHAP digest is generated, it is packaged up via a JSON-formatted request to

```
POST /api/sonicos/auth:
{
"override": {boolean},
```
"user": "{string}",

"digest": "{string}"

```
}
```
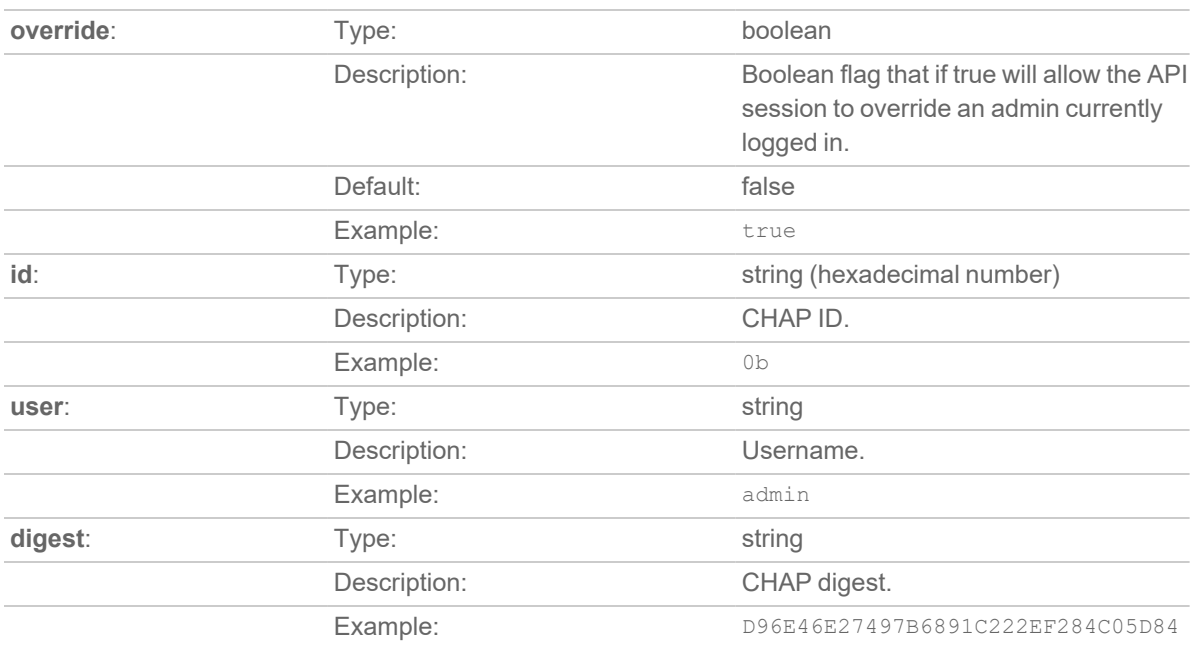

### <span id="page-29-0"></span>Pros and Cons of the Different Schemes

Each of the four authentication schemes supported by SonicOS 6.5.4 API has pros and cons, and not all of them are usable in all situations.

Generally, the recommendation is to use Public Key Authentication if administrative user accounts are used that need to be authenticated remotely via RADIUS, LDAP or TACACS+, and use HTTP Digest Authentication otherwise.

Refer to the overview table below for a comparison:

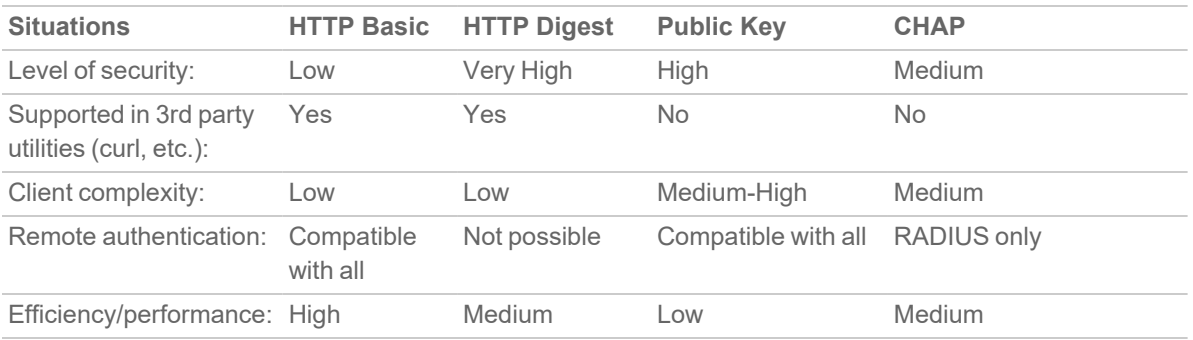

## <span id="page-30-0"></span>Session Security

Session Security means validating every request that is sent throughout the session after the initial authentication (i.e. those sent to a management, rather than authentication, endpoint). This is to avoid vulnerability to attacks such as injection of malicious requests from malware that can spoof the client's IP address (e.g. cross-site request forgery - CSRF) or a man-in-the-middle attack that could try to alter the content of a request. SonicOS API supports this enforcement which is enabled by default.

For this the RFC-7617 HTTP Digest Access Authentication mechanism is used, which provides for very good session security, including source authentication, replay detection and optional content integrity validation. If session security is enabled on the API then every subsequent management request sent after authentication will need to include an Authorization header generated as per RFC-7617, with an incrementing nc (nonce-count) field.

Session security will be possible after initial authentication by any of the supported schemes, with the one exception that it will not be supported after CHAP authentication with a remote user account authenticated by RADIUS.

### <span id="page-30-1"></span>Challenge-Free and Challenge/Response Operation

If the client saves the nonce and opaque values from the authentication stage and uses those with a sequential nonce count to generate **Authorization** headers in its requests then, so long as those are valid, no challenge is needed, allowing for efficient operation with a single HTTP request/response for each API management operation. It is recommended that this should be the normal method of operation for most clients.

On the other hand, the client can choose to not do this, sending its requests initially without an **Authorization** header, in which case each request solicits a **401 Unauthorized** response with an HTTP digest challenge to which the client can respond. Operating in this way is less efficient, with two request/response exchanges needed for every API management operation, but it means that a utility like curl, which does not support tracking nonces etc. across multiple requests, can be used without needing additional scripting.

### <span id="page-30-2"></span>Password and Password-Hash Saving

To perform session security with user accounts that are remotely authenticated via LDAP/RADIUS/TACACS+, the initial authentication must use one of the HTTP Basic Access or Public Key authentication schemes. With these, the client sends the user's password to the SonicWall, and it can then save it for the lifetime of the session and use it for session security validation. If RFC-7617's [Session](#page-25-0) Variant is used then, rather than storing the actual password in its internal memory, the SonicWall stores a more secure irreversible hash of it. The client must then calculate its digest hash accordingly, as per the RFC.

### <span id="page-31-0"></span>Operation After Non-Digest Authentication

The API client needs to know the values (realm, nonce, opaque and qop) for session security. After initial user authentication by the digest scheme, it already has those and can immediately start sending API requests with digests calculated from them. But if a different mechanism is used for that, the client has two choices:

- The client can send the first request after authentication with no Authorization header, which provokes a digest challenge giving all the relevant data.
- On success of any authentication mechanism, other than HTTP digest authentication, if session security is enabled on the API then the "200 OK" response includes an **Authentication-Info** header giving the data as follows:

```
HTTP/1.0 200 OK
Server: SonicWALL
Authentication-Info: Digest algorithm=SHA-256, realm="admin-users@a.b.c.d",
qop="auth", nonce="…", opaque="…"
```
This follows the model of the Authentication-Info header specified in RFC-7616, but it is a proprietary use of it. Clients can ignore this header (proceeding as per the first bullet option above) but utilizing the data returned in it to avoid the need for the challenge/response handshake when the first post-authentication API management request is sent.

### <span id="page-31-1"></span>Nonce Resetting

RFC-7617 allows for multiple requests to use the same nonce (with a sequentially updating nonce count) through session, but it also provides a mechanism for the server to periodically (or whenever it chooses) generate a new random nonce, returning it to the client via a **nextnonce** field in an Authentication-Info header in the response to a request. After receiving a response with that, the client must then use it for the next request (resetting the nonce count to 1 for that request).

There is a **Maximum nonce use** configuration option to set the number of requests after which a new nonce is generated. Setting this to zero causes the same nonce to be used through the entire session.

## 3

# API: Config - Pending

#### <span id="page-32-0"></span>**Topics:**

- About Modifying [Configuration](#page-32-1) API
- [Endpoint](#page-32-2)
- Schema
	- Schema [Structure](#page-33-0)
	- Schema [Attributes](#page-33-1)
- [Examples](#page-33-2)
	- GET Pending Changes [\(Unchanged\)](#page-33-3)
	- **.** GET Pending [Changes](#page-33-4)
	- POST Pending [Changes](#page-34-0)

## <span id="page-32-1"></span>About Modifying Configuration API

All SonicOS API that modify configuration (POST, PUT, DELETE) do not take effect immediately. Rather, configuration is staged and is not pushed to run-time config or saved to flash/permanent storage until API clients explicitly execute a POST request to /api/sonicos/config/pending. This is the same behavior as SonicOS CLI and equivalent to invoking the commit command from the top-level config mode.

Pending configuration can be canceled (deleted) at any time by executing a DELETE request to /api/sonicos/config/pending. It should be noted that any/all pending configuration is canceled (deleted) upon client session termination, whether due to idle-timeout or explicit logout. In this case, all unsaved changes are lost so it is the client's responsibility to either commit pending configuration after each POST/PUT/DELETE API call or maintain pending changes on the client side to be restored in a later session.

## <span id="page-32-2"></span>Endpoint

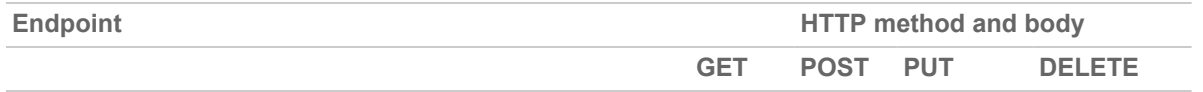

**URI:** /api/sonicos/config/pending

<span id="page-33-0"></span>**Schema:** N/A

### Schema Structure

A schema is not really applicable here as POST, PUT and DELETE HTTP body is expected to be empty. However, GET returns any/all pending (unsaved) configuration so see all schemas in the following chapters.

## <span id="page-33-1"></span>Schema Attributes

<span id="page-33-2"></span>Not applicable.

## Examples

- GET Pending Changes [\(Unchanged\)](#page-33-3)
- **.** GET Pending [Changes](#page-33-4)
- <span id="page-33-3"></span>• POST Pending [Changes](#page-34-0)

## GET Pending Changes (Unchanged)

#### **Request**:

```
GET /api/sonicos/config/pending
Accept: application/json
Response:
HTTP/1.0 200 OK
Server: SonicWALL
Content-type: application/json; charset=UTF-8
{
}
```
### <span id="page-33-4"></span>GET Pending Changes

#### **Request**:

GET /api/sonicos/config/pending

```
Accept: application/json
Response:
HTTP/1.0 200 OK
Server: SonicWALL
Content-type: application/json; charset=UTF-8
{
"address_objects": [
{
"pending": "ADD"
,"ipv4": {
"name": "B"
,"host": {
"ip": "2.2.2.2"
}
,"zone": "WAN" } } ]
}
```
### <span id="page-34-0"></span>POST Pending Changes

#### **Request**:

```
POST /api/sonicos/config/pending
Accept: application/json
Response:
HTTP/1.0 200 OK
Server: SonicWALL
Content-type: application/json; charset=UTF-8
{
"status": {
"success": true
,"cli": {
"depth": 1
,"mode": "config_mode"
```

```
,"configuring": true
,"pending_config": false
,"restart_required": "NONE"
}
,"info": [
{ "level": "info", "code": "E_OK", "message": "Success." } ] }
}
```
# API: Restart

4

- About [Restarting](#page-36-0) API
- [Endpoint](#page-36-1)
- Schema
	- Schema [Structure](#page-37-0)
	- Schema [Attributes](#page-37-1)
- <span id="page-36-0"></span>• [Example](#page-37-2)

# About Restarting API

<span id="page-36-1"></span>Restarts SonicOS (and chassis) immediately or after an interval of time.

# Endpoint

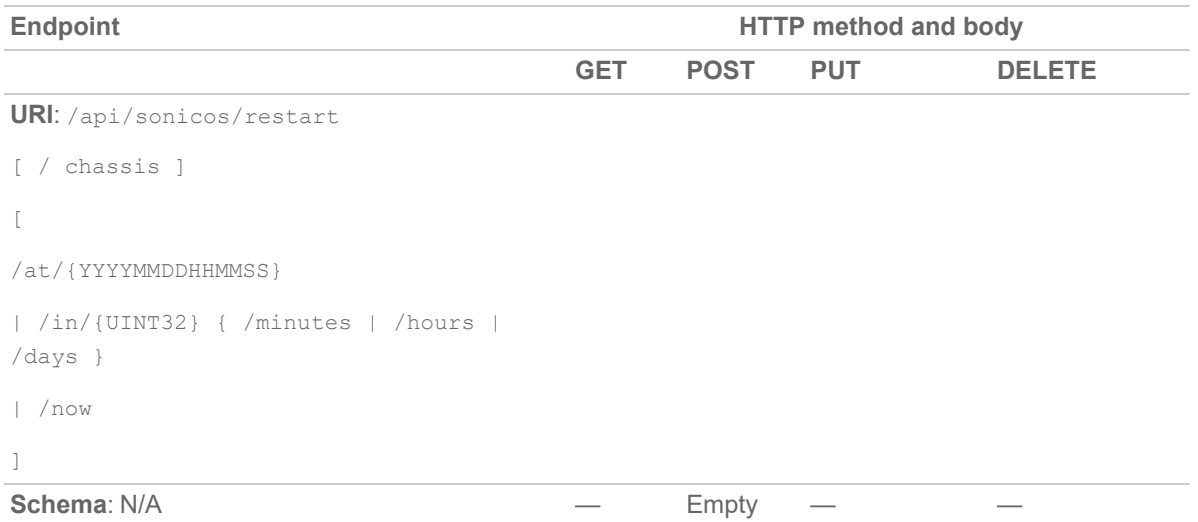

# <span id="page-37-0"></span>Schema Structure

<span id="page-37-1"></span>Not applicable.

# Schema Attributes

<span id="page-37-2"></span>Not applicable.

# Example

POST /api/sonicos/restart POST /api/sonicos/restart/now POST /api/sonicos/restart/chassis/now POST /api/sonicos/restart/in/3/days

# API: Address Objects – IPv4

5

- [Endpoint](#page-38-0)
- Schema [Structure](#page-39-0)
	- Object: [Address](#page-39-1) Object
	- [Collection:](#page-40-0) Address Object
	- Schema [Attributes](#page-40-1)

# <span id="page-38-0"></span>Endpoint

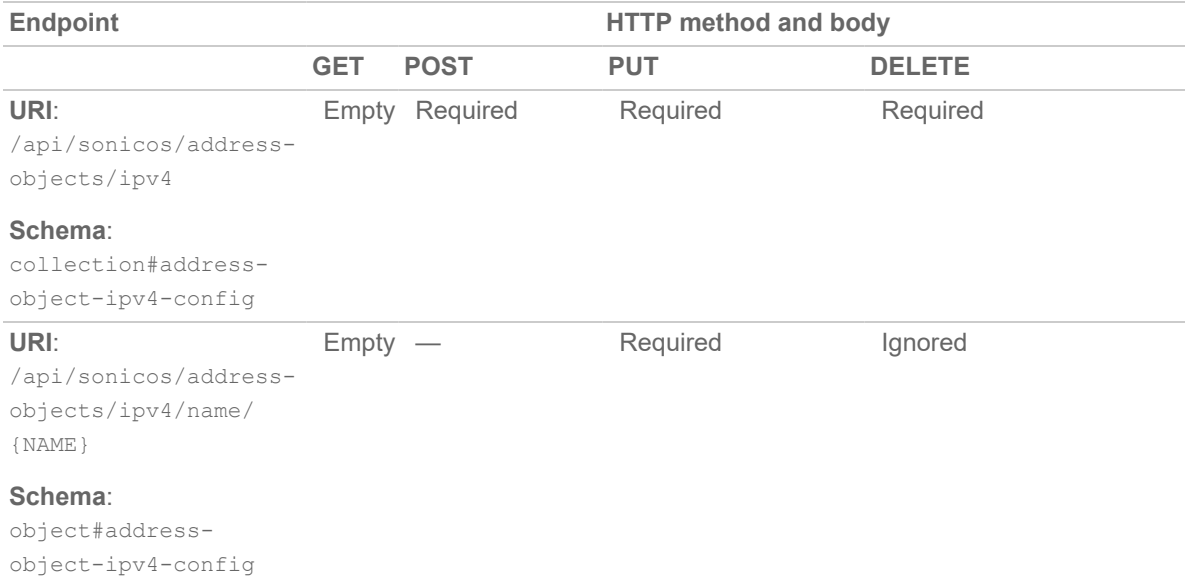

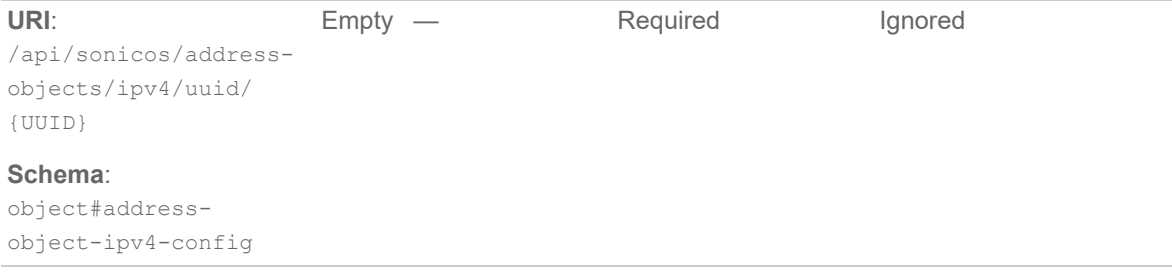

# <span id="page-39-0"></span>Schema Structure

**Topics:**

- Object: [Address](#page-39-1) Object
- [Collection:](#page-40-0) Address Object
- <span id="page-39-1"></span>• Schema [Attributes](#page-40-1)

# Object: Address Object

```
{
"address_object": {
"ipv4": {
"name": "{string}",
"uuid": "{string}",
```

```
"host": {
```

```
"ip": "{string}" },
```

```
| "range": {
```

```
"begin": "{string}",
```

```
"end": "{string}" },
```

```
| "network": {
```

```
"subnet": "{string}",
```

```
"mask": "{string}" }
```

```
"zone": "{string}" } }
```

```
}
```
# <span id="page-40-0"></span>Collection: Address Object

```
{
"address_objects": [
object#address-object-ipv4-config,
... ]
}
```
# <span id="page-40-1"></span>Schema Attributes

- [address\\_object:](#page-40-2)
- [address\\_objects:](#page-40-3)
- [address\\_object.ipv4:](#page-41-0)
- [address\\_object.ipv4.name:](#page-41-1)
- [address\\_object.ipv4.uuid:](#page-41-2)
- [address\\_object.ipv4.host:](#page-41-3)
- [address\\_object.ipv4.host.ip:](#page-41-4)
- [address\\_object.ipv4.range:](#page-41-5)
- [address\\_object.ipv4.range.begin:](#page-42-0)
- [address\\_object.ipv4.range.end:](#page-42-1)
- [address\\_object.ipv4.network:](#page-42-2)
- [address\\_object.ipv4.network.subnet:](#page-42-3)
- [address\\_object.ipv4.network.mask:](#page-42-4)
- <span id="page-40-2"></span>• [address\\_object.ipv4.zone:](#page-42-5)

#### address\_object:

Type: object Flags: -none-Description: Add/edit address object.

# <span id="page-40-3"></span>address\_objects:

Type: array

Flags: -none-Description: Address object collection.

# <span id="page-41-0"></span>address\_object.ipv4:

Type: object Flags: key Description: IPV4 address object.

### <span id="page-41-1"></span>address\_object.ipv4.name:

Type: string Flags: key

<span id="page-41-2"></span>Description: Host/network/range address object name.

# address\_object.ipv4.uuid:

Type: string

Flags: key

<span id="page-41-3"></span>Description: UUID in the form: HHHHHHHH-HHHH-HHHH-HHHH-HHHHHHHHHHHH

# address\_object.ipv4.host:

Type: object Flags: -none-Description: Address object host.

# <span id="page-41-4"></span>address\_object.ipv4.host.ip:

Type: string (ip) Flags: -none-Description: IPv4 host address in the form: D.D.D.D.

### <span id="page-41-5"></span>address\_object.ipv4.range:

Type: object

Flags: -none-

<span id="page-42-0"></span>Description: Address object range.

# address\_object.ipv4.range.begin:

Type: string (ip) Flags: -none-Description: IPv4 starting range in the form: D.D.D.D.

#### <span id="page-42-1"></span>address\_object.ipv4.range.end:

Type: string (ip) Flags: -none-Description: IIPv4 ending range in the form: D.D.D.D.

# <span id="page-42-2"></span>address\_object.ipv4.network:

Type: object Flags: -none-Description: Address object network.

### <span id="page-42-3"></span>address\_object.ipv4.network.subnet:

Type: string (ip) Flags: -none-Description: IPv4 network in the form: D.D.D.D.

# <span id="page-42-4"></span>address\_object.ipv4.network.mask:

Type: string (subnet) Flags: -none-Description: IPv4 netmask in decimal dotted or CIDR form: D.D.D.D OR /D

### <span id="page-42-5"></span>address\_object.ipv4.zone:

Type: string Flags: -none-Description: Zone object name.

# API: Address Objects – IPv6

6

- [Endpoint](#page-43-0)
- Schema [Structure](#page-44-0)
	- Object: [Address](#page-44-1) Object
	- [Collection:](#page-45-0) Address Objects
	- Schema [Attributes](#page-45-1)

# <span id="page-43-0"></span>Endpoint

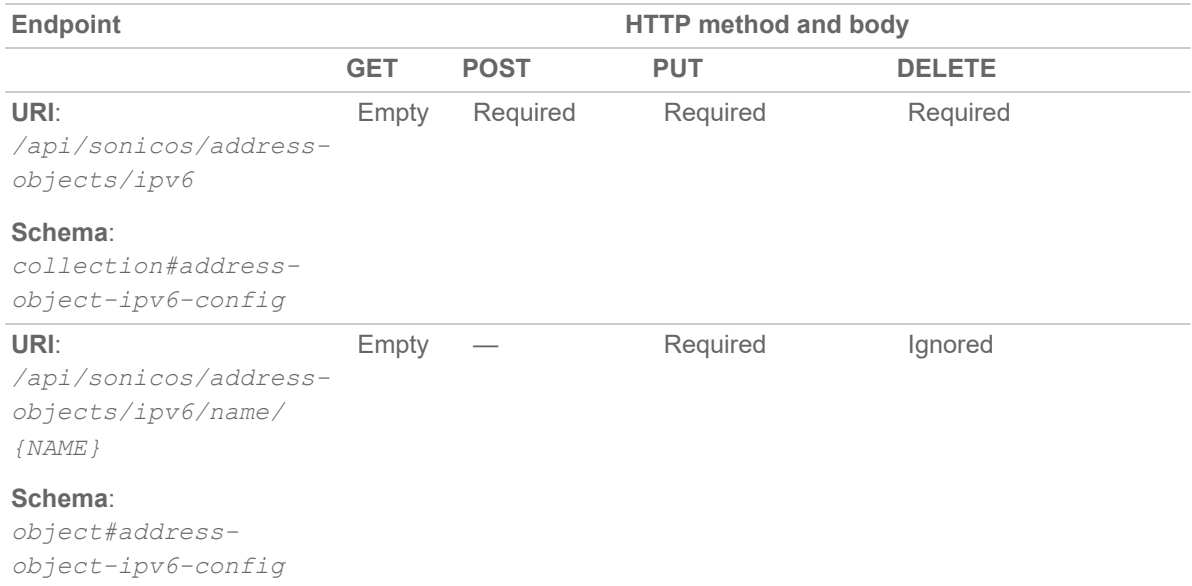

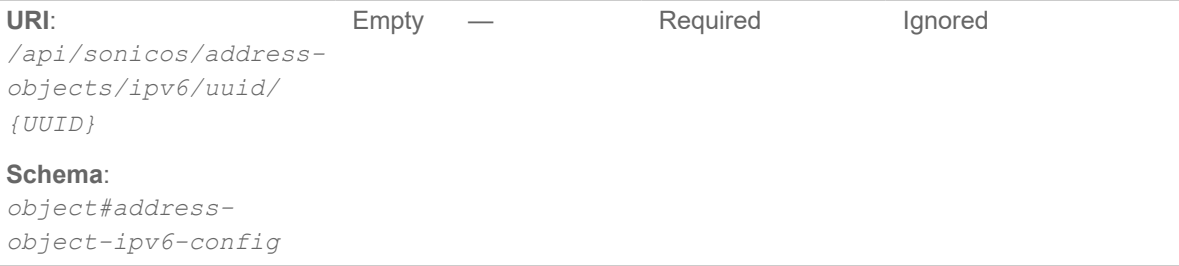

# <span id="page-44-0"></span>Schema Structure

**Topics:**

- Object: [Address](#page-44-1) Object
- [Collection:](#page-45-0) Address Objects
- <span id="page-44-1"></span>• Schema [Attributes](#page-45-1)

# Object: Address Object

```
{
"address_object": {
"ipv6": {
"name": "{string}",
"uuid": "{string}",
```

```
"host": {
```

```
"ip": "{string}" },
```

```
| "range": {
```

```
"begin": "{string}",
```

```
"end": "{string}" },
```

```
| "network": {
```

```
"subnet": "{string}",
```

```
"mask": "{string}" }
```

```
"zone": "{string}" } }
```
}

# <span id="page-45-0"></span>Collection: Address Objects

```
{
"address_objects": [
object#address-object-ipv6-config,
... ]
}
```
# <span id="page-45-1"></span>Schema Attributes

- [address\\_object:](#page-45-2)
- [address\\_objects:](#page-45-3)
- [address\\_object.ipv6:](#page-46-0)
- [address\\_object.ipv6.name:](#page-46-1)
- [address\\_object.ipv6.uuid:](#page-46-2)
- [address\\_object.ipv6.host:](#page-46-3)
- [address\\_object.ipv6.host.ip:](#page-46-4)
- [address\\_object.ipv6.range:](#page-46-5)
- [address\\_object.ipv6.range.begin:](#page-47-0)
- [address\\_object.ipv6.range.end:](#page-47-1)
- [address\\_object.ipv6.network:](#page-47-2)
- [address\\_object.ipv6.network.subnet:](#page-47-3)
- [address\\_object.ipv6.network.mask:](#page-47-4)
- <span id="page-45-2"></span>• [address\\_object.ipv6.zone:](#page-47-5)

#### address\_object:

Type: object Flags: -none-Description: Add/edit address object.

# <span id="page-45-3"></span>address\_objects:

Type: array

Flags: -none-Description: Address object collection.

# <span id="page-46-0"></span>address\_object.ipv6:

Type: object Flags: key Description: IPV6 address object.

### <span id="page-46-1"></span>address\_object.ipv6.name:

Type: string

Flags: key

<span id="page-46-2"></span>Description: Host/network/range address object name.

# address\_object.ipv6.uuid:

Type: string

Flags: key

<span id="page-46-3"></span>Description: UUID in the form: HHHHHHHH-HHHH-HHHH-HHHH-HHHHHHHHHHHH

#### address\_object.ipv6.host:

Type: object Flags: -none-

<span id="page-46-4"></span>Description: Address object host.

# address\_object.ipv6.host.ip:

Type: string (ip)

Flags: -none-

<span id="page-46-5"></span>Description: IPv6 host address in the form: HHHH:HHHH:HHHH:HHHH:HHHH:HHHH:HHHH

### address\_object.ipv6.range:

Type: object

Flags: -none-

<span id="page-47-0"></span>Description: Address object range.

# address\_object.ipv6.range.begin:

Type: string (ip) Flags: -none-

<span id="page-47-1"></span>Description: IPv6 starting range in the form: HHHH:HHHH:HHHH:HHHH:HHHH:HHHH:HHHH

# address\_object.ipv6.range.end:

Type: string (ip) Flags: -none-Description: IIPv6 ending range in the form: HHHH:HHHH:HHHH:HHHH:HHHH:HHHH:HHHH:HHHH

# <span id="page-47-2"></span>address\_object.ipv6.network:

Type: object Flags: -none-Description: Address object network.

# <span id="page-47-3"></span>address\_object.ipv6.network.subnet:

Type: string (ip) Flags: -none-Description: IPv6 network in the form: HHHH:HHHH:HHHH:HHHH:HHHH:HHHH:HHHH.

# <span id="page-47-4"></span>address\_object.ipv6.network.mask:

Type: string (v6 prefix) Flags: -none-Description: Network prefix.

### <span id="page-47-5"></span>address\_object.ipv6.zone:

Type: string Flags: -none-Description: Zone object name.

# API: Address Objects – MAC

7

- [Endpoint](#page-48-0)
- Schema [Structure](#page-48-1)
	- Object: [Address](#page-49-0) Object
	- [Collection:](#page-49-1) Address Object
	- Schema [Attributes](#page-49-2)

# <span id="page-48-0"></span>Endpoint

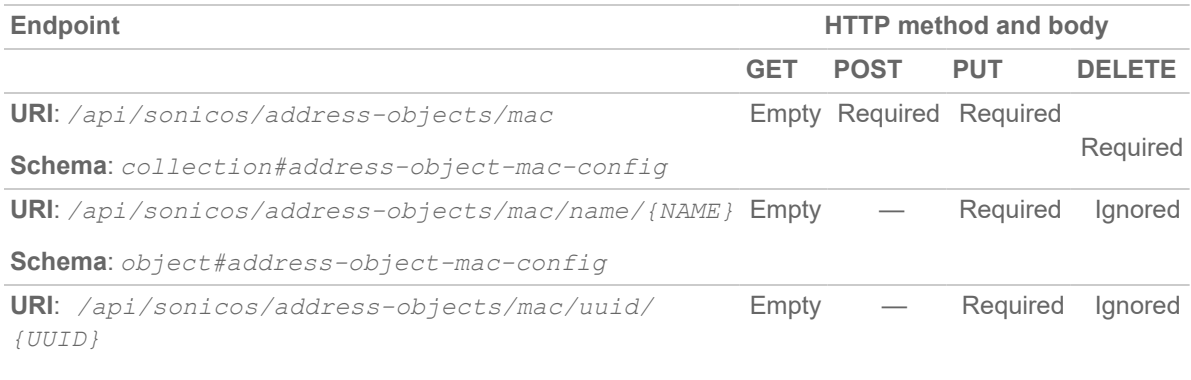

<span id="page-48-1"></span>**Schema**: *object#address-object-mac-config*

# Schema Structure

**Topics:**

- **.** Object: [Address](#page-49-0) Object
- [Collection:](#page-49-1) Address Object
- Schema [Attributes](#page-49-2)

# <span id="page-49-0"></span>Object: Address Object

```
{
"address_object": {
"mac": {
"name": "{string}",
"uuid": "{string}",
"address": "{string}",
"zone": "{string}",
"multi_homed": {boolean} } }
```

```
}
```
# Collection: Address Object

```
{
"address_objects": [
object#address-object-mac-config,
... ]
}
```
# <span id="page-49-2"></span>Schema Attributes

**Topics:**

- [address\\_object:](#page-50-0)
- [address\\_objects:](#page-50-1)
- [address\\_object.mac:](../../../../../Content/SonicOS_API_Guide/API_Address_Objects_MAC/address-object-mac.htm)
- [address\\_object.mac.name:](#page-50-2)
- [address\\_object.mac.uuid:](#page-50-3)
- [address\\_object.mac.address](#page-50-4)
- [address\\_object.mac.zone:](#page-51-0)
- [address\\_object.mac.multi\\_homed:](#page-51-1)

#### <span id="page-50-0"></span>address\_object:

Type: object Flags: -none-Description: address object.

# <span id="page-50-1"></span>address\_objects:

Type: array

Flags: -none-

Description: Address object collection.

# API: Address Objects – MAC

- [Endpoint](#page-48-0)
- Schema [Structure](#page-48-1)
	- Object: [Address](#page-49-0) Object
	- [Collection:](#page-49-1) Address Object
	- Schema [Attributes](#page-49-2)

### <span id="page-50-2"></span>address\_object.mac.name:

Type: string

Flags: key

<span id="page-50-3"></span>Description: MAC address object name.

### address\_object.mac.uuid:

Type: string

Flags: key

<span id="page-50-4"></span>Description: UUID in the form: HHHHHHHH-HHHH-HHHH-HHHH-HHHHHHHHHHHH

# address\_object.mac.address

Type: string (mac)

Flags: -none-

Description: Address object MAC address in the form: HH:HH:HH:HH:HH:HH or HHHHHHHHHHHH or HH-HH-HH-HH-HH-HH.

#### <span id="page-51-0"></span>address\_object.mac.zone:

Type: string

Flags: -none-

<span id="page-51-1"></span>Description: Zone object name.

## address\_object.mac.multi\_homed:

Type: boolean (true|false)

Flags: -none-

Description: Enable multi-homed host.

# API: Address Objects – FQDN

8

- [Endpoint](#page-52-0)
- Schema [Structure](#page-52-1)
	- Object: [Address](#page-53-0) Object
	- [Collection:](#page-53-1) Address Object
	- Schema [Attributes](#page-53-2)

# <span id="page-52-0"></span>Endpoint

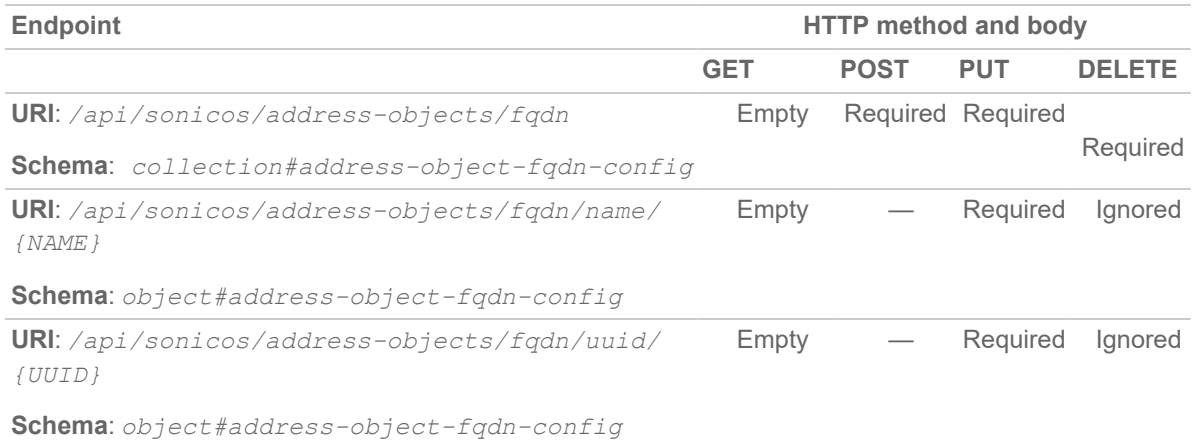

# <span id="page-52-1"></span>Schema Structure

**Topics:**

- **.** Object: [Address](#page-53-0) Object
- [Collection:](#page-53-1) Address Object
- Schema [Attributes](#page-53-2)

# <span id="page-53-0"></span>Object: Address Object

```
{
"address_object": {
"fqdn": {
"name": "{string}",
"uuid": "{string}",
"domain": "{string}",
"zone": "{string}",
"dns_ttl": {number} } }
}
```
# <span id="page-53-1"></span>Collection: Address Object

```
{
"address_objects": [
object#address-object-fqdn-config,
... ]
}
```
# <span id="page-53-2"></span>Schema Attributes

**Topics:**

- [address\\_object:](#page-54-0)
- [address\\_objects:](#page-54-1)
- [address\\_object.fqdn:](#page-54-2)
- [address\\_object.fqdn.name:](#page-54-3)
- [address\\_object.fqdn.uuid:](#page-54-4)
- [address\\_object.fqdn.domain:](#page-54-5)
- [address\\_object.fqdn.zone:](#page-55-0)
- [address\\_object.fqdn.dns\\_ttl:](#page-55-1)

#### <span id="page-54-0"></span>address\_object:

Type: object Flags: -none-Description: address object.

### <span id="page-54-1"></span>address\_objects:

Type: array Flags: -none-

<span id="page-54-2"></span>Description: Address object collection.

# address\_object.fqdn:

Type: object

Flags: key

<span id="page-54-3"></span>Description: fqdn address object.

# address\_object.fqdn.name:

Type: string Flags: key Description: FQDN address object name.

# <span id="page-54-4"></span>address\_object.fqdn.uuid:

Type: string Flags: key Description: UUID in the form: HHHHHHHH-HHHH-HHHH-HHHH-HHHHHHHHHHHH

# <span id="page-54-5"></span>address\_object.fqdn.domain:

Type: string (fqdn) Flags: -none-Description: FQDN in the form: example.com or \*.example.com.

# <span id="page-55-0"></span>address\_object.fqdn.zone:

Type: string Flags: -none-

<span id="page-55-1"></span>Description: Zone object name.

## address\_object.fqdn.dns\_ttl:

Type: number (uint16))

Flags: -none-

Description: Integer in the form: D OR 0xHHHH

# API: Address Groups — IPv4

9

- [Endpoint](#page-56-0)
- Schema [Structure](#page-57-0)
	- Object: [Address](#page-57-1) Group
	- [Collection:](#page-58-0) Address Group
	- Schema [Attributes](#page-58-1)

# <span id="page-56-0"></span>Endpoint

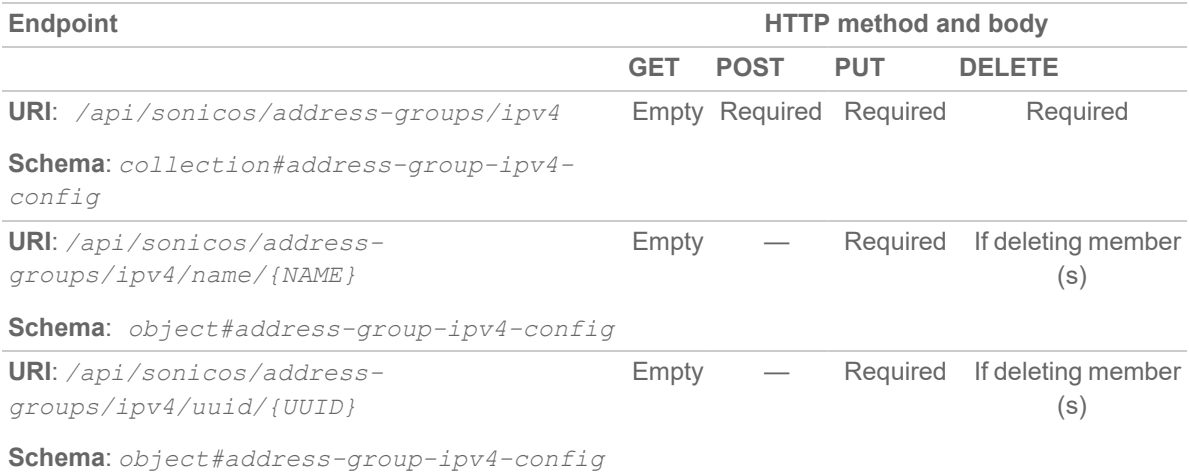

# <span id="page-57-0"></span>Schema Structure

**Topics:**

- Object: [Address](#page-57-1) Group
- [Collection:](#page-58-0) Address Group
- <span id="page-57-1"></span>• Schema [Attributes](#page-58-1)

```
Object: Address Group
{
"address_group": {
"ipv4": {
"name": "{string}",
"uuid": "{string}",
"address_group": {
"ipv4": [
{
"name": "{string}" },
... ] },
"address_object": {
"ipv4": [
{
"name": "{string}" },
... ],
"mac": [
{
"name": "{string}" },
... ],
"fqdn": [
{
"name": "{string}" },
```
... ] } } } }

# <span id="page-58-0"></span>Collection: Address Group

{

"address\_objects": [

object#address-group-ipv4-config,

... ] }

# <span id="page-58-1"></span>Schema Attributes

**Topics:**

- [address\\_group:](#page-58-2)
- [address\\_groups:](#page-58-3)
- [address\\_group.ipv4:](#page-59-0)
- [address\\_group.ipv4.name:](#page-59-1)
- [address\\_group.ipv4.uuid:](#page-59-2)
- [address\\_group.ipv4.address\\_group:](#page-59-3)
- [address\\_group.ipv4.address\\_group.ipv4:](#page-59-4)
- [address\\_group.ipv4.address\\_group.ipv4.name:](../../../../../Content/SonicOS_API_Guide/API_Address_Groups_IPv4/address-groupipv4-address-group-ipv4-name.htm)
- [address\\_group.ipv4.address\\_object.mac:](#page-60-0)
- [address\\_group.ipv4.address\\_object.mac.name:](#page-60-1)
- [address\\_group.ipv4.address\\_object.fqdn:](#page-60-2)
- <span id="page-58-2"></span>• [address\\_group.ipv4.address\\_object.fqdn.name:](#page-60-3)

#### address\_group:

Type: object Flags: -none-Description: Address group.

### <span id="page-58-3"></span>address\_groups:

Type: array

Flags: -none-Description: Address group collection.

#### <span id="page-59-0"></span>address\_group.ipv4:

Type: object Flags: key Description: ipv4 address group.

#### <span id="page-59-1"></span>address\_group.ipv4.name:

Type: string Flags: key Description: IPv4 address group name.

#### <span id="page-59-2"></span>address\_group.ipv4.uuid:

Type: string

Flags: key

<span id="page-59-3"></span>Description: UUID in the form: HHHHHHHH-HHHH-HHHH-HHHH-HHHHHHHHHHHH

#### address\_group.ipv4.address\_group:

Type: object Flags: -none-

<span id="page-59-4"></span>Description: Assign address group to group.

### address\_group.ipv4.address\_group.ipv4:

Type: array Flags: -none-Description: IPV4 address group.

#### address\_group.ipv4.address\_object.ipv4.name:

Type: string Flags: -none<span id="page-60-0"></span>Description: Host/network/range address object name.

#### address\_group.ipv4.address\_object.mac:

Type: array Flags: -none-Description: MAC address object.

#### <span id="page-60-1"></span>address\_group.ipv4.address\_object.mac.name:

Type: string Flags: -none-Description: MAC address object name.

#### <span id="page-60-2"></span>address\_group.ipv4.address\_object.fqdn:

Type: array

Flags: -none-

<span id="page-60-3"></span>Description: FQDN address object.

#### address\_group.ipv4.address\_object.fqdn.name:

Type: string Flags: -none-Description: FQDN address object name.

10

# API: Address Groups — IPv6

- [Endpoint](#page-61-0)
- Schema [Structure](#page-62-0)
	- Object: [Address](#page-62-1) Group
	- [Collection:](#page-63-0) Address Group
	- Schema [Attributes](#page-63-1)

# <span id="page-61-0"></span>Endpoint

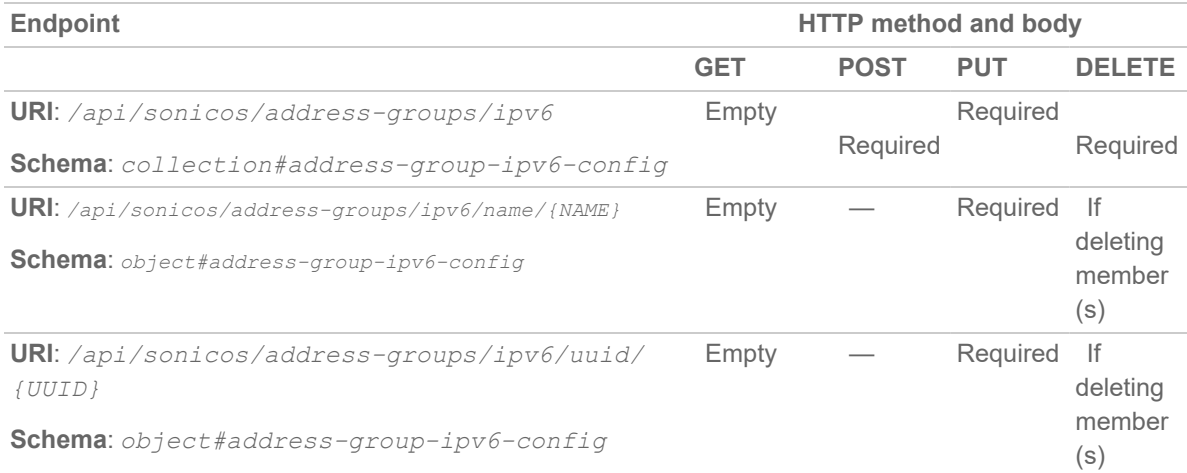

# <span id="page-62-0"></span>Schema Structure

**Topics:**

- Object: [Address](#page-62-1) Group
- [Collection:](#page-63-0) Address Group
- <span id="page-62-1"></span>• Schema [Attributes](#page-63-1)

```
Object: Address Group
{
"ipv6": {
"name": "{string}",
"uuid": "{string}",
"address_group": {
"ipv4": [
{
"name": "{string}" },
... ],
"ipv6": [
{
"name": "{string}" },
... ] },
"address_object": {
"ipv4": [
{
"name": "{string}" },
... ],
"ipv6": [
{
"name": "{string}" },
... ],
```
#### SonicOS/X API 7.0 Reference Guide API: Address Groups — IPv6 **63**

```
"mac": [
{
"name": "{string}" },
... ],
"fqdn": [
{
"name": "{string}" },
... ]
} } } }
```
# <span id="page-63-0"></span>Collection: Address Group

```
{
"address_objects": [
object#address-group-ipv6-config,
... ]
}
```
# <span id="page-63-1"></span>Schema Attributes

#### **Topics:**

- [address\\_group:](#page-64-0)
- [address\\_groups:](#page-64-1)
- [address\\_group.ipv6:](#page-64-2)
- [address\\_group.ipv6.name:](#page-64-3)
- [address\\_group.ipv6.uuid:](#page-64-4)
- [address\\_group.ipv6.address\\_group:](#page-64-5)
- [address\\_group.ipv6.address\\_group.ipv4:](#page-65-0)
- [address\\_group.ipv6.address\\_group.ipv4.name:](#page-65-1)
- [address\\_group.ipv6.address\\_object.ipv6:](../../../../../Content/SonicOS_API_Guide/API_Address_Groups_IPv6/address-group-ipv6-address-object-ipv6.htm)
- [address\\_group.ipv6.address\\_object.ipv6.name:](../../../../../Content/SonicOS_API_Guide/API_Address_Groups_IPv6/address-group-ipv6-address-object-ipv6name.htm)
- [address\\_group.ipv6.address\\_object.mac:](#page-65-2)
- [address\\_group.ipv6.address\\_object.mac.name:](#page-65-3)
- [address\\_group.ipv6.address\\_object.fqdn:](#page-66-0)
- [address\\_group.ipv6.address\\_object.fqdn.name:](#page-66-1)

#### <span id="page-64-0"></span>address\_group:

Type: object Flags: -none-Description: Address group.

### <span id="page-64-1"></span>address\_groups:

Type: array Flags: -none-

<span id="page-64-2"></span>Description: Address group collection.

# address\_group.ipv6:

Type: object

Flags: key

<span id="page-64-3"></span>Description: IPV6 address group.

# address\_group.ipv6.name:

Type: string Flags: key Description: Group address object name.

# <span id="page-64-4"></span>address\_group.ipv6.uuid:

Type: string Flags: key

<span id="page-64-5"></span>Description: UUID in the form: HHHHHHHH-HHHH-HHHH-HHHH-HHHHHHHHHHHH

# address\_group.ipv6.address\_group:

Type: object Flags: -none-Description: Assign address group to group.

#### <span id="page-65-0"></span>address\_group.ipv6.address\_group.ipv4:

Type: array Flags: -none-Description: IPV4 address group.

## <span id="page-65-1"></span>address\_group.ipv6.address\_group.ipv4.name:

Type: string

Flags: -none-

Description: Group address object name.

# address\_group.ipv6.address\_group.ipv6:

Type: array

Flags: -none-

Description: IPV6 address group.

## address\_group.ipv6.address\_group.ipv6.name:

Type: string Flags: -none-Description: Group address object name.

# <span id="page-65-2"></span>address\_group.ipv6.address\_object.mac:

Type: array Flags: -none-Description: MAC address object.

### <span id="page-65-3"></span>address\_group.ipv6.address\_object.mac.name:

Type: string Flags: -none-Description: MAC address object name.

# <span id="page-66-0"></span>address\_group.ipv6.address\_object.fqdn:

Type: array

Flags: -none-

<span id="page-66-1"></span>Description: FQDN address object.

## address\_group.ipv6.address\_object.fqdn.name:

Type: string

Flags: -none-

Description: FQDN address object name.

11

# API: Schedule Objects

- [Endpoint](#page-67-0)
- Schema [Structure](#page-67-1)
	- Object: [Schedule](#page-68-0)
	- [Collection:](#page-69-0) Schedule
	- Schema [Attributes](#page-70-0)

# <span id="page-67-0"></span>Endpoint

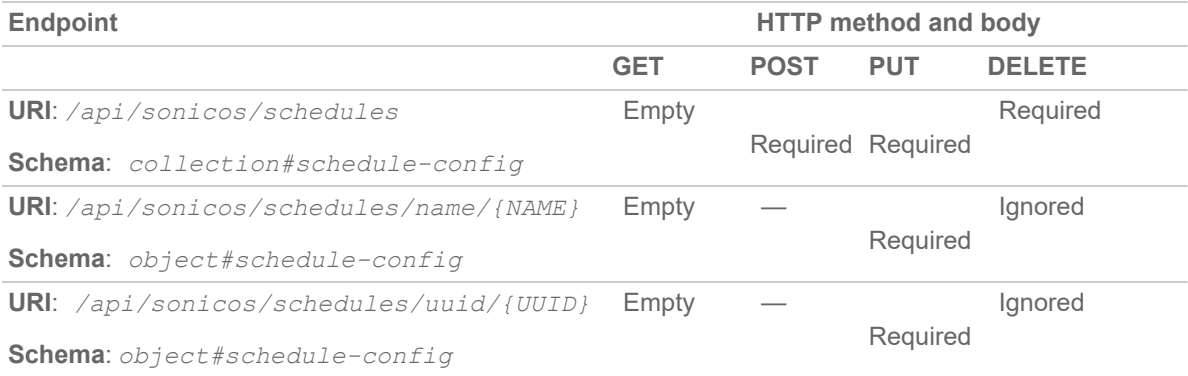

# <span id="page-67-1"></span>Schema Structure

#### **Topics:**

- Object: [Schedule](#page-68-0)
- [Collection:](#page-69-0) Schedule
- Schema [Attributes](#page-70-0)

# <span id="page-68-0"></span>Object: Schedule

```
{
"schedule": {
"name": "{string}",
"uuid": "{string}",
"occurs": {
"once": {
"event": {
"start": "{string}",
"end": "{string}" } },
| "recurring": {
"recurring": [
{
"start": "{string}",
"end": "{string}",
"sun": {boolean},
"mon": {boolean},
"tue": {boolean},
"wed": {boolean},
"thu": {boolean},
"fri": {boolean},
"sat": {boolean} },
... ]
},
| "mixed": {
"event": {
"start": "{string}",
"end": "{string}" },
"recurring": [
{
```

```
"start": "{string}",
"end": "{string}",
"sun": {boolean},
"mon": {boolean},
"tue": {boolean},
"wed": {boolean},
"thu": {boolean},
"fri": {boolean},
"sat": {boolean} },
... ] } } }
}
```
# <span id="page-69-0"></span>Collection: Schedule

```
{
"schedules": [
object#schedule-config,
... ]
}
```
# <span id="page-70-0"></span>Schema Attributes

**Topics:**

- [schedule:](#page-70-1)
- [schedules:](#page-71-0)
- [schedule.name:](#page-71-1)
- [schedule.uuid:](#page-71-2)
- [schedule.occurs:](#page-71-3)
- [schedule.occurs.once:](#page-71-4)
- [schedule.occurs.once.event:](#page-71-5)
- [schedule.occurs.once.event.start:](#page-72-0)
- [schedule.occurs.recurring.recurring.end:](#page-72-1)
- [schedule.occurs.recurring.recurring.mon:](#page-73-0)
- [schedule.occurs.recurring.recurring.tue:](#page-73-1)
- [schedule.occurs.recurring.recurring.wed:](#page-73-2)
- [schedule.occurs.recurring.recurring.thu:](#page-73-3)
- [schedule.occurs.recurring.recurring.fri:](#page-73-4)
- [schedule.occurs.recurring.recurring.sat:](#page-74-0)
- [schedule.occurs.mixed:](#page-74-1)
- [schedule.occurs.mixed.event:](#page-74-2)
- <sup>l</sup> [schedule.occurs.mixed.event.start:](#page-74-3)
- [schedule.occurs.mixed.event.end:](#page-74-4)
- [schedule.occurs.mixed.recurring:](#page-74-5)
- [schedule.occurs.mixed.recurring.start:](#page-75-0)
- [schedule.occurs.mixed.recurring.end:](#page-75-1)
- [schedule.occurs.mixed.recurring.sun:](#page-75-2)
- [schedule.occurs.mixed.recurring.mon:](#page-75-3)
- [schedule.occurs.mixed.recurring.tue:](#page-75-4)
- [schedule.occurs.mixed.recurring.wed:](#page-75-5)
- [schedule.occurs.mixed.recurring.thu:](#page-76-0)
- [schedule.occurs.mixed.recurring.fri:](#page-76-1)
- <span id="page-70-1"></span>• [schedule.occurs.mixed.recurring.sat:](#page-76-2)

#### schedule:

Type: object Flags: -none-Description: Schedule object.

#### <span id="page-71-0"></span>schedules:

Type: array Flags: -none-Description: Schedule object collection.

### <span id="page-71-1"></span>schedule.name:

Type: string Flags: key

<span id="page-71-2"></span>Description:

### schedule.uuid:

Type: string

Flags: key

<span id="page-71-3"></span>Description: UUID in the form: HHHHHHHH-HHHH-HHHH-HHHH-HHHHHHHHHHH

## schedule.occurs:

Type: object Flags: -none-Description: Set schedule type.

#### <span id="page-71-4"></span>schedule.occurs.once:

Type: object Flags: -none-Description: Set for single occurrence.

#### <span id="page-71-5"></span>schedule.occurs.once.event:

Type: object Flags: -none-

Description: Enter the start and end date and time of a one time event.
### schedule.occurs.once.event.start:

Type: string (time yyyymmddhhmm) Flags: -none-Description: Timestamp in the form: YYYY:MM:DD:HH:MM

# schedule.occurs.once.event.end:

Type: string (time yyyymmddhhmm) Flags: -none-Description: Timestamp in the form: YYYY:MM:DD:HH:MM

# schedule.occurs.recurring:

Type: object

Flags: -none-

Description: Set for recurring schedule.

# schedule.occurs.recurring.recurring:

Type: array Flags: -none-Description: Add to the list of applicable days and start and stop time of the schedule.

# schedule.occurs.recurring.recurring.start:

Type: string (time hhmm) Flags: -none-Description: Time in the form: DD:DD

# schedule.occurs.recurring.recurring.end:

Type: string (time hhmm) Flags: -none-Description: Time in the form: DD:DD

# schedule.occurs.recurring.recurring.sun:

Type: boolean (true|false) Flags: -none-Description: Day of the week.

# schedule.occurs.recurring.recurring.mon:

Type: boolean (true|false) Flags: -none-Description: Day of the week.

### schedule.occurs.recurring.recurring.tue:

Type: boolean (true|false) Flags: -none-Description: Day of the week.

# schedule.occurs.recurring.recurring.wed:

Type: boolean (true|false) Flags: -none-Description: Day of the week.

# schedule.occurs.recurring.recurring.thu:

Type: boolean (true|false) Flags: -none-Description: Day of the week.

# schedule.occurs.recurring.recurring.fri:

Type: boolean (true|false) Flags: -none-Description: Day of the week.

# schedule.occurs.recurring.recurring.sat:

Type: boolean (true|false) Flags: -none-Description: Day of the week.

# schedule.occurs.mixed:

Type: object

Flags: -none-

Description: Set for both recurring schedule and single occurrence.

# schedule.occurs.mixed.event:

Type: object

Flags: -none-

Description: Enter the start and end date and time of a one time event.

# schedule.occurs.mixed.event.start:

Type: string (time yyyymmddhhmm) Flags: -none-Description: Timestamp in the form: YYYY:MM:DD:HH:MM

# schedule.occurs.mixed.event.end:

Type: string (time yyyymmddhhmm) Flags: -none-Description: Timestamp in the form: YYYY:MM:DD:HH:MM

# schedule.occurs.mixed.recurring:

Type: array Flags: -none-

Description: Add to the list of applicable days and start and stop time of the schedule.

# schedule.occurs.mixed.recurring.start:

Type: string (time hhmm) Flags: -none-Description: Time in the form: DD:DD

# schedule.occurs.mixed.recurring.end:

Type: string (time hhmm) Flags: -none-Description: Time in the form: DD:DD

#### schedule.occurs.mixed.recurring.sun:

Type: boolean (true|false) Flags: -none-Description: Day of the week.

#### schedule.occurs.mixed.recurring.mon:

Type: boolean (true|false) Flags: -none-Description: Day of the week.

# schedule.occurs.mixed.recurring.tue:

Type: boolean (true|false) Flags: -none-Description: Day of the week.

# schedule.occurs.mixed.recurring.wed:

Type: boolean (true|false) Flags: -none-Description: Day of the week.

# schedule.occurs.mixed.recurring.thu:

Type: boolean (true|false) Flags: -none-Description: Day of the week.

# schedule.occurs.mixed.recurring.fri:

Type: boolean (true|false) Flags: -none-Description: Day of the week.

# schedule.occurs.mixed.recurring.sat:

Type: boolean (true|false) Flags: -none-Description: Day of the week.

# 12

# API: Service Objects

- [Endpoint](#page-77-0)
- Schema [Structure](#page-77-1)
	- Object: [Service](#page-78-0) Object
	- [Collection:](#page-79-0) Service Object
	- Schema [Attributes](#page-79-1)

# <span id="page-77-0"></span>Endpoint

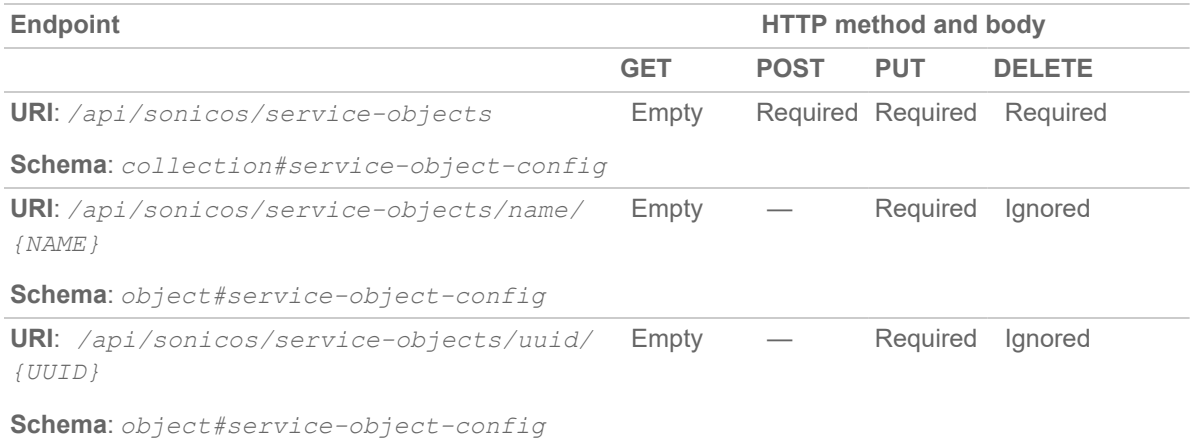

# <span id="page-77-1"></span>Schema Structure

**Topics:**

- Object: [Service](#page-78-0) Object
- [Collection:](#page-79-0) Service Object
- Schema [Attributes](#page-79-1)

# <span id="page-78-0"></span>Object: Service Object

```
{
"service_object": {
"name": "{string}",
"uuid": "{string}",
"custom": {number},
| "icmp": "{string}",
| "igmp": "{string}",
| "tcp": {
"begin": {number},
"end": {number} },
| "udp": {
"begin": {number},
"end": {number} },
| "gre": {true},
| "esp": {true},
| "6over4": {true},
| "ah": {true},
| "icmpv6": "{string}",
| "eigrp": {true},
| "ospf": "{string}",
| "pim": "{string}",
| "l2tp": {true},
| "ipcomp": {true} }
}
collection#service-object-config
{
"service_objects": [
object#service-object-config,
```

```
... ]
}
```
# <span id="page-79-0"></span>Collection: Service Object

```
{
"service-objects": [
object#service-object-config,
... ]
}
```
# <span id="page-79-1"></span>Schema Attributes

#### **Topics:**

- [service\\_object:](#page-80-0)
- [service\\_objects:](#page-80-1)
- [service\\_object.name:](#page-80-2)
- [service\\_object.uuid:](#page-80-3)
- [service\\_object.custom:](#page-80-4)
- [service\\_object.icmp:](#page-80-5)
- [service\\_object.igmp:](#page-81-0)
- [service\\_object.tcp:](#page-81-1)
- [service\\_object.tcp.begin:](#page-81-2)
- [service\\_object.tcp.end:](#page-81-3)
- [service\\_object.udp:](#page-81-4)
- [service\\_object.udp.begin:](#page-81-5)
- [service\\_object.udp.end:](#page-82-0)
- [service\\_object.gre:](#page-82-1)
- [service\\_object.esp:](#page-82-2)
- [service\\_object.6over4:](#page-82-3)
- [service\\_object.ah:](#page-82-4)
- [service\\_object.icmpv6:](#page-82-5)
- **.** [service\\_object.eigrp:](#page-83-0)
- [service\\_object.ospf:](#page-83-1)
- [service\\_object.pim:](#page-83-2)
- [service\\_object.l2tp:](#page-83-3)
- [service\\_object.ipcomp:](#page-83-4)

# <span id="page-80-0"></span>service\_object:

Type: object Flags: -none-Description: Service object.

# <span id="page-80-1"></span>service\_objects:

Type: array Flags: -none-Description: Service object collection.

# <span id="page-80-2"></span>service\_object.name:

Type: string

Flags: key

<span id="page-80-3"></span>Description: Service object name.

# service\_object.uuid:

Type: string

Flags: key

<span id="page-80-4"></span>Description: UUID in the form: HHHHHHHH-HHHH-HHHH-HHHH-HHHHHHHHHHHH

# service\_object.custom:

Type: number (uint8) Flags: -none-

<span id="page-80-5"></span>Description: Integer in the form: D OR 0xHH

# service\_object.icmp:

Type: string Flags: -none-Description: Service object ICMP.

# <span id="page-81-0"></span>service\_object.igmp:

Type: string Flags: -none-Description: Service object IGMP.

# <span id="page-81-1"></span>service\_object.tcp:

Type: object Flags: -none-Description: Service object TCP.

# <span id="page-81-2"></span>service\_object.tcp.begin:

Type: number (uint16)

Flags: -none-

<span id="page-81-3"></span>Description: Integer in the form: D OR 0xHHHH

# service\_object.tcp.end:

Type: number (uint16) Flags: -none-Description: Integer in the form: D OR 0xHHHH

# <span id="page-81-4"></span>service\_object.udp:

Type: object Flags: -none-Description: Service object UDP.

# <span id="page-81-5"></span>service\_object.udp.begin:

Type: number (uint16) Flags: -none-Description: Integer in the form: D OR 0xHHHH

# <span id="page-82-0"></span>service\_object.udp.end:

Type: number (uint16)

Flags: -none-

<span id="page-82-1"></span>Description: Integer in the form: D OR 0xHHHH

# service\_object.gre:

Type: boolean (true) Flags: -none-Description: Service object GRE.

# <span id="page-82-2"></span>service\_object.esp:

Type: boolean (true)

Flags: -none-

<span id="page-82-3"></span>Description: Service object ESP.

# service\_object.6over4:

Type: boolean (true) Flags: -none-Description: Service object 6over4.

# <span id="page-82-4"></span>service\_object.ah:

Type: boolean (true) Flags: -none-Description: Service object AH.

# <span id="page-82-5"></span>service\_object.icmpv6:

Type: string Flags: -none-Description: Service object ICMPV6

# <span id="page-83-0"></span>service\_object.eigrp:

Type: boolean (true) Flags: -none-Description: Service object EIGRP.

# <span id="page-83-1"></span>service\_object.ospf:

Type: string Flags: -none-Description: Service object OSPF.

# <span id="page-83-2"></span>service\_object.pim:

Type: string

Flags: -none-

<span id="page-83-3"></span>Description: Service object PIM.

# service\_object.l2tp:

Type: boolean (true)

Flags: -none-

<span id="page-83-4"></span>Description: Service object l2tp.

# service\_object.ipcomp:

Type: boolean (true)

Flags: -none-

Description: Service object ipcomp.

13

# API: Service Groups

- [Endpoint](#page-84-0)
- Schema [Structure](#page-85-0)
	- Object: [Service](#page-85-1) Group
	- [Collection:](#page-85-2) Service Group
	- Schema [Attributes](#page-86-0)

# <span id="page-84-0"></span>Endpoint

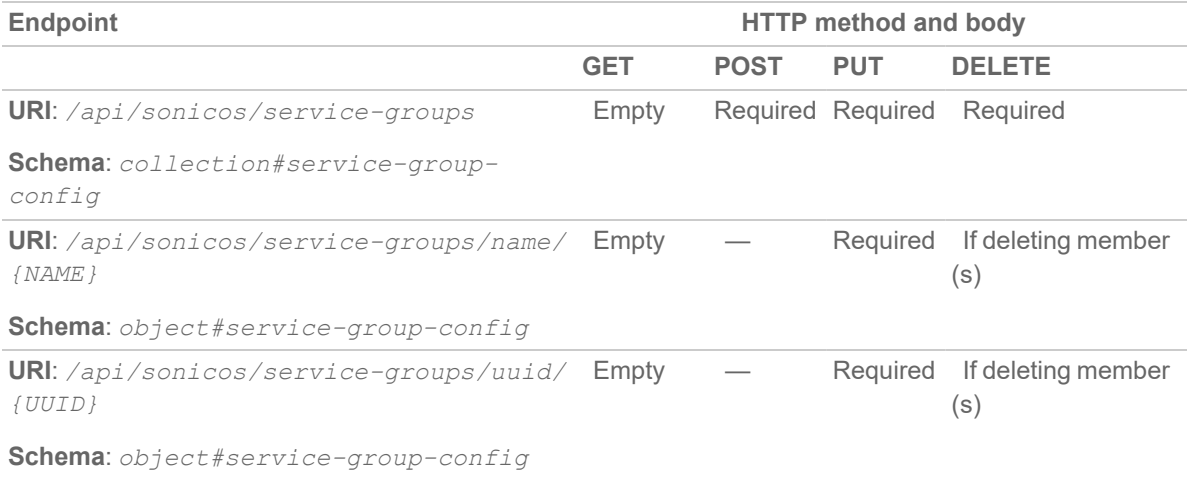

# <span id="page-85-0"></span>Schema Structure

**Topics:**

- Object: [Service](#page-85-1) Group
- [Collection:](#page-85-2) Service Group
- Schema [Attributes](#page-86-0)

# <span id="page-85-1"></span>Object: Service Group { "service\_group": { "name": "{string}", "uuid": "{string}", "service\_object": [ { "name": "{string}" }, ... ], "service\_group": [ { "name": "{string}" }, ... ] }

<span id="page-85-2"></span>}

# Collection: Service Group

```
{
"service-groups": [
object#service-group-config,
... ]
}
```
# <span id="page-86-0"></span>Schema Attributes

**Topics:**

- [service\\_group:](#page-86-1)
- [service\\_groups:](#page-86-2)
- [service\\_group.name:](#page-86-3)
- [service\\_group.uuid:](#page-86-4)
- [service\\_group.service\\_object:](#page-87-0)
- [service\\_group.service\\_object.name:](#page-87-1)
- [service\\_group.service\\_group:](#page-87-2)
- <span id="page-86-1"></span>• [service\\_group.service\\_group.name:](#page-87-3)

# service\_group:

Type: object

Flags: -none-

<span id="page-86-2"></span>Description: Service group.

# service\_groups:

Type: array

Flags: -none-

<span id="page-86-3"></span>Description: Service group collection.

# service\_group.name:

Type: string

Flags: key

<span id="page-86-4"></span>Description: Service object group name.

# service\_group.uuid:

Type: string

Flags: key

Description: UUID in the form: HHHHHHHH-HHHH-HHHH-HHHH-HHHHHHHHHHHH

# <span id="page-87-0"></span>service\_group.service\_object:

Type: array Flags: -none-Description: Assign service object to group.

# <span id="page-87-1"></span>service\_group.service\_object.name:

Type: string

Flags: -none-

<span id="page-87-2"></span>Description: Service object name.

# service\_group.service\_group:

Type: array

Flags: -none-

<span id="page-87-3"></span>Description: Assign service group to group.

# service\_group.service\_group.name:

Type: string Flags: -none-Description: Service object group name.

14

# API: Zones

- [Endpoint](#page-88-0)
- Schema [Structure](#page-88-1)
	- [Object:](#page-89-0) Zone
	- [Collection:](#page-91-0) Zone
	- Schema [Attributes](#page-92-0)

# <span id="page-88-0"></span>Endpoint

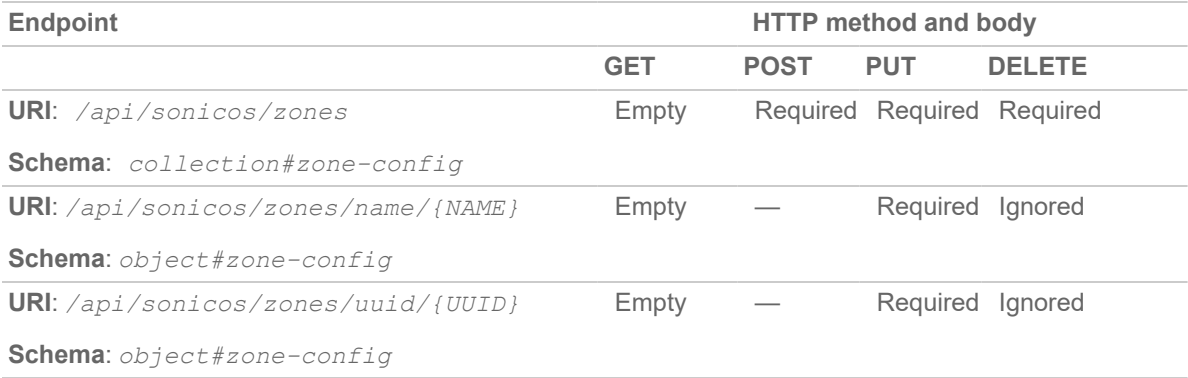

# <span id="page-88-1"></span>Schema Structure

**Topics:**

- [Object:](#page-89-0) Zone
- [Collection:](#page-91-0) Zone
- Schema [Attributes](#page-92-0)

# <span id="page-89-0"></span>Object: Zone

{ "zone": { "name": "{string}", "uuid": "{string}",

```
"security_type": "{string}",
"interface_trust": {boolean},
"auto_generate_access_rules": {
"allow_from_to_equal": {boolean},
"allow_from_higher": {boolean},
"allow_to_lower": {boolean},
"deny from lower": {boolean} },
"websense_content_filtering": {boolean},
"client": {
"anti virus": {boolean},
"content_filtering": {boolean}},
"gateway_anti_virus": {boolean},
"intrusion prevention": {boolean},
"app_control": {boolean},
"anti spyware": {boolean},
"create_group_vpn": {boolean},
"ssl_control": {boolean},
"sslvpn access": {boolean},
"wireless": {
"sslvpn_enforcement": {
"server": {
"name": "{string}",
| "host": "{string}"},
"service": {
```

```
"name": "{string}",
| "protocol": {
"name": "{string}",
"begin": {number},
"end": {number} } } },
"wifi sec enforcement": {
"exception_service": {
"name": "{string}",
| "protocol": {
"name": "{string}",
"begin": {number},
"end": {number} } } },
"wifi_sec_for_site_to_site_vpn": {boolean},
"trust_wpa_traffic_as_wifi_sec": {boolean},
"only sonicpoint traffic": {boolean} },
"guest_services": {
"inter guest": {boolean},
"bypass": {
"client": {
"anti_virus": {boolean},
"content filtering": {boolean} } },
"external_auth": {
"client redirect": "{string}",
"web_server": {
"protocol": "{string}",
"name": "{string}",
"port": {number},
"timeout": {number} },
"message_auth": {
"method": "{string}",
"shared secret": "{string}",
```

```
"confirm_secret": "{string}" },
"social_network": {
"facebook": {boolean},
"google": {boolean},
"twitter": {boolean} },
"auth pages": {
"login": "{string}",
"expiration": "{string}",
"timeout": "{string}",
"max_sessions": "{string}",
"traffic_exceeded": "{string}" },
"web_content": {
"redirect": {
"use_default": {true},
| "custom": "{string}" },
"server_down": {
"use_default": {true},
| "custom": "{string}" }
}
```
# <span id="page-91-0"></span>Collection: Zone

```
{
"zones": [
object#zone-config,
... ]
}
```
# <span id="page-92-0"></span>Schema Attributes

**Topics:**

- [zone:](#page-96-0)
- [zones:](#page-96-1)
- [zone.name:](#page-96-2)
- [zone.uuid:](#page-96-3)
- [zone.security\\_type:](#page-97-0)
- zone.interface trust:
- [zone.auto\\_generate\\_access\\_rules:](#page-97-2)
- Detacksone.auto\_generate\_access\_rules.allow\_from\_to\_equal:
- [zone.auto\\_generate\\_access\\_rules.allow\\_from\\_higher:](#page-97-4)
- Decrease [zone.auto\\_generate\\_access\\_rules.allow\\_to\\_lower:](#page-97-5)
- [zone.auto\\_generate\\_access\\_rules.deny\\_from\\_lower:](#page-98-0)
- [zone.websense\\_content\\_filtering:](../../../../../Content/SonicOS_API_Guide/API_Zones/zone-websense-content-filtering.htm)
- [zone.client:](#page-98-1)
- [zone.client.anti\\_virus:](#page-98-2)
- [zone.client.content\\_filtering:](#page-98-3)
- [zone.gateway\\_anti\\_virus:](#page-98-4)
- [zone.intrusion\\_prevention:](#page-99-0)
- [zone.app\\_control:](#page-99-1)
- zone.anti spyware:
- [zone.create\\_group\\_vpn:](#page-99-3)
- [zone.ssl\\_control:](#page-99-4)
- zone.sslvpn access:
- [zone.wireless:](#page-99-5)
- [zone.wireless.sslvpn\\_enforcement:](#page-100-1)
- [zone.wireless.sslvpn\\_enforcement.server:](#page-100-2)
- [zone.wireless.sslvpn\\_enforcement.server.name:](#page-100-3)
- [zone.wireless.sslvpn\\_enforcement.server.host:](#page-100-4)
- [zone.wireless.sslvpn\\_enforcement.service:](#page-100-5)
- [zone.wireless.sslvpn\\_enforcement.service.name:](#page-101-0)
- [zone.wireless.sslvpn\\_enforcement.service.protocol:](#page-101-1)
- [zone.wireless.sslvpn\\_enforcement.service.protocol.name:](#page-101-2)
- [zone.wireless.sslvpn\\_enforcement.service.protocol.begin:](#page-101-3)
- [zone.wireless.sslvpn\\_enforcement.service.protocol.end:](#page-101-4)
- [zone.wireless.wifi\\_sec\\_enforcement:](#page-101-5)
- De [zone.wireless.wifi\\_sec\\_enforcement.exception\\_service:](#page-102-0)
- De [zone.wireless.wifi\\_sec\\_enforcement.exception\\_service.name:](#page-102-1)
- De [zone.wireless.wifi\\_sec\\_enforcement.exception\\_service.protocol:](#page-102-2)
- [zone.wireless.wifi\\_sec\\_enforcement.exception\\_service.protocol.name:](#page-102-3)
- [zone.wireless.wifi\\_sec\\_enforcement.exception\\_service.protocol.begin:](#page-102-4)
- [zone.wireless.wifi\\_sec\\_enforcement.exception\\_service.protocol.end:](#page-103-0)
- Deprementation [zone.wireless.wifi\\_sec\\_for\\_site\\_to\\_site\\_vpn:](#page-103-1)
- De zone.wireless.trust wpa traffic as wifi sec:
- [zone.wireless.only\\_sonicpoint\\_traffic:](#page-103-3)
- [zone.guest\\_services:](#page-103-4)
- [zone.guest\\_services.inter\\_guest:](#page-103-5)
- [zone.guest\\_services.bypass:](#page-104-0)
- De [zone.guest\\_services.bypass.client:](#page-104-1)
- [zone.guest\\_services.bypass.client.anti\\_virus:](#page-104-2)
- [zone.guest\\_services.bypass.client.content\\_filtering:](#page-104-3)
- [zone.guest\\_services.external\\_auth:](#page-104-4)
- [zone.guest\\_services.external\\_auth.client\\_redirect:](#page-104-5)
- [zone.guest\\_services.external\\_auth.web\\_server:](#page-105-0)
- [zone.guest\\_services.external\\_auth.web\\_server.protocol:](#page-105-1)
- [zone.guest\\_services.external\\_auth.web\\_server.name:](#page-105-2)
- [zone.guest\\_services.external\\_auth.web\\_server.port:](#page-105-3)
- [zone.guest\\_services.external\\_auth.web\\_server.timeout:](#page-105-4)
- [zone.guest\\_services.external\\_auth.message\\_auth:](#page-105-5)
- [zone.guest\\_services.external\\_auth.message\\_auth.method:](#page-106-0)
- [zone.guest\\_services.external\\_auth.message\\_auth.shared\\_secret:](#page-106-1)
- [zone.guest\\_services.external\\_auth.message\\_auth.confirm\\_secret:](#page-106-2)
- [zone.guest\\_services.external\\_auth.social\\_network:](#page-106-3)
- [zone.guest\\_services.external\\_auth.social\\_network.facebook:](#page-106-4)
- [zone.guest\\_services.external\\_auth.social\\_network.google:](#page-106-5)
- zone.guest services.external auth.social network.twitter:
- [zone.guest\\_services.external\\_auth.auth\\_pages:](#page-107-1)
- [zone.guest\\_services.external\\_auth.auth\\_pages.login:](#page-107-2)
- [zone.guest\\_services.external\\_auth.auth\\_pages.expiration:](#page-107-3)
- [zone.guest\\_services.external\\_auth.auth\\_pages.timeout:](#page-107-4)
- [zone.guest\\_services.external\\_auth.auth\\_pages.max\\_sessions:](#page-107-5)
- De zone.guest services.external auth.auth pages.traffic exceeded:
- De zone.guest services.external auth.web content:
- [zone.guest\\_services.external\\_auth.web\\_content.redirect:](#page-108-2)
- [zone.guest\\_services.external\\_auth.web\\_content.redirect.use\\_default:](#page-108-3)
- [zone.guest\\_services.external\\_auth.web\\_content.redirect.custom:](#page-108-4)
- [zone.guest\\_services.external\\_auth.web\\_content.server\\_down:](#page-108-5)
- De [zone.guest\\_services.external\\_auth.web\\_content.server\\_down.use\\_default:](#page-109-0)
- [zone.guest\\_services.external\\_auth.web\\_content.server\\_down.custom:](#page-109-1)
- [zone.guest\\_services.external\\_auth.logout\\_expired:](#page-109-2)
- [zone.guest\\_services.external\\_auth.logout\\_expired.every:](#page-109-3)
- [zone.guest\\_services.external\\_auth.logout\\_expired.cgi:](#page-109-4)
- De zone.guest services.external auth.status check:
- [zone.guest\\_services.external\\_auth.status\\_check.every:](#page-110-1)
- [zone.guest\\_services.external\\_auth.status\\_check.cgi:](#page-110-2)
- [zone.guest\\_services.external\\_auth.session\\_sync:](#page-110-3)
- [zone.guest\\_services.external\\_auth.session\\_sync.every:](#page-110-4)
- [zone.guest\\_services.external\\_auth.session\\_sync.cgi:](#page-110-5)
- [zone.guest\\_services.policy\\_page\\_non\\_authentication:](#page-111-0)
- [zone.guest\\_services.policy\\_page\\_non\\_authentication.guest\\_usage\\_policy:](#page-111-1)
- [zone.guest\\_services.custom\\_auth\\_page:](#page-111-2)
- [zone.guest\\_services.custom\\_auth\\_page.header:](#page-111-3)
- [zone.guest\\_services.custom\\_auth\\_page.header.text:](#page-111-4)
- [zone.guest\\_services.custom\\_auth\\_page.header.url:](#page-111-5)
- [zone.guest\\_services.custom\\_auth\\_page.footer:](#page-112-0)
- [zone.guest\\_services.custom\\_auth\\_page.footer.text:](#page-112-1)
- [zone.guest\\_services.custom\\_auth\\_page.footer.url:](#page-112-2)
- [zone.guest\\_services.post\\_auth:](#page-112-3)
- [zone.guest\\_services.bypass\\_guest\\_auth:](#page-112-4)
- zone.guest services.bypass quest auth.all:
- [zone.guest\\_services.bypass\\_guest\\_auth.name:](#page-113-0)
- [zone.guest\\_services.bypass\\_guest\\_auth.group:](#page-113-1)
- [zone.guest\\_services.bypass\\_guest\\_auth.mac:](#page-113-2)
- De [zone.guest\\_services.smtp\\_redirect:](#page-113-3)
- [zone.guest\\_services.smtp\\_redirect.name:](#page-113-4)
- zone.guest services.smtp redirect.host:
- zone.guest services.deny networks:
- [zone.guest\\_services.deny\\_networks.name:](#page-114-1)
- [zone.guest\\_services.deny\\_networks.group:](#page-114-2)
- [zone.guest\\_services.deny\\_networks.mac:](#page-114-3)
- [zone.guest\\_services.deny\\_networks.fqdn:](#page-114-4)
- zone.guest services.deny networks.host:
- [zone.guest\\_services.deny\\_networks.range:](#page-115-0)
- [zone.guest\\_services.deny\\_networks.range.begin:](#page-115-1)
- [zone.guest\\_services.deny\\_networks.range.end:](#page-115-2)
- [zone.guest\\_services.deny\\_networks.network:](#page-115-3)
- [zone.guest\\_services.deny\\_networks.network.subnet:](#page-115-4)
- [zone.guest\\_services.deny\\_networks.network.mask:](#page-115-5)
- [zone.guest\\_services.deny\\_networks.ipv6:](#page-116-0)
- [zone.guest\\_services.deny\\_networks.ipv6.host:](#page-116-1)
- [zone.guest\\_services.deny\\_networks.ipv6.range:](#page-116-2)
- [zone.guest\\_services.deny\\_networks.ipv6.range.begin:](#page-116-3)
- Detailed: [zone.guest\\_services.deny\\_networks.ipv6.range.end:](#page-116-4)
- Displaces vervices.deny\_networks.ipv6.network:
- [zone.guest\\_services.deny\\_networks.ipv6.network.subnet:](#page-117-1)
- [zone.guest\\_services.deny\\_networks.ipv6.network.mask:](#page-117-2)
- zone.guest services.pass networks:
- [zone.guest\\_services.pass\\_networks.name:](#page-117-4)
- [zone.guest\\_services.pass\\_networks.group:](#page-117-5)
- [zone.guest\\_services.pass\\_networks.mac:](#page-118-0)
- [zone.guest\\_services.pass\\_networks.fqdn:](#page-118-1)
- [zone.guest\\_services.pass\\_networks.host:](#page-118-2)
- [zone.guest\\_services.pass\\_networks.range:](#page-118-3)
- zone.guest services.pass networks.range.begin:
- [zone.guest\\_services.pass\\_networks.range.end:](#page-118-5)
- [zone.guest\\_services.pass\\_networks.network:](#page-119-0)
- [zone.guest\\_services.pass\\_networks.network.subnet:](#page-119-1)
- D zone.guest services.pass\_networks.network.mask:
- [zone.guest\\_services.pass\\_networks.ipv6:](#page-119-3)
- [zone.guest\\_services.pass\\_networks.ipv6.host:](#page-119-4)
- [zone.guest\\_services.pass\\_networks.ipv6.range:](#page-119-5)
- [zone.guest\\_services.pass\\_networks.ipv6.range.begin:](#page-120-0)
- [zone.guest\\_services.pass\\_networks.ipv6.range.end:](#page-120-1)
- [zone.guest\\_services.pass\\_networks.ipv6.network:](#page-120-2)
- [zone.guest\\_services.pass\\_networks.ipv6.network.subnet:](#page-120-3)
- [zone.guest\\_services.pass\\_networks.ipv6.network.mask:](#page-120-4)
- [zone.guest\\_services.max\\_guests:](#page-121-0)
- <span id="page-96-0"></span>• [zone.guest\\_services.dynamic\\_address\\_translation:](#page-121-1)

#### zone:

Type: object Flags: -none-Description: Zone object.

#### <span id="page-96-1"></span>zones:

Type: array Flags: -none-Description: Zone object collection.

#### <span id="page-96-2"></span>zone.name:

Type: string Flags: key Description: Zone object name.

#### <span id="page-96-3"></span>zone.uuid:

Type: string

Flags: key

Description: UUID in the form: HHHHHHHH-HHHH-HHHH-HHHH-HHHHHHHHHHHH

#### <span id="page-97-0"></span>zone.security\_type:

Type: string Flags: -none-Description: Set zone security type.

# <span id="page-97-1"></span>zone.interface\_trust:

Type: boolean (true|false) Flags: -none-Description: Enable allow interface trust.

# <span id="page-97-2"></span>zone.auto\_generate\_access\_rules:

Type: object

Flags: -none-

<span id="page-97-3"></span>Description: Enable auto generate access rules.

#### zone.auto\_generate\_access\_rules.allow\_from\_to\_equal:

Type: boolean (true|false) Flags: -none-Description: Allow traffic between zones with the same trust level.

#### <span id="page-97-4"></span>zone.auto\_generate\_access\_rules.allow\_from\_higher:

Type: boolean (true|false) Flags: -none-Description: Allow traffic from zones with higher trust level.

#### <span id="page-97-5"></span>zone.auto\_generate\_access\_rules.allow\_to\_lower:

Type: boolean (true|false) Flags: -none-Description: Allow traffic to zones with lower trust level.

# <span id="page-98-0"></span>zone.auto\_generate\_access\_rules.deny\_from\_lower:

Type: boolean (true|false)

```
Flags: -none-
```
Description: Deny traffic from zones with lower trust level.

# zone.client.content\_filtering:

Type: boolean (true|false) Flags: -none-Description: Enable client content filtering services enforcement service.

# <span id="page-98-1"></span>zone.client:

Type: object Flags: -none-Description: Client settings

# <span id="page-98-2"></span>zone.client.anti\_virus:

Type: boolean (true|false) Flags: -none-Description: Enable client anti-virus enforcement service.

# <span id="page-98-3"></span>zone.client.content\_filtering:

Type: boolean (true|false) Flags: -none-Description: Enable client content filtering services enforcement service.

# <span id="page-98-4"></span>zone.gateway\_anti\_virus:

Type: boolean (true|false) Flags: -none-

Description: Enable gateway anti-virus service.

### <span id="page-99-0"></span>zone.intrusion\_prevention:

Type: boolean (true|false)

Flags: -none-

<span id="page-99-1"></span>Description: Enable intrusion prevention service.

# zone.app\_control:

Type: boolean (true|false) Flags: -none-

<span id="page-99-2"></span>Description: Enable app control service.

# zone.anti\_spyware:

Type: boolean (true|false)

Flags: -none-

<span id="page-99-3"></span>Description: Enable anti-spyware service.

# zone.create\_group\_vpn:

Type: boolean (true|false)

Flags: -none-

<span id="page-99-4"></span>Description: Enable automatic creation of group VPN for this zone.

# zone.ssl\_control:

Type: boolean (true|false) Flags: -none-

<span id="page-99-5"></span>Description: Enable SSL-Control on this zone.

# zone.wireless:

Type: object

Flags: -none-

Description: Enter wireless zone configuration mode.

### <span id="page-100-0"></span>zone.sslvpn\_access:

Type: boolean (true|false) Flags: -none-Description: Enable SSL-VPN access this zone.

# <span id="page-100-1"></span>zone.wireless.sslvpn\_enforcement:

Type: object

Flags: -none-

<span id="page-100-2"></span>Description: Enable SSLVPN enforcement. Set to null or {} if disabled/unconfigured.

# zone.wireless.sslvpn\_enforcement.server:

Type: object

Flags: -none-

<span id="page-100-3"></span>Description: Set the SSLVPN server as a named address object.

# zone.wireless.sslvpn\_enforcement.server.name:

Type: string Flags: -none-Description: Host address object name.

# <span id="page-100-4"></span>zone.wireless.sslvpn\_enforcement.server.host:

Type: string (ip) Flags: -none-

Description: IPv4 host address in the form: D.D.D.D. IPv6 host address in the form: HHHH: HHHH: HHHH: HHHH: HHHH: HHHH: HHHH.

# <span id="page-100-5"></span>zone.wireless.sslvpn\_enforcement.service:

Type: object Flags: -none-Description: Set the SSLVPN service as a named service object.

### <span id="page-101-0"></span>zone.wireless.sslvpn\_enforcement.service.name:

Type: string Flags: -none-Description: Service object name.

# <span id="page-101-1"></span>zone.wireless.sslvpn\_enforcement.service.protocol:

Type: object Flags: -none-Description: Set the SSLVPN service as a protocol.

# <span id="page-101-2"></span>zone.wireless.sslvpn\_enforcement.service.protocol.name:

Type: string Flags: -none-Description: Service protocol.

#### <span id="page-101-3"></span>zone.wireless.sslvpn\_enforcement.service.protocol.begin:

Type: number (uint16) Flags: -none-Description: Integer in the form: D OR 0xHHHH

# <span id="page-101-4"></span>zone.wireless.sslvpn\_enforcement.service.protocol.end:

Type: number (uint16) Flags: -none-Description: Integer in the form: D OR 0xHHHH

# <span id="page-101-5"></span>zone.wireless.wifi\_sec\_enforcement:

Type: object Flags: -none-Description: Enable WiFiSec enforcement.

# <span id="page-102-0"></span>zone.wireless.wifi\_sec\_enforcement.exception\_service:

Type: object

Flags: -none-

<span id="page-102-1"></span>Description: Specify services that are allowed to bypass wifisec enforcement.

### zone.wireless.wifi\_sec\_enforcement.exception\_service.name:

Type: string

Flags: -none-

<span id="page-102-2"></span>Description: Service object name.

# zone.wireless.wifi\_sec\_enforcement.exception\_ service.protocol:

Type: object

Flags: -none-

<span id="page-102-3"></span>Description: Set the WiFiSec exception service as a protocol.

# zone.wireless.wifi\_sec\_enforcement.exception\_ service.protocol.name:

Type: string Flags: -none-

<span id="page-102-4"></span>Description: Service protocol.

# zone.wireless.wifi\_sec\_enforcement.exception\_ service.protocol.begin:

Type: number (uint16) Flags: -none-Description: Integer in the form: D OR 0xHHHH

# <span id="page-103-0"></span>zone.wireless.wifi\_sec\_enforcement.exception\_ service.protocol.end:

Type: number (uint16) Flags: -none-Description: Integer in the form: D OR 0xHHHH

# <span id="page-103-1"></span>zone.wireless.wifi\_sec\_for\_site\_to\_site\_vpn:

Type: boolean (true|false) Flags: -none-Description: Enable WiFiSec for site-to-site VPN tunnel traversal.

# <span id="page-103-2"></span>zone.wireless.trust\_wpa\_traffic\_as\_wifi\_sec:

Type: boolean (true|false) Flags: -none-Description: Trust WPA / WPA2 traffic as WiFiSec.

# <span id="page-103-3"></span>zone.wireless.only\_sonicpoint\_traffic:

Type: boolean (true|false) Flags: -none-Description: Enable only allow traffic generated by a SonicPoint/SonicPointN.

#### <span id="page-103-4"></span>zone.guest\_services:

Type: object

Flags: -none-

Description: Enable zone guest services and enter configuration mode. Set to null or {} if disabled/unconfigured.

# <span id="page-103-5"></span>zone.guest\_services.inter\_guest:

Type: boolean (true|false)

Flags: -none-

<span id="page-104-0"></span>Description: Enable inter-guest communication.

#### zone.guest\_services.bypass:

Type: object Flags: -none-Description: Enable bypass check for guest clients.

#### <span id="page-104-1"></span>zone.guest\_services.bypass.client:

Type: object Flags: -none-Description: Enable bypass check for guest clients.

# <span id="page-104-2"></span>zone.guest\_services.bypass.client.anti\_virus:

Type: boolean (true|false) Flags: -none-Description: Enable bypass anti-virus check for guests.

# <span id="page-104-3"></span>zone.guest\_services.bypass.client.content\_filtering:

Type: boolean (true|false) Flags: -none-Description: Enable bypass client content filtering check for guests.

# <span id="page-104-4"></span>zone.guest\_services.external\_auth:

```
Type: object
```
Flags: -none-

Description: Enable external guest authentication and enter its configuration mode. Set to null or {} if disabled/unconfigured.

# <span id="page-104-5"></span>zone.guest\_services.external\_auth.client\_redirect:

```
Type: string
Flags: -none-
Description: Set local web server settings for client redirect.
```
#### <span id="page-105-0"></span>zone.guest\_services.external\_auth.web\_server:

Type: object

Flags: -none-

<span id="page-105-1"></span>Description: Configure the external web server settings.

# zone.guest\_services.external\_auth.web\_server.protocol:

Type: string

Flags: -none-

<span id="page-105-2"></span>Description: Configure the external web server protocol.

# zone.guest\_services.external\_auth.web\_server.name:

Type: string

Flags: -none-

<span id="page-105-3"></span>Description: FQDN/host address object name.

# zone.guest\_services.external\_auth.web\_server.port:

Type: number (uint16) Flags: -none-Description: Integer in the form: D OR 0xHHHH

# <span id="page-105-4"></span>zone.guest\_services.external\_auth.web\_server.timeout:

Type: number (uint8) Flags: -none-Description: Integer in the form: D OR 0xHH

# <span id="page-105-5"></span>zone.guest\_services.external\_auth.message\_auth:

Type: object Flags: -none-Description: Enable external message authentication.

#### <span id="page-106-0"></span>zone.guest\_services.external\_auth.message\_auth.method:

Type: string

Flags: -none-

<span id="page-106-1"></span>Description: Set external message authentication method.

# zone.guest\_services.external\_auth.message\_auth.shared\_ secret:

Type: string

Flags: -none-Description:

# <span id="page-106-2"></span>zone.guest\_services.external\_auth.message\_auth.confirm\_ secret:

Type: string

Flags: -none-

<span id="page-106-3"></span>Description:

#### zone.guest\_services.external\_auth.social\_network:

Type: object

Flags: -none-

<span id="page-106-4"></span>Description: Enable social network login.

# zone.guest\_services.external\_auth.social\_network.facebook:

Type: boolean (true|false) Flags: -none-Description: Enable Facebook social network login.

# <span id="page-106-5"></span>zone.guest\_services.external\_auth.social\_network.google:

Type: boolean (true|false) Flags: -none<span id="page-107-0"></span>Description: Enable Google social network login.

#### zone.guest\_services.external\_auth.social\_network.twitter:

Type: boolean (true|false) Flags: -none-Description: Enable Twitter social network login.

# <span id="page-107-1"></span>zone.guest\_services.external\_auth.auth\_pages:

Type: object Flags: -none-Description: Configure the external authentication pages.

# <span id="page-107-2"></span>zone.guest\_services.external\_auth.auth\_pages.login:

Type: string Flags: -none-Description:

#### <span id="page-107-3"></span>zone.guest\_services.external\_auth.auth\_pages.expiration:

Type: string Flags: -none-Description:

#### <span id="page-107-4"></span>zone.guest\_services.external\_auth.auth\_pages.timeout:

Type: string Flags: -none-Description:

#### <span id="page-107-5"></span>zone.guest\_services.external\_auth.auth\_pages.max\_sessions:

Type: string Flags: -none-Description:
#### zone.guest\_services.external\_auth.auth\_pages.traffic\_ exceeded:

Type: string Flags: -none-Description:

#### zone.guest\_services.external\_auth.web\_content:

Type: object Flags: -none-Description: Configure the Web content messages.

#### zone.guest\_services.external\_auth.web\_content.redirect:

Type: object

Flags: -none-

Description: Configure the Web content redirect message.

#### zone.guest\_services.external\_auth.web\_content.redirect.use\_ default:

Type: boolean (true)

Flags: -none-

Description: Use the default Web content redirect message.

#### zone.guest\_services.external\_auth.web\_ content.redirect.custom:

Type: string Flags: -none-

Description:

#### zone.guest\_services.external\_auth.web\_content.server\_down:

Type: object

Flags: -none-

Description: Configure the Web content server down message.

# zone.guest\_services.external\_auth.web\_content.server\_ down.use\_default:

Type: boolean (true)

Flags: -none-

Description: Use the default Web content server down message.

#### zone.guest\_services.external\_auth.web\_content.server\_ down.custom:

Type: string Flags: -none-Description:

#### zone.guest\_services.external\_auth.logout\_expired:

Type: object Flags: -none-Description: Enable auto-session logout.

#### zone.guest\_services.external\_auth.logout\_expired.every:

Type: number (uint8) Flags: -none-Description: Integer in the form: D OR 0xHH

#### zone.guest\_services.external\_auth.logout\_expired.cgi:

Type: string Flags: -none-Description:

#### zone.guest\_services.external\_auth.status\_check:

Type: object Flags: -none-Description: Enable server status check.

# zone.guest\_services.external\_auth.status\_check.every:

Type: number (uint8) Flags: -none-Description: Integer in the form: D OR 0xHH

#### zone.guest\_services.external\_auth.status\_check.cgi:

Type: string Flags: -none-Description:

#### zone.guest\_services.external\_auth.session\_sync:

Type: object Flags: -none-Description: Enable session synchronization.

#### zone.guest\_services.external\_auth.session\_sync.every:

Type: number (uint8) Flags: -none-Description: Integer in the form: D OR 0xHH

# zone.guest\_services.external\_auth.session\_sync.cgi:

Type: string Flags: -none-Description:

#### zone.guest\_services.policy\_page\_non\_authentication:

Type: object

Flags: -none-

Description: Enable policy page without authentication and enter its configuration mode. Set to null or {} if disabled/unconfigured.

#### zone.guest\_services.policy\_page\_non\_authentication.guest\_ usage\_policy:

Type: string

Flags: -none-

Description:

#### zone.guest\_services.custom\_auth\_page:

Type: object

Flags: -none-

Description: Enable custom authentication page and enter its configuration mode. Set to null or {} if disabled/unconfigured.

# zone.guest\_services.custom\_auth\_page.header:

Type: object Flags: -none-

Description: Configure custom page header.

#### zone.guest\_services.custom\_auth\_page.header.text:

Type: string Flags: -none-Description:

# zone.guest\_services.custom\_auth\_page.header.url:

```
Type: string (web url)
Flags: -none-
```
Description: URL in the form: http://host/file

#### zone.guest\_services.custom\_auth\_page.footer:

Type: object Flags: -none-Description: Configure custom login page footer.

#### zone.guest\_services.custom\_auth\_page.footer.text:

Type: string Flags: -none-Description:

#### zone.guest\_services.custom\_auth\_page.footer.url:

Type: string (web url) Flags: -none-Description: URL in the form: http://host/file

#### zone.guest\_services.post\_auth:

Type: string (web url) Flags: -none-Description: URL in the form: http://host/file

#### zone.guest\_services.bypass\_guest\_auth:

Type: object Flags: -none-Description: Enable bypass guest authentication. Set to null or {} if disabled/unconfigured.

#### zone.guest\_services.bypass\_guest\_auth.all:

Type: boolean (true) Flags: -none-Description: All MAC addresses.

#### zone.guest\_services.bypass\_guest\_auth.name:

Type: string

Flags: -none-

Description: MAC address object name.

#### zone.guest\_services.bypass\_guest\_auth.group:

Type: string

Flags: -none-

Description: MAC group address object name.

#### zone.guest\_services.bypass\_guest\_auth.mac:

Type: string (mac)

Flags: -none-

Description: Address object MAC address in the form: HH:HH:HH:HH:HH:HH or HHHHHHHHHHHH or HH-HH-HH-HH-HH-HH.

#### zone.guest\_services.smtp\_redirect:

Type: object Flags: -none-Description: Redirect SMTP traffic to specified server. Set to null or {} if disabled/unconfigured.

#### zone.guest\_services.smtp\_redirect.name:

Type: string Flags: -none-Description: Host address object name.

#### zone.guest\_services.smtp\_redirect.host:

Type: string (ip) Flags: -noneDescription: IPv4 host address in the form: D.D.D.D. IPv6 host address in the form: HHHH:HHHH:HHHH:HHHH:HHHH:HHHH:HHHH:HHHH.

#### zone.guest\_services.deny\_networks:

Type: object

Flags: -none-

Description: Enable blocking of traffic to the named network.

#### zone.guest\_services.deny\_networks.name:

Type: string

Flags: -none-

Description: Address object name.

# zone.guest\_services.deny\_networks.group:

Type: string

Flags: -none-

Description: Group address object name.

#### zone.guest\_services.deny\_networks.mac:

Type: string (mac)

Flags: -none-

Description: Address object MAC address in the form: HH:HH:HH:HH:HH:HH or HHHHHHHHHHHH or HH-HH-HH-HH-HH-HH.

# zone.guest\_services.deny\_networks.fqdn:

```
Type: string (fqdn)
Flags: -none-
Description: FQDN in the form: example.com or *.example.com.
```
# zone.guest\_services.deny\_networks.host:

Type: string (ip) Flags: -noneDescription: IPv4 host address in the form: D.D.D.D. IPv6 host address in the form: HHHH:HHHH:HHHH:HHHH:HHHH:HHHH:HHHH:HHHH.

#### zone.guest\_services.deny\_networks.range:

Type: object

Flags: -none-

Description: Set the denied networks to range of addresses.

#### zone.guest\_services.deny\_networks.range.begin:

Type: string (ip)

Flags: -none-

Description: IPv4 starting range in the form: D.D.D.D. IPv6 starting range in the form: HHHH:HHHH:HHHH:HHHH:HHHH:HHHH:HHHH.

#### zone.guest\_services.deny\_networks.range.end:

Type: string (ip) Flags: -none-

Description: IPv4 ending range in the form: D.D.D.D. IPv6 ending range in the form: HHHH:HHHH:HHHH:HHHH:HHHH:HHHH:HHHH:HHHH.

#### zone.guest\_services.deny\_networks.network:

Type: object

Flags: -none-

Description: Set the denied networks to network address.

#### zone.guest\_services.deny\_networks.network.subnet:

Type: string (ip)

Flags: -none-

Description: IPv4 network in the form: D.D.D.D. IPv6 network in the form: HHHH: HHHH: HHHH: HHHH: HHHH: HHHH: HHHH.

#### zone.guest\_services.deny\_networks.network.mask:

Type: string (subnet)

Flags: -none-

Description: IPv4 netmask in decimal dotted or CIDR form: D.D.D.D OR /D. IPv6 netmask in the form: /D.

#### zone.guest\_services.deny\_networks.ipv6:

```
Type: object
Flags: -none-
Description: IPv6 address object.
```
#### zone.guest\_services.deny\_networks.ipv6.host:

```
Type: string (ip)
```
Flags: -none-

Description: IPv4 host address in the form: D.D.D.D. IPv6 host address in the form: HHHH: HHHH: HHHH: HHHH: HHHH: HHHH: HHHH.

#### zone.guest\_services.deny\_networks.ipv6.range:

Type: object

Flags: -none-

Description: Set the denied networks to range of addresses.

#### zone.guest\_services.deny\_networks.ipv6.range.begin:

Type: string (ip)

Flags: -none-

Description: IPv4 starting range in the form: D.D.D.D. IPv6 starting range in the form: HHHH:HHHH:HHHH:HHHH:HHHH:HHHH:HHHH.

#### zone.guest\_services.deny\_networks.ipv6.range.end:

Type: string (ip)

Flags: -none-

Description: IPv4 ending range in the form: D.D.D.D. IPv6 ending range in the form: HHHH:HHHH:HHHH:HHHH:HHHH:HHHH:HHHH.

#### zone.guest\_services.deny\_networks.ipv6.network:

Type: object

Flags: -none-

Description: Set the denied networks to network address.

### zone.guest\_services.deny\_networks.ipv6.network.subnet:

Type: string (ip)

Flags: -none-

Description: IPv4 network in the form: D.D.D.D. IPv6 network in the form: HHHH:HHHH:HHHH:HHHH:HHHH:HHHH:HHHH.

# zone.guest\_services.deny\_networks.ipv6.network.mask:

```
Type: string (subnet)
Flags: -none-
```
Description: IPv4 netmask in decimal dotted or CIDR form: D.D.D.D OR /D. IPv6 netmask in the form: /D.

#### zone.guest\_services.pass\_networks:

Type: object

Flags: -none-

Description: Enable allowing of traffic to the named network.

#### zone.guest\_services.pass\_networks.name:

Type: string Flags: -none-Description: Address object name.

#### zone.guest\_services.pass\_networks.group:

Type: string Flags: -none-Description: Group address object name.

#### zone.guest\_services.pass\_networks.mac:

Type: string (mac)

Flags: -none-

Description: Address object MAC address in the form: HH:HH:HH:HH:HH:HH or HHHHHHHHHHHH or HH-HH-HH-HH-HH-HH.

# zone.guest\_services.pass\_networks.fqdn:

Type: string (fqdn) Flags: -none-Description: FQDN in the form: example.com or \*.example.com.

# zone.guest\_services.pass\_networks.host:

Type: string (ip)

Flags: -none-

Description: IPv4 host address in the form: D.D.D.D. IPv6 host address in the form: HHHH: HHHH: HHHH: HHHH: HHHH: HHHH: HHHH.

#### zone.guest\_services.pass\_networks.range:

Type: object

Flags: -none-

Description: Set the pass networks to range of addresses.

# zone.guest\_services.pass\_networks.range.begin:

```
Type: string (ip)
```
Flags: -none-

Description: IPv4 starting range in the form: D.D.D.D. IPv6 starting range in the form: HHHH: HHHH: HHHH: HHHH: HHHH: HHHH: HHHH.

# zone.guest\_services.pass\_networks.range.end:

Type: string (ip)

Flags: -none-

Description: IPv4 ending range in the form: D.D.D.D. IPv6 ending range in the form: HHHH:HHHH:HHHH:HHHH:HHHH:HHHH:HHHH:HHHH.

#### zone.guest\_services.pass\_networks.network:

Type: object

Flags: -none-

Description: Set the pass networks to network address.

#### zone.guest\_services.pass\_networks.network.subnet:

Type: string (ip) Flags: -none-

Description: IPv4 network in the form: D.D.D.D. IPv6 network in the form: HHHH:HHHH:HHHH:HHHH:HHHH:HHHH:HHHH.

#### zone.guest\_services.pass\_networks.network.mask:

Type: string (subnet) Flags: -none-Description: IPv4 netmask in decimal dotted or CIDR form: D.D.D.D OR /D. IPv6 netmask in the form: /D.

#### zone.quest\_services.pass\_networks.ipv6:

Type: object

Flags: -none-

Description: IPv6 address object.

#### zone.guest\_services.pass\_networks.ipv6.host:

```
Type: string (ip)
```
Flags: -none-

Description: IPv4 host address in the form: D.D.D.D. IPv6 host address in the form: HHHH: HHHH: HHHH: HHHH: HHHH: HHHH: HHHH.

#### zone.guest\_services.pass\_networks.ipv6.range:

Type: object

Flags: -none-

Description: Set the pass networks to range of addresses.

#### zone.guest\_services.pass\_networks.ipv6.range.begin:

Type: string (ip)

Flags: -none-

Description: IPv4 starting range in the form: D.D.D.D. IPv6 starting range in the form: HHHH: HHHH: HHHH: HHHH: HHHH: HHHH: HHHH.

#### zone.guest\_services.pass\_networks.ipv6.range.end:

```
Type: string (ip)
```
Flags: -none-

Description: IPv4 ending range in the form: D.D.D.D. IPv6 ending range in the form: HHHH: HHHH: HHHH: HHHH: HHHH: HHHH: HHHH.

#### zone.guest\_services.pass\_networks.ipv6.network:

Type: object

Flags: -none-

Description: Set the pass networks to network address.

#### zone.guest\_services.pass\_networks.ipv6.network.subnet:

Type: string (ip)

Flags: -none-

Description: IPv4 network in the form: D.D.D.D. IPv6 network in the form: HHHH:HHHH:HHHH:HHHH:HHHH:HHHH:HHHH.

#### zone.guest\_services.pass\_networks.ipv6.network.mask:

Type: string (subnet)

Flags: -none-

Description: IPv4 netmask in decimal dotted or CIDR form: D.D.D.D OR /D. IPv6 netmask in the form: /D.

#### zone.guest\_services.max\_guests:

Type: number (uint16)

Flags: -none-

Description: Integer in the form: D OR 0xHHHH

# zone.guest\_services.dynamic\_address\_translation:

Type: boolean (true|false)

Flags: -none-

Description: Enable dynamic address translation.

# 15

# API: DNS

- [Endpoint](#page-122-0)
- Schema [Structure](#page-122-1)
	- [Object:](#page-122-2) DNS
	- Schema [Attributes](#page-124-0)

# <span id="page-122-0"></span>Endpoint

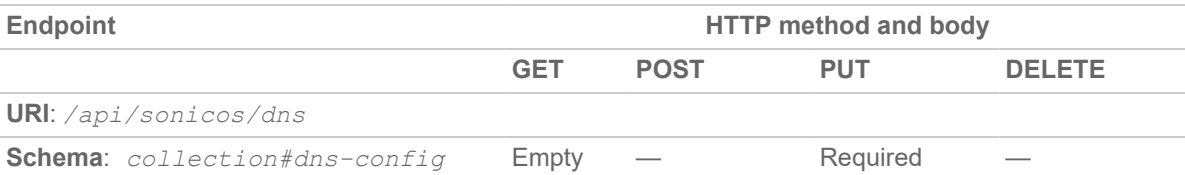

# <span id="page-122-1"></span>Schema Structure

#### **Topics:**

- [Object:](#page-122-2) DNS
- <span id="page-122-2"></span>• Schema [Attributes](#page-124-0)

# Object: DNS

{ "dns": { "server": {

"inherit": {true},

```
| "static": {
"primary": "{string}",
"secondary": "{string}",
"tertiary": "{string}"
}
"ipv6": {
"preferred": {boolean},
"inherit": {true},
| "static": {
"primary": "{string}",
"secondary": "{string}",
"tertiary": "{string}" } } },
"rebinding": {
"action": "{string}",
"allowed_domains": {
"name": "{string}",
| "group": "{string}" }
},
"fqdn_binding": {boolean} }
}
```
# <span id="page-124-0"></span>Schema Attributes

**Topics:**

- $\cdot$  [dns:](#page-124-1)
- **[dns.server:](#page-124-2)**
- [dns.server.inherit:](#page-125-0)
- **.** [dns.server.static:](#page-125-1)
- [dns.server.static.primary:](#page-125-2)
- [dns.server.static.secondary:](#page-125-3)
- [dns.server.static.tertiary:](#page-125-4)
- **.** [dns.server.ipv6:](#page-125-5)
- **.** [dns.server.ipv6.preferred:](#page-126-0)
- [dns.server.ipv6.inherit:](#page-126-1)
- **.** [dns.server.ipv6.static:](#page-126-2)
- [dns.server.ipv6.static.primary:](#page-126-3)
- [dns.server.ipv6.static.secondary:](#page-126-4)
- [dns.server.ipv6.static.tertiary:](#page-126-5)
- [dns.rebinding:](#page-127-0)
- [dns.rebinding.action:](#page-127-1)
- [dns.rebinding.allowed\\_domains:](#page-127-2)
- [dns.rebinding.allowed\\_domains.name:](#page-127-3)
- [dns.rebinding.allowed\\_domains.group:](#page-127-4)
- <span id="page-124-1"></span>• [dns.fqdn\\_binding:](#page-127-5)

# dns:

Type: object

Flags: -none-

```
Description: DNS configuration.
```
#### dns.server:

Type: object Flags: -none-

Description: DNS server configuration.

#### <span id="page-125-0"></span>dns.server.inherit:

Type: boolean (true) Flags: -none-Description: Inherit DNS servers.

#### <span id="page-125-1"></span>dns.server.static:

Type: object Flags: -none-Description: Set static DNS server

# <span id="page-125-2"></span>dns.server.static.primary:

Type: string (ip)

Flags: -none-

<span id="page-125-3"></span>Description: IPv4 host address in the form: D.D.D.D

# dns.server.static.secondary:

Type: string (ip) Flags: -none-Description: IPv4 host address in the form: D.D.D.D

# <span id="page-125-4"></span>dns.server.static.tertiary:

Type: string (ip) Flags: -none-Description: IPv4 host address in the form: D.D.D.D

# <span id="page-125-5"></span>dns.server.ipv6:

Type: object Flags: -none-Description: Set IPv6 DNS server

# <span id="page-126-0"></span>dns.server.ipv6.preferred:

Type: boolean Flags: -none-Description: Prefer IPv6 DNS servers.

# <span id="page-126-1"></span>dns.server.ipv6.inherit:

Type: boolean (true) Flags: -none-Description: Inherit DNS servers.

# <span id="page-126-2"></span>dns.server.ipv6.static:

Type: object Flags: -none-

<span id="page-126-3"></span>Description: Set static DNS server

# dns.server.ipv6.static.primary:

Type: string (ip) Flags: -none-Description: IIPv6 host address in the form: HHHH:HHHH:HHHH:HHHH:HHHH:HHHH:HHHH:HHHH

# <span id="page-126-4"></span>dns.server.ipv6.static.secondary:

Type: string (ip) Flags: -none-Description: IPv6 host address in the form: HHHH:HHHH:HHHH:HHHH:HHHH:HHHH:HHHH

# <span id="page-126-5"></span>dns.server.ipv6.static.tertiary:

Type: string (ip) Flags: -none-Description: IPv6 host address in the form: HHHH:HHHH:HHHH:HHHH:HHHH:HHHH:HHHH:HHHH

# <span id="page-127-0"></span>dns.rebinding:

Type: object

Flags: -none-

Description: Enable and configure DNS rebinding attack prevention. Set to null or {} if disabled/unconfigured.

# <span id="page-127-1"></span>dns.rebinding.action:

Type: string Flags: -none-

Description: Set action when experiencing attack. Must be one of the following values: logattack-only | return-query-refused | drop-dns-reply

# <span id="page-127-2"></span>dns.rebinding.allowed\_domains:

Type: object

Flags: -none-

```
Description: Specify the domains for which checking is not done. Set to null or {} if
disabled/unconfigured.
```
# <span id="page-127-3"></span>dns.rebinding.allowed\_domains.name:

Type: string

Flags: -none-

<span id="page-127-4"></span>Description: FQDN address object name.

# dns.rebinding.allowed\_domains.group:

```
Type: string
```
Flags: -none-

<span id="page-127-5"></span>Description: Custom FQDN group address object name.

# dns.fqdn\_binding:

Type: boolean (true|false)

Flags: -none-

Description: Enable FQDN object only cache DNS reply from sanctioned server.

16

# API: Interfaces – IPv4

- [Endpoint](#page-129-0)
- Schema [Structure](#page-129-1)
	- $\bullet$  Object: [Interface](#page-129-2) IPv4
	- [Collection:](#page-131-0) Interface IPv4
	- Schema [Attributes](#page-132-0)

# <span id="page-129-0"></span>Endpoint

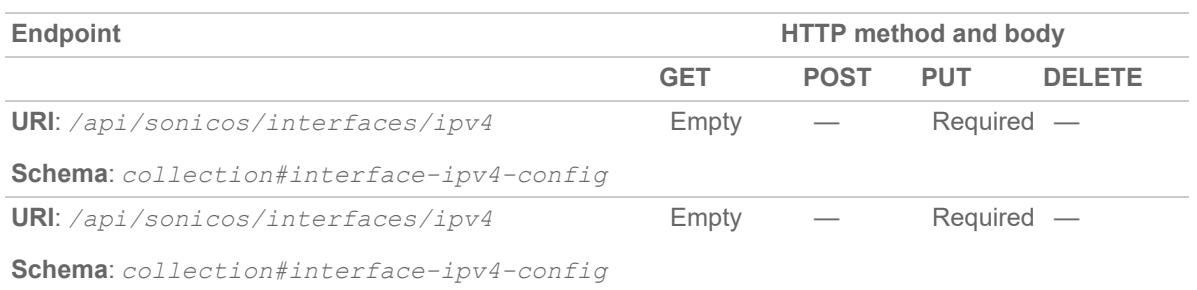

# <span id="page-129-1"></span>Schema Structure

#### **Topics:**

{

- Object: [Interface](#page-129-2) IPv4
- $\bullet$  [Collection:](#page-131-0) Interface IPv4
- <span id="page-129-2"></span>• Schema [Attributes](#page-132-0)

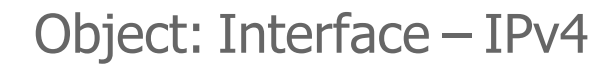

SonicOS/X API 7.0 Reference Guide API: Interfaces – IPv4 **130**

```
"interface": {
"ipv4": {
"name": "{string}",
"comment": "{string}",
"ip_assignment": {
"zone": "{string}",
"mode": {
"static": {
"ip": "{string}",
"netmask": "{string}",
"gateway": "{string}",
"dns": {
"primary": "{string}",
"secondary": "{string}",
"tertiary": "{string}" },
"backup ip": "{string}" },
| "dhcp": {
"hostname": "{string}",
"renew_on_startup": {boolean},
"renew_on_link_up": {boolean},
"initiate renewals with discover": {boolean},
"force_discover_interval": {number} } } },
"mtu": {number},
"mac": {
"default": {true},
| "override": "{string}" },
"link speed": {
"auto negotiate": {true},
| "half": "{string}",
| "full": "{string}" },
"management": {
```

```
"http": {boolean},
"https": {boolean},
"ping": {boolean},
"snmp": {boolean},
"ssh": {boolean} },
"user_login": {
"http": {boolean},
"https": {boolean} },
"https_redirect": {boolean},
"send icmp fragmentation": {boolean},
"fragment_packets": {boolean},
"ignore_df_bit": {boolean},
"flow_reporting": {boolean},
"multicast": {boolean},
"cos 8021p": {boolean},
"exclude_route": {boolean},
"asymmetric route": {boolean},
"shutdown port": {boolean},
"default 8021p cos": "{string}",
"policy": "{string}",
"sonicpoint": {
"limit": {number},
"reserve_address": {
"dynamic": {true},
| "manual": "{string}" } } }
} } }
```
# <span id="page-131-0"></span>Collection: Interface – IPv4

```
{
"interfaces": [
object#interface-ipv4-config,
```
# Schema Attributes

#### **Topics:**

... ]

<span id="page-132-0"></span>}

- [interface:](#page-133-0)
- [interfaces:](#page-133-1)
- [interface.ipv4:](#page-134-0)
- [interface.ipv4.name:](#page-134-1)
- [interface.ipv4.comment:](#page-134-2)
- $\bullet$  interface.ipv4.ip assignment:
- [interface.ipv4.ip\\_assignment.zone:](#page-134-4)
- interface.ipv4.ip assignment.mode:
- interface.ipv4.ip assignment.mode.static:
- [interface.ipv4.ip\\_assignment.mode.static.ip:](#page-135-1)
- [interface.ipv4.ip\\_assignment.mode.static.netmask:](#page-135-2)
- [interface.ipv4.ip\\_assignment.mode.static.gateway:](#page-135-3)
- interface.ipv4.ip assignment.mode.static.dns:
- [interface.ipv4.ip\\_assignment.mode.static.dns.primary:](#page-135-5)
- interface.ipv4.ip assignment.mode.static.dns.secondary:
- [interface.ipv4.ip\\_assignment.mode.static.dns.tertiary:](#page-136-1)
- [interface.ipv4.ip\\_assignment.mode.static.backup\\_ip:](#page-136-2)
- interface.ipv4.ip assignment.mode.dhcp:
- [interface.ipv4.ip\\_assignment.mode.dhcp.hostname:](#page-136-4)
- [interface.ipv4.ip\\_assignment.mode.dhcp.renew\\_on\\_startup:](#page-136-5)
- [interface.ipv4.ip\\_assignment.mode.dhcp.renew\\_on\\_link\\_up:](#page-137-0)
- [interface.ipv4.ip\\_assignment.mode.dhcp.initiate\\_renewals\\_with\\_discover:](#page-137-1)
- [interface.ipv4.ip\\_assignment.mode.dhcp.force\\_discover\\_interval:](#page-137-2)
- $\bullet$  [interface.ipv4.mtu:](#page-137-3)
- [interface.ipv4.mac:](#page-137-4)
- $\bullet$  [interface.ipv4.mac.default:](#page-137-5)
- [interface.ipv4.mac.override:](#page-138-0)
- interface.ipv4.link speed:
- [interface.ipv4.link\\_speed.auto\\_negotiate:](#page-138-2)
- [interface.ipv4.link\\_speed.half:](#page-138-3)
- $\bullet$  interface.ipv4.link speed.full:
- [interface.ipv4.management:](#page-138-5)
- [interface.ipv4.management.http:](#page-139-0)
- [interface.ipv4.management.https:](#page-139-1)
- [interface.ipv4.management.ping:](#page-139-2)
- [interface.ipv4.management.snmp:](#page-139-3)
- [interface.ipv4.management.ssh:](#page-139-4)
- [interface.ipv4.user\\_login:](#page-139-5)
- [interface.ipv4.user\\_login.http:](#page-140-0)
- [interface.ipv4.user\\_login.https:](#page-140-1)
- [interface.ipv4.https\\_redirect:](#page-140-2)
- [interface.ipv4.send\\_icmp\\_fragmentation:](#page-140-3)
- [interface.ipv4.fragment\\_packets:](#page-140-4)
- [interface.ipv4.ignore\\_df\\_bit:](#page-140-5)
- [interface.ipv4.flow\\_reporting:](#page-141-0)
- $\bullet$  [interface.ipv4.multicast:](#page-141-1)
- $\cdot$  interface.ipv4.cos 8021p:
- [interface.ipv4.exclude\\_route:](#page-141-3)
- [interface.ipv4.asymmetric\\_route:](#page-141-4)
- $\bullet$  interface.ipv4.shutdown port:
- [interface.ipv4.default\\_8021p\\_cos:](#page-142-0)
- [interface.ipv4.policy:](#page-142-1)
- [interface.ipv4.sonicpoint:](#page-142-2)
- $\bullet$  [interface.ipv4.sonicpoint.limit:](#page-142-3)
- [interface.ipv4.sonicpoint.reserve\\_address:](#page-142-4)
- [interface.ipv4.sonicpoint.reserve\\_address.dynamic:](#page-142-5)
- <span id="page-133-0"></span>[interface.ipv4.sonicpoint.reserve\\_address.manual:](#page-143-0)

#### interface:

Type: object

Flags: -none-

<span id="page-133-1"></span>Description: Interface.

#### interfaces:

Type: array

Flags: -none-Description: Interface collection.

# <span id="page-134-0"></span>interface.ipv4:

Type: object Flags: -none-Description: IP version IPV4.

# <span id="page-134-1"></span>interface.ipv4.name:

Type: string Flags: key Description: Interface name.

# <span id="page-134-2"></span>interface.ipv4.comment:

Type: string Flags: -none-Description:

# <span id="page-134-3"></span>interface.ipv4.ip\_assignment:

Type: object

Flags: -none-

Description: Set interface zone and IP assignment. Set to null or {} if disabled/unconfigured.

# <span id="page-134-4"></span>interface.ipv4.ip\_assignment.zone:

Type: string Flags: -none-Description: Zone object name.

# <span id="page-134-5"></span>interface.ipv4.ip\_assignment.mode:

Type: object

Flags: -none-

<span id="page-135-0"></span>Description: Interface IP assignment mode.

# interface.ipv4.ip\_assignment.mode.static:

Type: object Flags: -none-Description: Static IP address assignment.

# <span id="page-135-1"></span>interface.ipv4.ip\_assignment.mode.static.ip:

Type: string (v4 ip) Flags: -none-Description: IPV4 Address in the form: a.b.c.d

# <span id="page-135-2"></span>interface.ipv4.ip\_assignment.mode.static.netmask:

Type: string (v4 subnet) Flags: -none-Description: IPV4 netmask in decimal dotted or CIDR form: D.D.D.D OR /D

# <span id="page-135-3"></span>interface.ipv4.ip\_assignment.mode.static.gateway:

Type: string (v4 ip) Flags: -none-Description: IPV4 Address in the form: a.b.c.d

# <span id="page-135-4"></span>interface.ipv4.ip\_assignment.mode.static.dns:

Type: object Flags: -none-Description: Set the DNS server IP address.

# <span id="page-135-5"></span>interface.ipv4.ip\_assignment.mode.static.dns.primary:

Type: string (v4 ip) Flags: -none-Description: IPV4 Address in the form: a.b.c.d

# <span id="page-136-0"></span>interface.ipv4.ip\_assignment.mode.static.dns.secondary:

Type: string (v4 ip) Flags: -none-Description: IPV4 Address in the form: a.b.c.d

# <span id="page-136-1"></span>interface.ipv4.ip\_assignment.mode.static.dns.tertiary:

Type: string (v4 ip) Flags: -none-Description: IPV4 Address in the form: a.b.c.d

#### <span id="page-136-2"></span>interface.ipv4.ip\_assignment.mode.static.backup\_ip:

```
Type: string (v4 ip)
Flags: -none-
Description: IPV4 Address in the form: a.b.c.d
```
# <span id="page-136-3"></span>interface.ipv4.ip\_assignment.mode.dhcp:

Type: object Flags: -none-Description: IP address obtained by DHCP.

# <span id="page-136-4"></span>interface.ipv4.ip\_assignment.mode.dhcp.hostname:

Type: string Flags: -none-Description:

#### <span id="page-136-5"></span>interface.ipv4.ip\_assignment.mode.dhcp.renew\_on\_startup:

Type: boolean (true|false) Flags: -none-Description: Enable request renew of previous IP on startup.

#### <span id="page-137-0"></span>interface.ipv4.ip\_assignment.mode.dhcp.renew\_on\_link\_up:

Type: boolean (true|false)

Flags: -none-

<span id="page-137-1"></span>Description: Enable renew DHCP lease on any link up occurrence.

# interface.ipv4.ip\_assignment.mode.dhcp.initiate\_renewals\_ with\_discover:

Type: boolean (true|false) Flags: -none-

<span id="page-137-2"></span>Description: Enable initiate renewals with a discover when using DHCP.

# interface.ipv4.ip\_assignment.mode.dhcp.force\_discover\_ interval:

Type: number (uint32) Flags: -none-Description: Integer in the form: D OR 0xHHHHHHHH

# <span id="page-137-3"></span>interface.ipv4.mtu:

Type: number (uint16) Flags: -none-Description: Integer in the form: D OR 0xHHHH

# <span id="page-137-4"></span>interface.ipv4.mac:

Type: object

Flags: -none-

<span id="page-137-5"></span>Description: Set MAC address used for this interface.

# interface.ipv4.mac.default:

Type: boolean (true)

Flags: -none-

<span id="page-138-0"></span>Description: Factory configured MAC.

# interface.ipv4.mac.override:

Type: string (mac) Flags: -none-

<span id="page-138-1"></span>Description: MAC address in the form: HH:HH:HH:HH:HH:HH OR HHHHHHHHHHHH

# interface.ipv4.link\_speed:

Type: object Flags: -none-Description: Set interface link speed.

# <span id="page-138-2"></span>interface.ipv4.link\_speed.auto\_negotiate:

Type: boolean (true) Flags: -none-Description: Set interface link speed to auto-negotiate.

# <span id="page-138-3"></span>interface.ipv4.link\_speed.half:

Type: string Flags: -none-Description: Half duplex.

# <span id="page-138-4"></span>interface.ipv4.link\_speed.full:

Type: string Flags: -none-Description: Full duplex.

# <span id="page-138-5"></span>interface.ipv4.management:

Type: object

Flags: -none-

Description: Enable management for the specified protocols.

# <span id="page-139-0"></span>interface.ipv4.management.http:

Type: boolean (true|false) Flags: -none-Description: HTTP.

#### <span id="page-139-1"></span>interface.ipv4.management.https:

Type: boolean (true|false) Flags: -none-Description: HTTPS.

#### <span id="page-139-2"></span>interface.ipv4.management.ping:

Type: boolean (true|false) Flags: -none-Description: Ping.

#### <span id="page-139-3"></span>interface.ipv4.management.snmp:

Type: boolean (true|false) Flags: -none-Description: SNMP.

# <span id="page-139-4"></span>interface.ipv4.management.ssh:

Type: boolean (true|false) Flags: -none-Description: SSH.

# <span id="page-139-5"></span>interface.ipv4.user\_login:

Type: object Flags: -none-Description: Enable user login for the specified protocols.

#### <span id="page-140-0"></span>interface.ipv4.user\_login.http:

Type: boolean (true|false) Flags: -none-Description: HTTP.

#### <span id="page-140-1"></span>interface.ipv4.user\_login.https:

Type: boolean (true|false) Flags: -none-

<span id="page-140-2"></span>Description: HTTPS.

# interface.ipv4.https\_redirect:

Type: boolean (true|false)

Flags: -none-

<span id="page-140-3"></span>Description: Enable redirection from HTTP to HTTPS.

# interface.ipv4.send\_icmp\_fragmentation:

Type: boolean (true|false) Flags: -none-Description: Enable ICMP fragmentation needed message generation.

# <span id="page-140-4"></span>interface.ipv4.fragment\_packets:

Type: boolean (true|false) Flags: -none-Description: Enable fragment non-VPN outbound packets larger than this interface's MTU.

# <span id="page-140-5"></span>interface.ipv4.ignore\_df\_bit:

Type: boolean (true|false) Flags: -none-Description: Enable ignore don't fragment (DF) bit.

# <span id="page-141-0"></span>interface.ipv4.flow\_reporting:

Type: boolean (true|false)

Flags: -none-

<span id="page-141-1"></span>Description: Enable flow reporting on the interface.

# interface.ipv4.multicast:

Type: boolean (true|false) Flags: -none-Description: Enable multicast support.

# <span id="page-141-2"></span>interface.ipv4.cos\_8021p:

Type: boolean (true|false)

Flags: -none-

<span id="page-141-3"></span>Description: Enable 802.1p support.

# interface.ipv4.exclude\_route:

Type: boolean (true|false) Flags: -none-Description: Enable exclude from route advertisement (NSM, OSPF, BGP, RIP).

# <span id="page-141-4"></span>interface.ipv4.asymmetric\_route:

Type: boolean (true|false) Flags: -none-Description: Enable asymmetric route.

# <span id="page-141-5"></span>interface.ipv4.shutdown\_port:

Type: boolean (true|false) Flags: -none-Description: Enable shutdown port.

# <span id="page-142-0"></span>interface.ipv4.default\_8021p\_cos:

Type: string Flags: -none-Description: Enable default 802.1p CoS.

# <span id="page-142-1"></span>interface.ipv4.policy:

Type: string

Flags: -none-

<span id="page-142-2"></span>Description: Tunnel interface VPN policy name.

# interface.ipv4.sonicpoint:

Type: object

Flags: -none-

<span id="page-142-3"></span>Description: Set SonicPoint parameter.

# interface.ipv4.sonicpoint.limit:

Type: number (uint32) Flags: -none-Description: SonicPoint limit per interface.

# <span id="page-142-4"></span>interface.ipv4.sonicpoint.reserve\_address:

Type: object Flags: -none-Description: Set dynamically or manually reserve SonicPoint address.

# <span id="page-142-5"></span>interface.ipv4.sonicpoint.reserve\_address.dynamic:

Type: boolean (true) Flags: -none-Description: Dynamically reserve SonicPoint address.

# <span id="page-143-0"></span>interface.ipv4.sonicpoint.reserve\_address.manual:

Type: string (v4 ip)

Flags: -none-

Description: IPV4 Address in the form: a.b.c.d
17

## API: NAT Policies – IPv4

- [Endpoint](#page-144-0)
- Schema [Structure](#page-144-1)
	- Object: NAT [Policies](#page-145-0) IPv4
	- [Collection:](#page-146-0) NAT Policies IPv4
	- Schema [Attributes](#page-148-0)

## <span id="page-144-0"></span>Endpoint

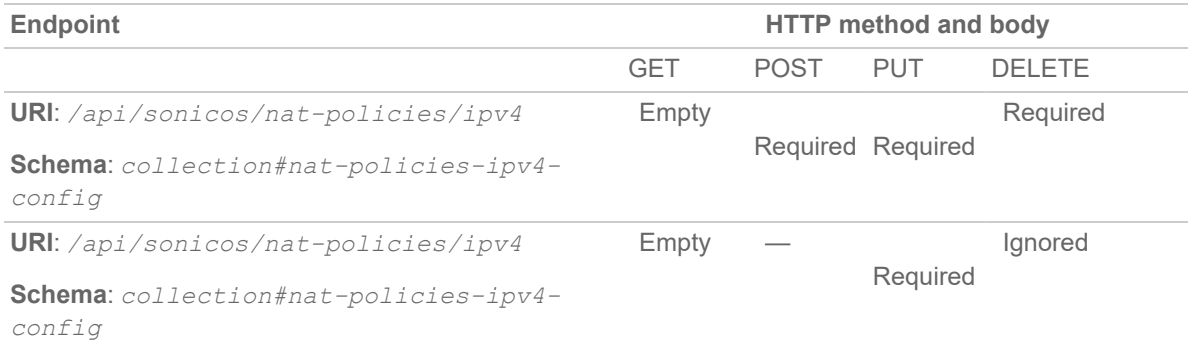

## <span id="page-144-1"></span>Schema Structure

**Topics:**

- Object: NAT [Policies](#page-145-0) IPv4
- [Collection:](#page-146-0) NAT Policies IPv4
- Schema [Attributes](#page-148-0)

## <span id="page-145-0"></span>Object: NAT Policies – IPv4

{

```
"nat policy": {
"ipv4": {
"inbound": "{string}",
"outbound": "{string}",
"source": {
"any": {true},
| "name": "{string}",
| "group": "{string}" },
"translated_source": {
"original": {true},
| "name": "{string}",
| "group": "{string}"},
"destination": {
"any": {true},
| "name": "{string}",
| "group": "{string}" },
"translated_destination": {
"original": {true},
| "name": "{string}",
| "group": "{string}"},
"service": {
"any": {true},
| "name": "{string}",
| "group": "{string}" },
"translated_service": {
"original": {true},
| "name": "{string}",
| "group": "{string}" },
```

```
"uuid": "{string}",
"name": "{string}",
"enable": {boolean},
"comment": "{string}",
"priority": {
"auto": {true},
| "manual": {number}},
"reflexive": {boolean},
"virtual_group": {
"any": {true},
| "id": {number}},
"nat method": "{string}",
"source_port_remap": {boolean},
"high availability": {
"probing": {
"probe every": {number},
"probe_type": {
"icmp_ping": {true},
| "tcp": {number}},
"reply_timeout": {number},
"deactivate after": {number},
"reactivate_after": {number},
"rst as miss": {boolean},
"port_probing": {boolean} } } }
} }
```
## <span id="page-146-0"></span>Collection: NAT Policies – IPv4

```
{
"nat_policies": [
object#nat-policy-ipv4-config,
... ]
```
SonicOS/X API 7.0 Reference Guide **148**API: NAT Policies – IPv4 L

}

## <span id="page-148-0"></span>Schema Attributes

**Topics:**

- [nat\\_policy:](#page-149-0)
- nat policies:
- [nat\\_policy.ipv4:](#page-149-2)
- [nat\\_policy.ipv4.inbound:](#page-150-0)
- [nat\\_policy.ipv4.outbound:](#page-150-1)
- nat policy.ipv4.source:
- [nat\\_policy.ipv4.source.any:](#page-150-3)
- [nat\\_policy.ipv4.source.name:](#page-150-4)
- nat policy.ipv4.source.group:
- [nat\\_policy.ipv4.translated\\_source:](#page-151-0)
- [nat\\_policy.ipv4.translated\\_source.original:](#page-151-1)
- nat policy.ipv4.translated source.name:
- nat policy.ipv4.translated source.group:
- [nat\\_policy.ipv4.destination:](#page-151-4)
- [nat\\_policy.ipv4.destination.any:](#page-151-5)
- nat policy.ipv4.destination.name:
- nat policy.ipv4.destination.group:
- [nat\\_policy.ipv4.translated\\_destination:](#page-152-2)
- nat policy.ipv4.translated destination.original:
- nat policy.ipv4.translated destination.name:
- [nat\\_policy.ipv4.translated\\_destination.group:](#page-152-5)
- [nat\\_policy.ipv4.service:](#page-153-0)
- [nat\\_policy.ipv4.service.any:](#page-153-1)
- [nat\\_policy.ipv4.service.name:](#page-153-2)
- [nat\\_policy.ipv4.service.group:](#page-153-3)
- [nat\\_policy.ipv4.translated\\_service:](#page-153-4)
- [nat\\_policy.ipv4.translated\\_service.original:](#page-153-5)
- nat policy.ipv4.translated service.name:
- [nat\\_policy.ipv4.translated\\_service.group:](#page-154-1)
- [nat\\_policy.ipv4.uuid:](#page-154-2)
- [nat\\_policy.ipv4.name:](#page-154-3)
- [nat\\_policy.ipv4.enable:](#page-154-4)
- [nat\\_policy.ipv4.comment:](#page-154-5)
- [nat\\_policy.ipv4.priority:](#page-155-0)
- nat policy.ipv4.priority.auto:
- [nat\\_policy.ipv4.priority.manual:](#page-155-2)
- [nat\\_policy.ipv4.reflexive:](#page-155-3)
- [nat\\_policy.ipv4.virtual\\_group:](#page-155-4)
- nat policy.ipv4.virtual group.any:
- [nat\\_policy.ipv4.virtual\\_group.id:](#page-156-0)
- [nat\\_policy.ipv4.nat\\_method:](#page-156-1)
- [nat\\_policy.ipv4.source\\_port\\_remap:](#page-156-2)
- [nat\\_policy.ipv4.high\\_availability:](#page-156-3)
- . [nat\\_policy.ipv4.high\\_availability.probing:](#page-156-4)
- [nat\\_policy.ipv4.high\\_availability.probing.probe\\_every:](#page-156-5)
- . [nat\\_policy.ipv4.high\\_availability.probing.probe\\_type:](#page-157-0)
- . [nat\\_policy.ipv4.high\\_availability.probing.probe\\_type.icmp\\_ping:](#page-157-1)
- [nat\\_policy.ipv4.high\\_availability.probing.probe\\_type.tcp:](#page-157-2)
- [nat\\_policy.ipv4.high\\_availability.probing.reply\\_timeout:](#page-157-3)
- . nat policy.ipv4.high\_availability.probing.deactivate\_after:
- . [nat\\_policy.ipv4.high\\_availability.probing.reactivate\\_after:](#page-157-5)
- [nat\\_policy.ipv4.high\\_availability.probing.port\\_probing:](#page-158-0)
- [nat\\_policy.ipv4.high\\_availability.probing.rst\\_as\\_miss:](#page-158-1)

#### <span id="page-149-0"></span>nat\_policy:

Type: object Flags: -none-Description: NAT policy.

#### <span id="page-149-1"></span>nat\_policies:

Type: array Flags: -none-Description: NAT policy collection.

#### <span id="page-149-2"></span>nat\_policy.ipv4:

Type: object Flags: -none-Description: IPv4 NAT policy.

#### <span id="page-150-0"></span>nat\_policy.ipv4.inbound:

Type: string Flags: key Description: Interface name.

## <span id="page-150-1"></span>nat\_policy.ipv4.outbound:

Type: string Flags: key Description: Interface name.

## <span id="page-150-2"></span>nat\_policy.ipv4.source:

Type: object

Flags: key

<span id="page-150-3"></span>Description: Specify the original source for the NAT policy.

## nat\_policy.ipv4.source.any:

Type: boolean (true) Flags: key Description: Any host.

## <span id="page-150-4"></span>nat\_policy.ipv4.source.name:

Type: string Flags: key Description: Address object name.

## <span id="page-150-5"></span>nat\_policy.ipv4.source.group:

Type: string Flags: key Description: Group address object name.

#### <span id="page-151-0"></span>nat\_policy.ipv4.translated\_source:

Type: object Flags: key

<span id="page-151-1"></span>Description: Specify the translated source for the NAT policy.

## nat\_policy.ipv4.translated\_source.original:

Type: boolean (true) Flags: key Description: Original source IP.

## <span id="page-151-2"></span>nat\_policy.ipv4.translated\_source.name:

Type: string

Flags: key

<span id="page-151-3"></span>Description: Address object name.

## nat\_policy.ipv4.translated\_source.group:

Type: string Flags: key Description: Group address object name.

## <span id="page-151-4"></span>nat\_policy.ipv4.destination:

Type: object Flags: key

<span id="page-151-5"></span>Description: Specify the original destination for the NAT policy.

## nat\_policy.ipv4.destination.any:

Type: boolean (true) Flags: key Description: Any host.

#### <span id="page-152-0"></span>nat\_policy.ipv4.destination.name:

Type: string Flags: key Description: Address object name.

## <span id="page-152-1"></span>nat\_policy.ipv4.destination.group:

Type: string Flags: key

<span id="page-152-2"></span>Description: Group address object name.

## nat\_policy.ipv4.translated\_destination:

Type: object

Flags: key

<span id="page-152-3"></span>Description: Specify the translated destination for the NAT policy.

#### nat\_policy.ipv4.translated\_destination.original:

Type: boolean (true) Flags: key Description: Original destination IP.

## <span id="page-152-4"></span>nat\_policy.ipv4.translated\_destination.name:

Type: string Flags: key Description: Address object name.

#### <span id="page-152-5"></span>nat\_policy.ipv4.translated\_destination.group:

Type: string Flags: key Description: Group address object name.

#### <span id="page-153-0"></span>nat\_policy.ipv4.service:

Type: object Flags: key Description: Specify the original service for the NAT policy.

## <span id="page-153-1"></span>nat\_policy.ipv4.service.any:

Type: boolean (true) Flags: key Description: Any service.

## <span id="page-153-2"></span>nat\_policy.ipv4.service.name:

Type: string

Flags: key

<span id="page-153-3"></span>Description: Service object name.

## nat\_policy.ipv4.service.group:

Type: string Flags: key Description: Service object group name.

## <span id="page-153-4"></span>nat\_policy.ipv4.translated\_service:

Type: object Flags: key

<span id="page-153-5"></span>Description: Specify the translated service for the NAT policy.

## nat\_policy.ipv4.translated\_service.original:

Type: boolean (true) Flags: key Description: Original service.

#### <span id="page-154-0"></span>nat\_policy.ipv4.translated\_service.name:

Type: string Flags: key Description: Service object name.

## <span id="page-154-1"></span>nat\_policy.ipv4.translated\_service.group:

Type: string Flags: key

<span id="page-154-2"></span>Description: Service object group name.

## nat\_policy.ipv4.uuid:

Type: string

Flags: key

<span id="page-154-3"></span>Description: UUID in the form: HHHHHHHH-HHHH-HHHH-HHHH-HHHHHHHHHHHH

## nat\_policy.ipv4.name:

Type: string Flags: required Description: Name.

## <span id="page-154-4"></span>nat\_policy.ipv4.enable:

Type: boolean (true|false) Flags: -none-Description: Enable NAT policy.

## <span id="page-154-5"></span>nat\_policy.ipv4.comment:

Type: string Flags: -none-Description:

#### <span id="page-155-0"></span>nat\_policy.ipv4.priority:

Type: object Flags: -none-Description: Set NAT policy priority

## <span id="page-155-1"></span>nat\_policy.ipv4.priority.auto:

Type: boolean (true) Flags: -none-Description: Set auto priority(priority = 0) for NAT policy.

## <span id="page-155-2"></span>nat\_policy.ipv4.priority.manual:

Type: number (uint32)

Flags: -none-

<span id="page-155-3"></span>Description: Integer in the form: D OR 0xHHHHHHHH

#### nat\_policy.ipv4.reflexive:

Type: boolean (true|false) Flags: -none-Description: Configure a reflexive rule.

## <span id="page-155-4"></span>nat\_policy.ipv4.virtual\_group:

Type: object Flags: -none-Description: Specify virtual group for the NAT policy.

#### <span id="page-155-5"></span>nat\_policy.ipv4.virtual\_group.any:

Type: boolean (true) Flags: -none-Description: Any virtual group.

## <span id="page-156-0"></span>nat\_policy.ipv4.virtual\_group.id:

Type: number (uint8) Flags: -none-Description: Integer in the form: D OR 0xHH

## <span id="page-156-1"></span>nat\_policy.ipv4.nat\_method:

Type: string

Flags: -none-

<span id="page-156-2"></span>Description: Set the NAT destination translation method.

## nat\_policy.ipv4.source\_port\_remap:

```
Type: boolean (true|false)
Flags: -none-
Description: Enable source port remap.
```
## <span id="page-156-3"></span>nat\_policy.ipv4.high\_availability:

Type: object Flags: -none-Description: NAT high availability and load balancing configuration mode.

## <span id="page-156-4"></span>nat\_policy.ipv4.high\_availability.probing:

```
Type: object
Flags: -none-
Description: Enable HA probing and enter configuration mode.
```
## <span id="page-156-5"></span>nat\_policy.ipv4.high\_availability.probing.probe\_every:

Type: number (uint16) Flags: -none-Description: Integer in the form: D OR 0xHHHH

#### <span id="page-157-0"></span>nat\_policy.ipv4.high\_availability.probing.probe\_type:

Type: object Flags: -none-Description: Set probe IP type.

### <span id="page-157-1"></span>nat\_policy.ipv4.high\_availability.probing.probe\_type.icmp\_ ping:

Type: boolean (true) Flags: -none-Description: ICMP ping probe.

## <span id="page-157-2"></span>nat\_policy.ipv4.high\_availability.probing.probe\_type.tcp:

Type: number (uint16) Flags: -none-Description: Integer in the form: D OR 0xHHHH

#### <span id="page-157-3"></span>nat\_policy.ipv4.high\_availability.probing.reply\_timeout:

Type: number (uint16) Flags: -none-Description: Integer in the form: D OR 0xHHHH

#### <span id="page-157-4"></span>nat\_policy.ipv4.high\_availability.probing.deactivate\_after:

Type: number (uint16) Flags: -none-Description: Integer in the form: D OR 0xHHHH

## <span id="page-157-5"></span>nat\_policy.ipv4.high\_availability.probing.reactivate\_after:

Type: number (uint16) Flags: -none-Description: Integer in the form: D OR 0xHHHH

#### <span id="page-158-0"></span>nat\_policy.ipv4.high\_availability.probing.port\_probing:

Type: boolean (true|false)

Flags: -none-

<span id="page-158-1"></span>Description: Enable port probing.

#### nat\_policy.ipv4.high\_availability.probing.rst\_as\_miss:

Type: boolean (true|false) Flags: -none-

Description: Enable count RST response as miss.

18

# API: NAT Policies – IPv6

- [Endpoint](#page-159-0)
- Schema [Structure](#page-159-1)
	- Object: NAT [Policies](#page-159-2) IPv6
	- Schema [Attributes](#page-162-0)

## <span id="page-159-0"></span>Endpoint

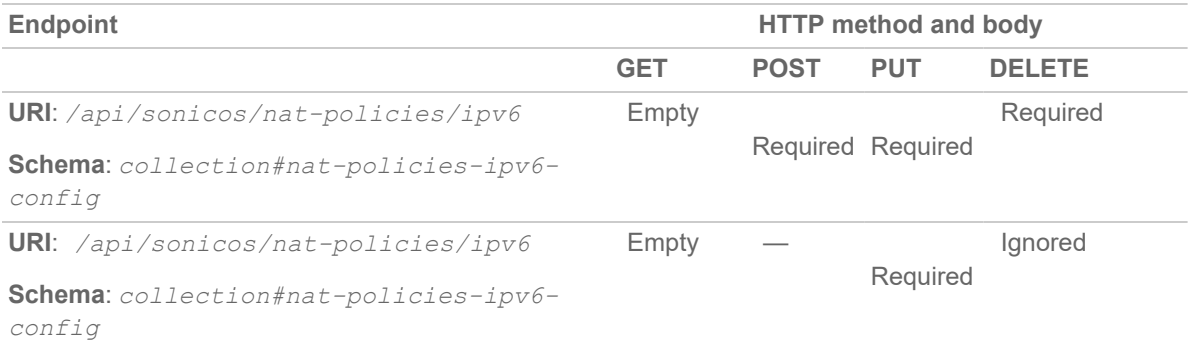

## <span id="page-159-1"></span>Schema Structure

#### **Topics:**

{

- Object: NAT [Policies](#page-159-2) IPv6
- <span id="page-159-2"></span>• Schema [Attributes](#page-162-0)

## Object: NAT Policies – IPv6

```
"nat_policy": {
"ipv6": {
"inbound": "{string}",
"outbound": "{string}",
"source": {
"any": {true},
| "name": "{string}",
| "group": "{string}" },
"translated_source": {
"original": {true},
| "name": "{string}",
| "group": "{string}" },
"destination": {
"any": {true},
| "name": "{string}",
| "group": "{string}" },
"translated_destination": {
"original": {true},
| "name": "{string}",
| "group": "{string}" },
"service": {
"any": {true},
| "name": "{string}",
| "group": "{string}" },
"translated_service": {
"original": {true},
| "name": "{string}",
| "group": "{string}" },
"uuid": "{string}",
"name": "{string}",
"enable": {boolean},
```

```
"comment": "{string}",
"priority": {
"auto": {true},
| "manual": {number} },
"reflexive": {boolean},
"virtual_group": {
"any": {true},
| "id": {number} } }
} }
```
## <span id="page-162-0"></span>Schema Attributes

**Topics:**

- [nat\\_policy:](#page-163-0)
- [nat\\_policies:](#page-163-1)
- [nat\\_policy.ipv6:](#page-163-2)
- [nat\\_policy.ipv6.inbound:](#page-163-3)
- [nat\\_policy.ipv6.outbound:](#page-163-4)
- nat policy.ipv6.source:
- [nat\\_policy.ipv6.source.any:](#page-164-1)
- [nat\\_policy.ipv6.source.name:](#page-164-2)
- nat policy.ipv6.source.group:
- [nat\\_policy.ipv6.translated\\_source:](#page-164-4)
- [nat\\_policy.ipv6.translated\\_source.original:](#page-164-5)
- nat policy.ipv6.translated source.name:
- nat policy.ipv6.translated source.group:
- [nat\\_policy.ipv6.destination:](#page-165-2)
- [nat\\_policy.ipv6.destination.any:](#page-165-3)
- nat policy.ipv6.destination.name:
- nat policy.ipv6.destination.group:
- [nat\\_policy.ipv6.translated\\_destination:](#page-166-0)
- nat policy.ipv6.translated destination.original:
- nat policy.ipv6.translated destination.name:
- [nat\\_policy.ipv6.translated\\_destination.group:](#page-166-3)
- [nat\\_policy.ipv6.service.any:](#page-166-4)
- [nat\\_policy.ipv6.service.name:](#page-166-5)
- [nat\\_policy.ipv6.service.group:](#page-167-0)
- [nat\\_policy.ipv6.translated\\_service:](#page-167-1)
- [nat\\_policy.ipv6.translated\\_service.original:](#page-167-2)
- [nat\\_policy.ipv6.translated\\_service.name:](#page-167-3)
- nat policy.ipv6.translated service.group:
- [nat\\_policy.ipv6.uuid:](#page-167-5)
- [nat\\_policy.ipv6.name:](#page-168-0)
- [nat\\_policy.ipv6.enable:](#page-168-1)
- [nat\\_policy.ipv6.comment:](#page-168-2)
- [nat\\_policy.ipv6.priority:](#page-168-3)
- [nat\\_policy.ipv6.priority.auto:](#page-168-4)
- [nat\\_policy.ipv6.priority.manual:](#page-168-5)
- [nat\\_policy.ipv6.reflexive:](#page-169-0)
- [nat\\_policy.ipv6.virtual\\_group:](#page-169-1)
- [nat\\_policy.ipv6.virtual\\_group.any:](#page-169-2)
- [nat\\_policy.ipv6.virtual\\_group.id:](#page-169-3)

#### <span id="page-163-0"></span>nat\_policy:

Type: object Flags: -none-Description: NAT policy.

## <span id="page-163-1"></span>nat\_policies:

Type: object Flags: -none-Description: NAT policy collection.

## <span id="page-163-2"></span>nat\_policy.ipv6:

Type: object Flags: key Description: IPv6 NAT policy.

## <span id="page-163-3"></span>nat\_policy.ipv6.inbound:

Type: string Flags: key Description: Interface name.

## <span id="page-163-4"></span>nat\_policy.ipv6.outbound:

Type: string Flags: key Description: Interface name.

#### <span id="page-164-0"></span>nat\_policy.ipv6.source:

Type: object Flags: key Description: Specify the original source for the NAT policy.

## <span id="page-164-1"></span>nat\_policy.ipv6.source.any:

Type: boolean (true) Flags: key

<span id="page-164-2"></span>Description: Any host.

## nat\_policy.ipv6.source.name:

Type: string

Flags: key

<span id="page-164-3"></span>Description: Address object name.

## nat\_policy.ipv6.source.group:

Type: string Flags: key Description: Group address object name.

## <span id="page-164-4"></span>nat\_policy.ipv6.translated\_source:

Type: object Flags: key

<span id="page-164-5"></span>Description: Specify the translated source for the NAT policy.

## nat\_policy.ipv6.translated\_source.original:

Type: boolean (true) Flags: key Description: Original source IP.

#### <span id="page-165-0"></span>nat\_policy.ipv6.translated\_source.name:

Type: string Flags: key Description: Address object name.

## <span id="page-165-1"></span>nat\_policy.ipv6.translated\_source.group:

Type: string Flags: key

<span id="page-165-2"></span>Description: Group address object name.

#### nat\_policy.ipv6.destination:

Type: object

Flags: key

<span id="page-165-3"></span>Description: Specify the original destination for the NAT policy.

#### nat\_policy.ipv6.destination.any:

Type: boolean (true) Flags: key Description: Any host.

## <span id="page-165-4"></span>nat\_policy.ipv6.destination.name:

Type: string Flags: key Description: Address object name.

#### <span id="page-165-5"></span>nat\_policy.ipv6.destination.group:

Type: string Flags: key Description: Group address object name.

#### <span id="page-166-0"></span>nat\_policy.ipv6.translated\_destination:

Type: object Flags: key Description: Specify the translated destination for the NAT policy.

## <span id="page-166-1"></span>nat\_policy.ipv6.translated\_destination.original:

Type: boolean (true) Flags: key Description: Original destination IP.

## <span id="page-166-2"></span>nat\_policy.ipv6.translated\_destination.name:

Type: string

Flags: key

<span id="page-166-3"></span>Description: Address object name.

## nat\_policy.ipv6.translated\_destination.group:

Type: string Flags: key Description: Group address object name.

## <span id="page-166-4"></span>nat\_policy.ipv6.service.any:

Type: boolean (true) Flags: key

<span id="page-166-5"></span>Description: Any service.

## nat\_policy.ipv6.service.name:

Type: string Flags: key Description: Service object name.

#### <span id="page-167-0"></span>nat\_policy.ipv6.service.group:

Type: string Flags: key Description: Service object group name.

#### <span id="page-167-1"></span>nat\_policy.ipv6.translated\_service:

Type: object

Flags: key

<span id="page-167-2"></span>Description: Specify the translated service for the NAT policy.

#### nat\_policy.ipv6.translated\_service.original:

Type: boolean (true) Flags: key Description: Original service.

## <span id="page-167-3"></span>nat\_policy.ipv6.translated\_service.name:

Type: string Flags: key Description: Service object name.

## <span id="page-167-4"></span>nat\_policy.ipv6.translated\_service.group:

Type: string Flags: key Description: Service object group name.

## <span id="page-167-5"></span>nat\_policy.ipv6.uuid:

Type: string Flags: key

Description: UUID in the form: HHHHHHHH-HHHH-HHHH-HHHH-HHHHHHHHHHHH

#### <span id="page-168-0"></span>nat\_policy.ipv6.name:

Type: string Flags: required Description: Name.

#### <span id="page-168-1"></span>nat\_policy.ipv6.enable:

Type: boolean (true|false) Flags: -none-Description: Enable NAT policy.

## <span id="page-168-2"></span>nat\_policy.ipv6.comment:

Type: string

Flags: -none-

<span id="page-168-3"></span>Description: Policy comment.

## nat\_policy.ipv6.priority:

Type: object Flags: -none-Description: Set NAT policy priority.

## <span id="page-168-4"></span>nat\_policy.ipv6.priority.auto:

Type: boolean (true) Flags: -none-Description: Set auto priority(priority = 0) for NAT policy.

## <span id="page-168-5"></span>nat\_policy.ipv6.priority.manual:

Type: number (uint32) Flags: -none-Description: Integer in the form: D OR 0xHHHHHHHH

#### <span id="page-169-0"></span>nat\_policy.ipv6.reflexive:

Type: boolean (true|false) Flags: -none-Description: Configure a reflexive rule.

#### <span id="page-169-1"></span>nat\_policy.ipv6.virtual\_group:

Type: object

Flags: -none-

<span id="page-169-2"></span>Description: Specify virtual group for the NAT policy.

## nat\_policy.ipv6.virtual\_group.any:

Type: boolean (true)

Flags: -none-

<span id="page-169-3"></span>Description: Any virtual group.

## nat\_policy.ipv6.virtual\_group.id:

Type: number (uint8) Flags: -none-Description: Integer in the form: D OR 0xHH

19

## API: NAT Policies – NAT64

- [Endpoint](#page-170-0)
- Schema [Structure](#page-170-1)
	- Object: NAT [Policies](#page-171-0) NAT64
	- [Collection:](#page-172-0) NAT Policies NAT64
	- Schema [Attributes](#page-173-0)

## <span id="page-170-0"></span>Endpoint

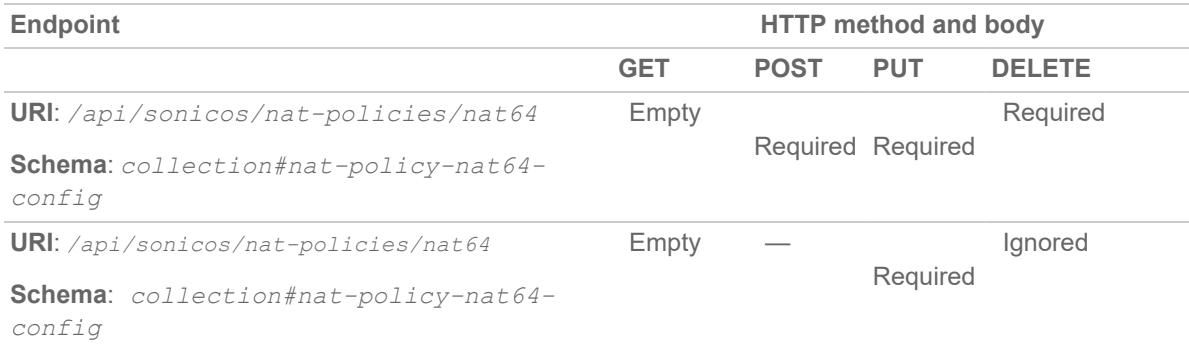

## <span id="page-170-1"></span>Schema Structure

**Topics:**

- Object: NAT [Policies](#page-171-0) NAT64
- [Collection:](#page-172-0) NAT Policies NAT64
- Schema [Attributes](#page-173-0)

## <span id="page-171-0"></span>Object: NAT Policies – NAT64

```
{
"nat_policy": {
"nat64": {
"inbound": "{string}",
"outbound": "{string}",
"source": {
"any": {true},
| "name": "{string}",
| "group": "{string}" },
"translated_source": {
"original": {true},
| "name": "{string}",
| "group": "{string}"
},
"pref64": {
"any": {true},
| "name": "{string}",
| "group": "{string}"
},
"translated_destination": {
"embedded_ipv4_address": {true}
},
"service": {
"icmp_udp_tcp": {true}
},
"translated_service": {
"original": {true}
},
"uuid": "{string}",
```

```
"name": "{string}",
"enable": {boolean},
"comment": "{string}" } }
}
```
## <span id="page-172-0"></span>Collection: NAT Policies – NAT64

```
{
"nat_policies": [
object#nat-policy-nat64-config,
... ]
}
```
## <span id="page-173-0"></span>Schema Attributes

**Topics:**

- [nat\\_policy:](#page-173-1)
- [nat\\_policies:](#page-174-0)
- [nat\\_policy.nat64:](#page-174-1)
- [nat\\_policy.nat64.inbound:](#page-174-2)
- [nat\\_policy.nat64.outbound:](#page-174-3)
- nat policy.nat64.source:
- [nat\\_policy.nat64.source.any:](#page-174-5)
- [nat\\_policy.nat64.source.name:](#page-175-0)
- [nat\\_policy.nat64.source.group:](#page-175-1)
- [nat\\_policy.nat64.translated\\_source:](#page-175-2)
- [nat\\_policy.nat64.translated\\_source.original:](#page-175-3)
- [nat\\_policy.nat64.translated\\_source.name:](#page-175-4)
- nat policy.nat64.translated source.group:
- [nat\\_policy.nat64.pref64:](#page-176-0)
- [nat\\_policy.nat64.pref64.any:](#page-176-1)
- [nat\\_policy.nat64.pref64.name:](#page-176-2)
- nat policy.nat64.pref64.group:
- [nat\\_policy.nat64.translated\\_destination:](#page-176-4)
- [nat\\_policy.nat64.translated\\_destination.embedded\\_ipv4\\_address:](#page-176-5)
- [nat\\_policy.nat64.service:](#page-177-0)
- [nat\\_policy.nat64.service.icmp\\_udp\\_tcp:](#page-177-1)
- [nat\\_policy.nat64.translated\\_service:](#page-177-2)
- [nat\\_policy.nat64.translated\\_service.original:](#page-177-3)
- [nat\\_policy.nat64.uuid:](#page-177-4)
- [nat\\_policy.nat64.name:](#page-177-5)
- [nat\\_policy.nat64.enable:](#page-178-0)
- <span id="page-173-1"></span>• [nat\\_policy.nat64.comment:](#page-178-1)

#### nat\_policy:

Type: object Flags: -none-Description: NAT policy.

#### <span id="page-174-0"></span>nat\_policies:

Type: object Flags: -none-Description: NAT policy collection.

## <span id="page-174-1"></span>nat\_policy.nat64:

Type: object Flags: key Description: NAT64 NAT policy.

## <span id="page-174-2"></span>nat\_policy.nat64.inbound:

Type: string

Flags: key

<span id="page-174-3"></span>Description: Interface name.

## nat\_policy.nat64.outbound:

Type: string Flags: key Description: Interface name.

## <span id="page-174-4"></span>nat\_policy.nat64.source:

Type: object Flags: key

<span id="page-174-5"></span>Description: Specify the original source for the NAT64 policy.

## nat\_policy.nat64.source.any:

Type: boolean (true) Flags: key Description: Any host.

#### <span id="page-175-0"></span>nat\_policy.nat64.source.name:

Type: string Flags: key Description: Address object name.

#### <span id="page-175-1"></span>nat\_policy.nat64.source.group:

Type: string

Flags: key

<span id="page-175-2"></span>Description: Group address object name.

#### nat\_policy.nat64.translated\_source:

Type: object

Flags: key

<span id="page-175-3"></span>Description: Specify the translated source for the NAT64 policy.

## nat\_policy.nat64.translated\_source.original:

Type: boolean (true) Flags: key Description: Original source IP.

#### <span id="page-175-4"></span>nat\_policy.nat64.translated\_source.name:

Type: string Flags: key Description: Address object name.

#### <span id="page-175-5"></span>nat\_policy.nat64.translated\_source.group:

Type: string Flags: key Description: Group address object name.

#### <span id="page-176-0"></span>nat\_policy.nat64.pref64:

Type: object Flags: key Description: Specify the prefix for the NAT64 policy.

## <span id="page-176-1"></span>nat\_policy.nat64.pref64.any:

Type: boolean (true) Flags: key Description: Any host.

## <span id="page-176-2"></span>nat\_policy.nat64.pref64.name:

Type: string

Flags: key

<span id="page-176-3"></span>Description: Address object name.

## nat\_policy.nat64.pref64.group:

Type: string Flags: key Description: Group address object name.

## <span id="page-176-4"></span>nat\_policy.nat64.translated\_destination:

Type: object

Flags: key

<span id="page-176-5"></span>Description: Specify the translated destination for the NAT policy.

#### nat\_policy.nat64.translated\_destination.embedded\_ipv4\_ address:

Type: boolean (true)

Flags: key

Description: Embedded ipv4 address.

#### <span id="page-177-0"></span>nat\_policy.nat64.service:

Type: object Flags: key

<span id="page-177-1"></span>Description: Specify the original service for the NAT policy.

## nat\_policy.nat64.service.icmp\_udp\_tcp:

Type: boolean (true) Flags: key Description: ICMP UDP TCP service.

## <span id="page-177-2"></span>nat\_policy.nat64.translated\_service:

Type: object

Flags: key

<span id="page-177-3"></span>Description: Specify the translated service for the NAT policy.

## nat\_policy.nat64.translated\_service.original:

Type: boolean (true) Flags: key Description: Original service.

## <span id="page-177-4"></span>nat\_policy.nat64.uuid:

Type: string Flags: key Description: UUID in the form: HHHHHHHH-HHHH-HHHH-HHHH-HHHHHHHHHHHH

## <span id="page-177-5"></span>nat\_policy.nat64.name:

Type: string Flags: required Description: Name.

#### <span id="page-178-0"></span>nat\_policy.nat64.enable:

Type: boolean (true|false) Flags: -none-Description: Enable NAT policy.

## <span id="page-178-1"></span>nat\_policy.nat64.comment:

Type: string Flags: -none-Description:

20

## API: Access Rules – IPv4

- [Endpoint](#page-179-0)
- Schema [Structure](#page-179-1)
	- Object: [Access](#page-180-0) Rules IPv4
	- [Collection:](#page-182-0) Access Rules IPv4
	- Schema [Attributes](#page-183-0)

## <span id="page-179-0"></span>Endpoint

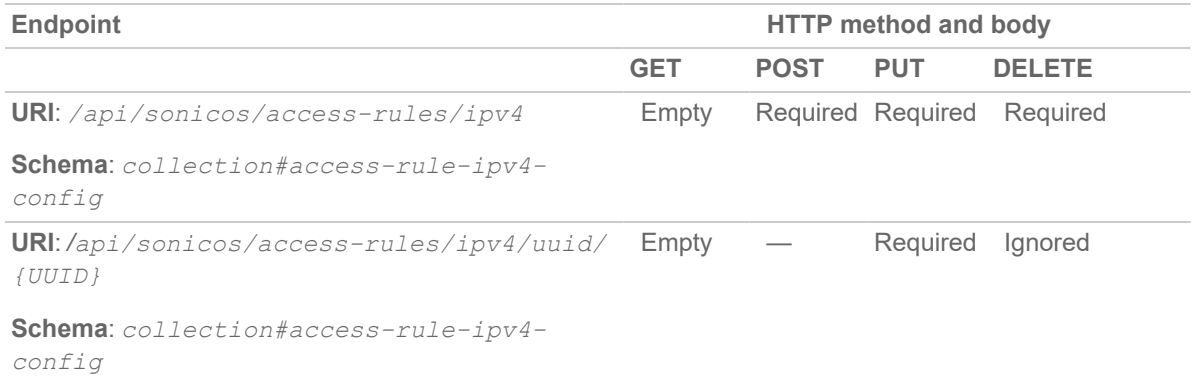

## <span id="page-179-1"></span>Schema Structure

**Topics:**

- Object: [Access](#page-180-0) Rules IPv4
- [Collection:](#page-182-0) Access Rules IPv4
- Schema [Attributes](#page-183-0)
# Object: Access Rules – IPv4

```
{
"access_rule": {
"ipv4": {
"from": "{string}",
"to": "{string}",
"action": "{string}",
"source": {
"address": {
"any": {true},
| "name": "{string}",
| "group": "{string}" },
"port": {
"any": {true},
| "name": "{string}",
| "group": "{string}" } },
"service": {
"any": {true},
| "name": "{string}",
| "group": "{string}" },
"destination": {
"address": {
"any": {true},
| "name": "{string}",
| "group": "{string}" } },
"schedule": {
"always_on": {true},
| "name": "{string}" },
"users": {
"included": {
```

```
"all": {true},
| "guests": {true},
| "administrator": {true},
| "name": "{string}",
| "group": "{string}" },
"excluded": {
"none": {true},
| "guests": {true},
| "administrator": {true},
| "name": "{string}",
| "group": "{string}" } },
"uuid": "{string}",
"name": "{string}",
"comment": "{string}",
"enable": {boolean},
"reflexive": {boolean},
"max connections": {number},
"logging": {boolean},
"management": {boolean},
"packet_monitoring": {boolean},
"priority": {
"auto": {true},
| "manual": {number} },
"tcp": {
"timeout": {number} },
"udp": {
"timeout": {number} },
"fragments": {boolean},
"botnet_filter": {boolean},
"connection_limit": {
"destination": {
```

```
"threshold": {number} },
"source": {
"threshold": {number} } },
"flow_reporting": {boolean},
"geo_ip_filter": {boolean},
"single_sign_on": {boolean},
"cos_override": {boolean},
"quality of service": {
"class_of_service": {
"explicit": "{string}",
| "map": {true},
| "preserve": {true} },
"dscp": {
"explicit": {number},
| "map": {true},
| "preserve": {true} } } }
}}
```
# Collection: Access Rules – IPv4

```
{
"access_rules": [
object#access_rule-ipv4-config,
... ]
}
```
# Schema Attributes

**Topics:**

- access rule:
- access rules:
- access rule.ipv4:
- [access\\_rule.ipv4.from:](#page-185-3)
- $\bullet$  access rule.ipv4.to:
- access rule.ipv4.action:
- [access\\_rule.ipv4.source:](#page-186-1)
- access rule.ipv4.source.address:
- access rule.ipv4.source.address.any:
- [access\\_rule.ipv4.source.address.name:](#page-186-4)
- [access\\_rule.ipv4.source.address.group:](#page-186-5)
- access rule.ipv4.source.port:
- access rule.ipv4.source.port.any:
- [access\\_rule.ipv4.source.port.name:](#page-187-2)
- [access\\_rule.ipv4.source.port.group:](#page-187-3)
- access rule.ipv4.service:
- access rule.ipv4.service.any:
- access rule.ipv4.service.name:
- access rule.ipv4.service.group:
- access rule.ipv4.destination:
- [access\\_rule.ipv4.destination.address:](#page-188-3)
- access rule.ipv4.destination.address.any:
- access rule.ipv4.destination.address.name:
- access rule.ipv4.destination.address.group:
- access rule.ipv4.schedule:
- [access\\_rule.ipv4.schedule.always\\_on:](#page-189-2)
- access rule.ipv4.schedule.name:
- access rule.ipv4.users:
- [access\\_rule.ipv4.users.included:](#page-189-5)
- [access\\_rule.ipv4.users.included.all:](#page-190-0)
- access rule.ipv4.users.included.guests:
- [access\\_rule.ipv4.users.included.administrator:](#page-190-2)
- [access\\_rule.ipv4.users.included.name:](#page-190-3)
- [access\\_rule.ipv4.users.included.group:](#page-190-4)
- access rule.ipv4.users.excluded:
- access rule.ipv4.users.excluded.none:
- [access\\_rule.ipv4.users.excluded.guests:](#page-191-1)
- [access\\_rule.ipv4.users.excluded.administrator:](#page-191-2)
- [access\\_rule.ipv4.users.excluded.name:](#page-191-3)
- [access\\_rule.ipv4.users.excluded.group:](#page-191-4)
- [access\\_rule.ipv4.uuid:](#page-191-5)
- access rule.ipv4.name:
- access rule.ipv4.comment:
- [access\\_rule.ipv4.enable:](#page-192-2)
- access rule.ipv4.reflexive:
- [access\\_rule.ipv4.max\\_connections:](#page-192-4)
- [access\\_rule.ipv4.logging:](#page-192-5)
- [access\\_rule.ipv4.management:](#page-193-0)
- access rule.ipv4.packet monitoring:
- [access\\_rule.ipv4.priority:](#page-193-2)
- [access\\_rule.ipv4.priority.auto:](#page-193-3)
- [access\\_rule.ipv4.priority.manual:](#page-193-4)
- $\bullet$  [access\\_rule.ipv4.tcp:](#page-193-5)
- access rule.ipv4.tcp.timeout:
- [access\\_rule.ipv4.udp:](#page-194-1)
- [access\\_rule.ipv4.udp.timeout:](#page-194-2)
- [access\\_rule.ipv4.fragments:](#page-194-3)
- [access\\_rule.ipv4.botnet\\_filter:](#page-194-4)
- [access\\_rule.ipv4.connection\\_limit:](#page-194-5)
- access rule.ipv4.connection limit.destination:
- [access\\_rule.ipv4.connection\\_limit.destination.threshold:](#page-195-1)
- [access\\_rule.ipv4.connection\\_limit.source:](#page-195-2)
- [access\\_rule.ipv4.connection\\_limit.source.threshold:](#page-195-3)
- [access\\_rule.ipv4.flow\\_reporting:](#page-195-4)
- [access\\_rule.ipv4.geo\\_ip\\_filter:](#page-195-5)
- [access\\_rule.ipv4.single\\_sign\\_on:](#page-196-0)
- access rule.ipv4.cos override:
- [access\\_rule.ipv4.quality\\_of\\_service:](#page-196-2)
- [access\\_rule.ipv4.quality\\_of\\_service.class\\_of\\_service:](#page-196-3)
- <sup>l</sup> [access\\_rule.ipv4.quality\\_of\\_service.class\\_of\\_service.explicit:](#page-196-4)
- [access\\_rule.ipv4.quality\\_of\\_service.class\\_of\\_service.map:](#page-196-5)
- [access\\_rule.ipv4.quality\\_of\\_service.class\\_of\\_service.preserve:](#page-197-0)
- [access\\_rule.ipv4.quality\\_of\\_service.dscp:](#page-197-1)
- [access\\_rule.ipv4.quality\\_of\\_service.dscp.explicit:](#page-197-2)
- [access\\_rule.ipv4.quality\\_of\\_service.dscp.map:](#page-197-3)
- <span id="page-185-0"></span>• [access\\_rule.ipv4.quality\\_of\\_service.dscp.preserve:](#page-197-4)

### access\_rule:

Type: object Flags: -none-Description: Access rule.

### <span id="page-185-1"></span>access\_rules:

Type: array Flags: -none-Description: Access rule collection.

### <span id="page-185-2"></span>access\_rule.ipv4:

Type: object Flags: -none-Description: IPv4 access rule.

### <span id="page-185-3"></span>access\_rule.ipv4.from:

Type: string Flags: key Description: Zone object name.

### <span id="page-185-4"></span>access\_rule.ipv4.to:

Type: string Flags: key

<span id="page-186-0"></span>Description: Zone object name.

### access\_rule.ipv4.action:

Type: string

Flags: key

<span id="page-186-1"></span>Description: Set the action for this access rule.

### access\_rule.ipv4.source:

Type: object

Flags: key

<span id="page-186-2"></span>Description: Source.

### access\_rule.ipv4.source.address:

Type: object

Flags: key

<span id="page-186-3"></span>Description: Source address.

### access\_rule.ipv4.source.address.any:

Type: boolean (true) Flags: key Description: Any address.

### <span id="page-186-4"></span>access\_rule.ipv4.source.address.name:

Type: string Flags: key Description: Address object name.

# <span id="page-186-5"></span>access\_rule.ipv4.source.address.group:

Type: string Flags: key Description: Group address object name.

### <span id="page-187-0"></span>access\_rule.ipv4.source.port:

Type: object Flags: key

<span id="page-187-1"></span>Description: Specify a source port for this Access Policy.

### access\_rule.ipv4.source.port.any:

Type: boolean (true) Flags: key

<span id="page-187-2"></span>Description: Any source service.

### access\_rule.ipv4.source.port.name:

Type: string

Flags: key

<span id="page-187-3"></span>Description: Service object name.

# access\_rule.ipv4.source.port.group:

Type: string Flags: key Description: Service object group name.

# <span id="page-187-4"></span>access\_rule.ipv4.service:

Type: object

Flags: key

<span id="page-187-5"></span>Description: Specify a destination service for this Access Policy.

### access\_rule.ipv4.service.any:

Type: boolean (true) Flags: key Description: Any destination service.

### <span id="page-188-0"></span>access\_rule.ipv4.service.name:

Type: string Flags: key Description: Service object name.

# <span id="page-188-1"></span>access\_rule.ipv4.service.group:

Type: string Flags: key

<span id="page-188-2"></span>Description: Service object group name.

# access\_rule.ipv4.destination:

Type: object

Flags: key

<span id="page-188-3"></span>Description: Destination.

# access\_rule.ipv4.destination.address:

Type: object Flags: key Description: Destination a destination address for this Access Policy.

# <span id="page-188-4"></span>access\_rule.ipv4.destination.address.any:

Type: boolean (true) Flags: key Description: Any address.

# <span id="page-188-5"></span>access\_rule.ipv4.destination.address.name:

Type: string Flags: key Description: Address object name.

# <span id="page-189-0"></span>access\_rule.ipv4.destination.address.group:

Type: string Flags: key

<span id="page-189-1"></span>Description: Group address object name.

# access\_rule.ipv4.schedule:

Type: object

Flags: key

<span id="page-189-2"></span>Description: Specify a schedule for this access policy.

# access\_rule.ipv4.schedule.always\_on:

Type: boolean (true) Flags: key Description: Always on.

# <span id="page-189-3"></span>access\_rule.ipv4.schedule.name:

Type: string Flags: key Description: Schedule object name.

# <span id="page-189-4"></span>access\_rule.ipv4.users:

Type: object Flags: key

<span id="page-189-5"></span>Description: Specify users that are excluded from this access policy.

# access\_rule.ipv4.users.included:

Type: object Flags: key Description: Specify included users.

### <span id="page-190-0"></span>access\_rule.ipv4.users.included.all:

Type: boolean (true) Flags: key Description: All users.

# <span id="page-190-1"></span>access\_rule.ipv4.users.included.guests:

Type: boolean (true) Flags: key Description: Guest users.

### <span id="page-190-2"></span>access\_rule.ipv4.users.included.administrator:

Type: boolean (true) Flags: key Description: Administrator.

# <span id="page-190-3"></span>access\_rule.ipv4.users.included.name:

Type: string Flags: key Description: Local user object name.

# <span id="page-190-4"></span>access\_rule.ipv4.users.included.group:

Type: string Flags: key Description: Local user group object name.

# <span id="page-190-5"></span>access\_rule.ipv4.users.excluded:

Type: object Flags: key Description: Specify excluded users.

### <span id="page-191-0"></span>access\_rule.ipv4.users.excluded.none:

Type: boolean (true) Flags: key Description: No users.

# <span id="page-191-1"></span>access\_rule.ipv4.users.excluded.guests:

Type: boolean (true) Flags: key Description: Guest users.

### <span id="page-191-2"></span>access\_rule.ipv4.users.excluded.administrator:

Type: boolean (true) Flags: key Description: Administrator.

# <span id="page-191-3"></span>access\_rule.ipv4.users.excluded.name:

Type: string Flags: key Description: Local user object name.

# <span id="page-191-4"></span>access\_rule.ipv4.users.excluded.group:

Type: string Flags: key Description: Local user group object name.

# <span id="page-191-5"></span>access\_rule.ipv4.uuid:

Type: string

Flags: key

Description: UUID in the form: HHHHHHHH-HHHH-HHHH-HHHH-HHHHHHHHHHH

### <span id="page-192-0"></span>access\_rule.ipv4.name:

Type: string Flags: required Description: Name.

# <span id="page-192-1"></span>access\_rule.ipv4.comment:

Type: string Flags: -none-Description:

### <span id="page-192-2"></span>access\_rule.ipv4.enable:

Type: boolean (true|false) Flags: -none-

<span id="page-192-3"></span>Description: Enable this access rule.

### access\_rule.ipv4.reflexive:

Type: boolean (true|false) Flags: -none-Description: Configure a reflexive rule.

# <span id="page-192-4"></span>access\_rule.ipv4.max\_connections:

Type: number (uint8) Flags: -none-Description: Integer in the form: D OR 0xHH

# <span id="page-192-5"></span>access\_rule.ipv4.logging:

Type: boolean (true|false)

Flags: -none-

Description: Enable logging when this access rule is used.

### <span id="page-193-0"></span>access\_rule.ipv4.management:

Type: boolean (true|false) Flags: -none-Description: Allow management traffic.

# <span id="page-193-1"></span>access\_rule.ipv4.packet\_monitoring:

Type: boolean (true|false) Flags: -none-Description: Enable packet monitoring.

# <span id="page-193-2"></span>access\_rule.ipv4.priority:

Type: object

Flags: -none-

<span id="page-193-3"></span>Description: Set access rule priority

# access\_rule.ipv4.priority.auto:

Type: boolean (true) Flags: -none-Description: Set auto priority(priority = 0) for access rule.

# <span id="page-193-4"></span>access\_rule.ipv4.priority.manual:

Type: number (uint32) Flags: -none-Description: Integer in the form: D OR 0xHHHHHHHH

# <span id="page-193-5"></span>access\_rule.ipv4.tcp:

Type: object Flags: -none-Description: TCP.

### <span id="page-194-0"></span>access\_rule.ipv4.tcp.timeout:

Type: number (uint32)

Flags: -none-

<span id="page-194-1"></span>Description: Integer in the form: D OR 0xHHHHHHHH

# access\_rule.ipv4.udp:

Type: object Flags: -none-Description: UDP.

# <span id="page-194-2"></span>access\_rule.ipv4.udp.timeout:

Type: number (uint32)

Flags: -none-

<span id="page-194-3"></span>Description: Integer in the form: D OR 0xHHHHHHHH

# access\_rule.ipv4.fragments:

Type: boolean (true|false) Flags: -none-Description: Allow fragmented packets on this access rule.

# <span id="page-194-4"></span>access\_rule.ipv4.botnet\_filter:

Type: boolean (true|false) Flags: -none-Description: Enable Botnet filter.

# <span id="page-194-5"></span>access\_rule.ipv4.connection\_limit:

Type: object Flags: -none-Description: Configure connection limit.

### <span id="page-195-0"></span>access\_rule.ipv4.connection\_limit.destination:

Type: object

Flags: -none-

Description: Enable connection limit for each destination IP address. Set to null or {} if disabled/unconfigured.

# <span id="page-195-1"></span>access\_rule.ipv4.connection\_limit.destination.threshold:

Type: number (uint16) Flags: -none-Description: Integer in the form: D OR 0xHHHH

# <span id="page-195-2"></span>access\_rule.ipv4.connection\_limit.source:

Type: object

Flags: -none-

```
Description: Enable connection limit for each source IP address. Set to null or {} if
disabled/unconfigured.
```
# <span id="page-195-3"></span>access\_rule.ipv4.connection\_limit.source.threshold:

```
Type: number (uint16)
Flags: -none-
Description: Integer in the form: D OR 0xHHHH
```
# <span id="page-195-4"></span>access\_rule.ipv4.flow\_reporting:

Type: boolean (true|false) Flags: -none-Description: Enable flow reporting.

# <span id="page-195-5"></span>access\_rule.ipv4.geo\_ip\_filter:

Type: boolean (true|false) Flags: -none-Description: Enable Geo-IP filter.

# <span id="page-196-0"></span>access\_rule.ipv4.single\_sign\_on:

Type: boolean (true|false)

Flags: -none-

<span id="page-196-1"></span>Description: Invoke single sign on to authenticate users.

### access\_rule.ipv4.cos\_override:

Type: boolean (true|false)

Flags: -none-

<span id="page-196-2"></span>Description: Allow 802.1p marking to override DSCP values.

# access\_rule.ipv4.quality\_of\_service:

Type: object

Flags: -none-

<span id="page-196-3"></span>Description: Configure quality of service for rule.

# access\_rule.ipv4.quality\_of\_service.class\_of\_service:

Type: object Flags: -none-Description: Set 802.1p marking action. Set to null or {} if disabled/unconfigured.

# <span id="page-196-4"></span>access\_rule.ipv4.quality\_of\_service.class\_of\_service.explicit:

Type: string Flags: -none-Description: Set explicit marking.

# <span id="page-196-5"></span>access\_rule.ipv4.quality\_of\_service.class\_of\_service.map:

Type: boolean (true) Flags: -none-Description: Map marking.

### <span id="page-197-0"></span>access\_rule.ipv4.quality\_of\_service.class\_of\_service.preserve:

Type: boolean (true) Flags: -none-Description: Preserve marking.

# <span id="page-197-1"></span>access\_rule.ipv4.quality\_of\_service.dscp:

Type: object

Flags: -none-

<span id="page-197-2"></span>Description: Set DSCP marking action.

# access\_rule.ipv4.quality\_of\_service.dscp.explicit:

Type: number (uint8) Flags: -none-Description: Integer in the form: D OR 0xHH

# <span id="page-197-3"></span>access\_rule.ipv4.quality\_of\_service.dscp.map:

Type: boolean (true) Flags: -none-Description: Map marking.

# <span id="page-197-4"></span>access\_rule.ipv4.quality\_of\_service.dscp.preserve:

Type: boolean (true)

Flags: -none-

Description: Preserve marking.

21

# API: Access Rules – IPv6

- [Endpoint](#page-198-0)
- Schema [Structure](#page-198-1)
	- Object: [Access](#page-199-0) Rules IPv6
	- [Collection:](#page-201-0) Access Rules IPv6
	- Schema [Attributes](#page-202-0)

# <span id="page-198-0"></span>Endpoint

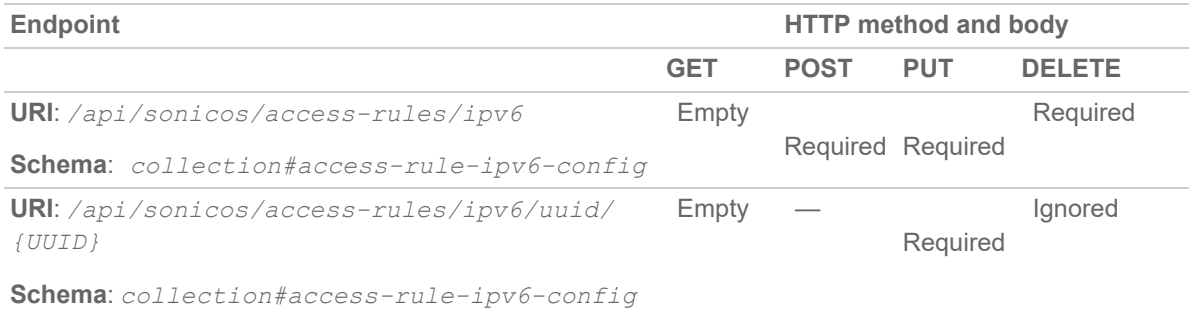

# <span id="page-198-1"></span>Schema Structure

#### **Topics:**

- Object: [Access](#page-199-0) Rules IPv6
- [Collection:](#page-201-0) Access Rules IPv6
- Schema [Attributes](#page-202-0)

# <span id="page-199-0"></span>Object: Access Rules – IPv6

```
{
"access_rule": {
"ipv6": {
"from": "{string}",
"to": "{string}",
"action": "{string}",
"source": {
"address": {
"any": {true},
| "name": "{string}",
| "group": "{string}" },
"port": {
"any": {true},
| "name": "{string}",
| "group": "{string}" } },
"service": {
"any": {true},
| "name": "{string}",
| "group": "{string}" },
"destination": {
"address": {
"any": {true},
| "name": "{string}",
| "group": "{string}" } },
"schedule": {
"always_on": {true},
| "name": "{string}" },
"users": {
"included": {
```

```
"all": {true},
| "guests": {true},
| "administrator": {true},
| "name": "{string}",
| "group": "{string}" },
"excluded": {
"none": {true},
| "guests": {true},
| "administrator": {true},
| "name": "{string}",
| "group": "{string}" } },
"uuid": "{string}",
"name": "{string}",
"comment": "{string}",
"enable": {boolean},
"reflexive": {boolean},
"max connections": {number},
"logging": {boolean},
"management": {boolean},
"packet_monitoring": {boolean},
"priority": {
"auto": {true},
| "manual": {number} },
"tcp": {
"timeout": {number} },
"udp": {
"timeout": {number} },
"fragments": {boolean},
"botnet_filter": {boolean},
"connection_limit": {
"destination": {
```

```
"threshold": {number} },
"source": {
"threshold": {number} } },
"flow_reporting": {boolean},
"geo_ip_filter": {boolean},
"single_sign_on": {boolean},
"cos_override": {boolean},
"quality of service": {
"class_of_service": {
"explicit": "{string}",
| "map": {true},
| "preserve": {true} },
"dscp": {
"explicit": {number},
| "map": {true},
| "preserve": {true} } } }
} }
```
# <span id="page-201-0"></span>Collection: Access Rules – IPv6

```
{
"access_rules": [
object#access_rule-ipv6-config,
... ]
}
```
# <span id="page-202-0"></span>Schema Attributes

**Topics:**

- access rule:
- access rules:
- [access\\_rule.ipv6:](#page-204-2)
- [access\\_rule.ipv6.from:](#page-204-3)
- $\bullet$  access rule.ipv6.to:
- access rule.ipv6.action:
- [access\\_rule.ipv6.source:](#page-205-1)
- access rule.ipv6.source.address:
- access rule.ipv6.source.address.any:
- [access\\_rule.ipv6.source.address.name:](#page-205-4)
- [access\\_rule.ipv6.source.address.group:](#page-205-5)
- access rule.ipv6.source.port:
- access rule.ipv6.source.port.any:
- [access\\_rule.ipv6.source.port.name:](#page-206-2)
- [access\\_rule.ipv6.source.port.group:](#page-206-3)
- access rule.ipv6.service:
- access rule.ipv6.service.any:
- access rule.ipv6.service.name:
- access rule.ipv6.destination:
- access rule.ipv6.destination.address:
- [access\\_rule.ipv6.destination.address.any:](#page-207-3)
- access rule.ipv6.destination.address.name:
- access rule.ipv6.destination.address.group:
- access rule.ipv6.schedule:
- access rule.ipv6.schedule.always on:
- [access\\_rule.ipv6.schedule.name:](#page-208-2)
- access rule.ipv6.users:
- access rule.ipv6.users.included:
- [access\\_rule.ipv4.users.included.all:](#page-208-5)
- [access\\_rule.ipv6.users.included.guests:](#page-209-0)
- access rule.ipv6.users.included.administrator:
- [access\\_rule.ipv6.users.included.name:](#page-209-2)
- [access\\_rule.ipv6.users.included.group:](#page-209-3)
- [access\\_rule.ipv6.users.excluded:](#page-209-4)
- access rule.ipv6.users.excluded.none:
- access rule.ipv6.users.excluded.guests:
- [access\\_rule.ipv6.users.excluded.administrator:](#page-210-1)
- [access\\_rule.ipv6.users.excluded.name:](#page-210-2)
- [access\\_rule.ipv6.users.excluded.group:](#page-210-3)
- [access\\_rule.ipv6.uuid:](#page-210-4)
- access rule.ipv6.name:
- access rule.ipv6.comment:
- [access\\_rule.ipv6.enable:](#page-211-1)
- [access\\_rule.ipv6.reflexive:](#page-211-2)
- [access\\_rule.ipv6.max\\_connections:](#page-211-3)
- [access\\_rule.ipv6.logging:](#page-211-4)
- [access\\_rule.ipv6.management:](#page-211-5)
- [access\\_rule.ipv6.packet\\_monitoring:](#page-212-0)
- access rule.ipv6.priority:
- [access\\_rule.ipv6.priority.auto:](#page-212-2)
- [access\\_rule.ipv6.priority.manual:](#page-212-3)
- [access\\_rule.ipv6.tcp:](#page-212-4)
- [access\\_rule.ipv6.tcp.timeout:](#page-212-5)
- [access\\_rule.ipv6.udp:](#page-213-0)
- [access\\_rule.ipv6.udp.timeout:](#page-213-1)
- [access\\_rule.ipv6.fragments:](#page-213-2)
- [access\\_rule.ipv6.botnet\\_filter:](#page-213-3)
- [access\\_rule.ipv6.connection\\_limit:](#page-213-4)
- [access\\_rule.ipv6.connection\\_limit.destination:](#page-213-5)
- access rule.ipv6.connection limit.destination.threshold:
- [access\\_rule.ipv6.connection\\_limit.source:](#page-214-1)
- [access\\_rule.ipv6.connection\\_limit.source.threshold:](#page-214-2)
- [access\\_rule.ipv6.flow\\_reporting:](#page-214-3)
- [access\\_rule.ipv6.geo\\_ip\\_filter:](#page-214-4)
- [access\\_rule.ipv6.single\\_sign\\_on:](#page-214-5)
- [access\\_rule.ipv6.cos\\_override:](#page-215-0)
- access rule.ipv6.quality of service:
- [access\\_rule.ipv6.quality\\_of\\_service.class\\_of\\_service:](#page-215-2)
- [access\\_rule.ipv6.quality\\_of\\_service.class\\_of\\_service.explicit:](#page-215-3)
- <sup>l</sup> [access\\_rule.ipv6.quality\\_of\\_service.class\\_of\\_service.map:](#page-215-4)
- [access\\_rule.ipv6.quality\\_of\\_service.class\\_of\\_service.preserve:](#page-215-5)
- [access\\_rule.ipv6.quality\\_of\\_service.dscp:](#page-216-0)
- [access\\_rule.ipv6.quality\\_of\\_service.dscp.explicit:](#page-216-1)
- [access\\_rule.ipv6.quality\\_of\\_service.dscp.map:](#page-216-2)
- <span id="page-204-0"></span>• [access\\_rule.ipv6.quality\\_of\\_service.dscp.preserve:](#page-216-3)

#### access\_rule:

Type: object Flags: -none-Description: Access rule.

# <span id="page-204-1"></span>access\_rules:

Type: array Flags: -none-Description: Access rule collection.

# <span id="page-204-2"></span>access\_rule.ipv6:

Type: object

Flags: -none-

<span id="page-204-3"></span>Description: IPv6 access rule.

### access\_rule.ipv6.from:

Type: string

Flags: key

<span id="page-204-4"></span>Description: Zone object name.

### access\_rule.ipv6.to:

Type: string Flags: key Description: Zone object name.

### <span id="page-205-0"></span>access\_rule.ipv6.action:

Type: string Flags: key

<span id="page-205-1"></span>Description: Set the action for this access rule.

### access\_rule.ipv6.source:

Type: object Flags: key

<span id="page-205-2"></span>Description: Source.

# access\_rule.ipv6.source.address:

Type: object

Flags: key

<span id="page-205-3"></span>Description: Source address.

### access\_rule.ipv6.source.address.any:

Type: boolean (true) Flags: key Description: Any address.

# <span id="page-205-4"></span>access\_rule.ipv6.source.address.name:

Type: string Flags: key Description: Address object name.

# <span id="page-205-5"></span>access\_rule.ipv6.source.address.group:

Type: string Flags: key Description: Group address object name.

### <span id="page-206-0"></span>access\_rule.ipv6.source.port:

Type: object Flags: key

<span id="page-206-1"></span>Description: Specify a source port for this Access Policy.

### access\_rule.ipv6.source.port.any:

Type: boolean (true)

Flags: key

<span id="page-206-2"></span>Description: Any source service.

# access\_rule.ipv6.source.port.name:

Type: string

Flags: key

<span id="page-206-3"></span>Description: Service object name.

# access\_rule.ipv6.source.port.group:

Type: string Flags: key Description: Service object group name.

# <span id="page-206-4"></span>access\_rule.ipv6.service:

Type: object

Flags: key

<span id="page-206-5"></span>Description: Specify a destination service for this Access Policy.

# access\_rule.ipv6.service.any:

Type: boolean (true) Flags: key

Description: Any destination service.

### <span id="page-207-0"></span>access\_rule.ipv6.service.name:

Type: string Flags: key Description: Service object name.

# <span id="page-207-1"></span>access\_rule.ipv6.destination:

Type: object Flags: key

<span id="page-207-2"></span>Description: Destination.

# access\_rule.ipv6.destination.address:

Type: object

Flags: key

<span id="page-207-3"></span>Description: Destination a destination address for this Access Policy.

# access\_rule.ipv6.destination.address.any:

Type: boolean (true) Flags: key Description: Any address.

# <span id="page-207-4"></span>access\_rule.ipv6.destination.address.name:

Type: string Flags: key Description: Address object name.

# <span id="page-207-5"></span>access\_rule.ipv6.destination.address.group:

Type: string Flags: key Description: Group address object name.

### <span id="page-208-0"></span>access\_rule.ipv6.schedule:

Type: object Flags: key

<span id="page-208-1"></span>Description: Specify a schedule for this access policy.

# access\_rule.ipv6.schedule.always\_on:

Type: boolean (true) Flags: key Description: Always on.

# <span id="page-208-2"></span>access\_rule.ipv6.schedule.name:

Type: string

Flags: key

<span id="page-208-3"></span>Description: Schedule object name.

# access\_rule.ipv6.users:

Type: object Flags: key

<span id="page-208-4"></span>Description: Specify users that are excluded from this access policy.

# access\_rule.ipv6.users.included:

Type: object Flags: key

<span id="page-208-5"></span>Description: Specify included users.

# access\_rule.ipv4.users.included.all:

Type: boolean (true) Flags: key Description: All users.

### <span id="page-209-0"></span>access\_rule.ipv6.users.included.guests:

Type: boolean (true) Flags: key Description: Guest users.

# <span id="page-209-1"></span>access\_rule.ipv6.users.included.administrator:

Type: boolean (true) Flags: key Description: Administrator.

# <span id="page-209-2"></span>access\_rule.ipv6.users.included.name:

Type: string

Flags: key

<span id="page-209-3"></span>Description: Local user object name.

# access\_rule.ipv6.users.included.group:

Type: string Flags: key Description: Local user group object name.

# <span id="page-209-4"></span>access\_rule.ipv6.users.excluded:

Type: object Flags: key Description: Specify excluded users.

# <span id="page-209-5"></span>access\_rule.ipv6.users.excluded.none:

Type: boolean (true) Flags: key Description: No users.

### <span id="page-210-0"></span>access\_rule.ipv6.users.excluded.guests:

Type: boolean (true) Flags: key Description: Guest users.

# <span id="page-210-1"></span>access\_rule.ipv6.users.excluded.administrator:

Type: boolean (true) Flags: key Description: Administrator.

# <span id="page-210-2"></span>access\_rule.ipv6.users.excluded.name:

Type: string

Flags: key

<span id="page-210-3"></span>Description: Local user object name.

# access\_rule.ipv6.users.excluded.group:

Type: string Flags: key Description: Local user group object name.

# <span id="page-210-4"></span>access\_rule.ipv6.uuid:

Type: string Flags: key Description: UUID in the form: HHHHHHHH-HHHH-HHHH-HHHH-HHHHHHHHHHHH

# <span id="page-210-5"></span>access\_rule.ipv6.name:

Type: string Flags: required Description: Name.

### <span id="page-211-0"></span>access\_rule.ipv6.comment:

Type: string Flags: -none-Description:

### <span id="page-211-1"></span>access\_rule.ipv6.enable:

Type: boolean (true|false) Flags: -none-Description: Enable this access rule.

### <span id="page-211-2"></span>access\_rule.ipv6.reflexive:

Type: boolean (true|false)

Flags: -none-

<span id="page-211-3"></span>Description: Configure a reflexive rule.

# access\_rule.ipv6.max\_connections:

Type: number (uint8) Flags: -none-Description: Integer in the form: D OR 0xHH

# <span id="page-211-4"></span>access\_rule.ipv6.logging:

Type: boolean (true|false) Flags: -none-Description: Enable logging when this access rule is used.

# <span id="page-211-5"></span>access\_rule.ipv6.management:

Type: boolean (true|false) Flags: -none-Description: Allow management traffic.

# <span id="page-212-0"></span>access\_rule.ipv6.packet\_monitoring:

Type: boolean (true|false) Flags: -none-Description: Enable packet monitoring.

# <span id="page-212-1"></span>access\_rule.ipv6.priority:

Type: object Flags: -none-Description: Set access rule priority

# <span id="page-212-2"></span>access\_rule.ipv6.priority.auto:

Type: boolean (true)

Flags: -none-

<span id="page-212-3"></span>Description: Set auto priority(priority = 0) for access rule.

# access\_rule.ipv6.priority.manual:

Type: number (uint32) Flags: -none-Description: Integer in the form: D OR 0xHHHHHHHH

# <span id="page-212-4"></span>access\_rule.ipv6.tcp:

Type: object Flags: -none-Description: TCP.

# <span id="page-212-5"></span>access\_rule.ipv6.tcp.timeout:

Type: number (uint32) Flags: -none-Description: Integer in the form: D OR 0xHHHHHHHH

### <span id="page-213-0"></span>access\_rule.ipv6.udp:

Type: object Flags: -none-Description: UDP.

### <span id="page-213-1"></span>access\_rule.ipv6.udp.timeout:

Type: number (uint32) Flags: -none-Description: Integer in the form: D OR 0xHHHHHHHH

### <span id="page-213-2"></span>access\_rule.ipv6.fragments:

Type: boolean (true|false)

Flags: -none-

<span id="page-213-3"></span>Description: Allow fragmented packets on this access rule.

# access\_rule.ipv6.botnet\_filter:

Type: boolean (true|false) Flags: -none-Description: Enable Botnet filter.

# <span id="page-213-4"></span>access\_rule.ipv6.connection\_limit:

Type: object Flags: -none-Description: Configure connection limit.

### <span id="page-213-5"></span>access\_rule.ipv6.connection\_limit.destination:

Type: object

Flags: -none-

Description: Enable connection limit for each destination IP address. Set to null or {} if disabled/unconfigured.

### <span id="page-214-0"></span>access\_rule.ipv6.connection\_limit.destination.threshold:

Type: number (uint16)

```
Flags: -none-
```
<span id="page-214-1"></span>Description: Integer in the form: D OR 0xHHHH

# access\_rule.ipv6.connection\_limit.source:

Type: object

Flags: -none-

```
Description: Enable connection limit for each source IP address. Set to null or {} if
disabled/unconfigured.
```
# <span id="page-214-2"></span>access\_rule.ipv6.connection\_limit.source.threshold:

```
Type: number (uint16)
Flags: -none-
Description: Integer in the form: D OR 0xHHHH
```
# <span id="page-214-3"></span>access\_rule.ipv6.flow\_reporting:

```
Type: boolean (true|false)
Flags: -none-
Description: Enable flow reporting.
```
# <span id="page-214-4"></span>access\_rule.ipv6.geo\_ip\_filter:

Type: boolean (true|false) Flags: -none-Description: Enable Geo-IP filter.

# <span id="page-214-5"></span>access\_rule.ipv6.single\_sign\_on:

Type: boolean (true|false) Flags: -none-Description: Invoke single sign on to authenticate users.

### <span id="page-215-0"></span>access\_rule.ipv6.cos\_override:

Type: boolean (true|false) Flags: -none-Description: Allow 802.1p marking to override DSCP values.

# <span id="page-215-1"></span>access\_rule.ipv6.quality\_of\_service:

Type: object

Flags: -none-

<span id="page-215-2"></span>Description: Configure quality of service for rule.

# access\_rule.ipv6.quality\_of\_service.class\_of\_service:

Type: object

Flags: -none-

<span id="page-215-3"></span>Description: Set 802.1p marking action. Set to null or {} if disabled/unconfigured.

# access\_rule.ipv6.quality\_of\_service.class\_of\_service.explicit:

Type: string Flags: -none-Description: Set explicit marking.

# <span id="page-215-4"></span>access\_rule.ipv6.quality\_of\_service.class\_of\_service.map:

Type: boolean (true) Flags: -none-Description: Map marking.

# <span id="page-215-5"></span>access\_rule.ipv6.quality\_of\_service.class\_of\_service.preserve:

Type: boolean (true) Flags: -none-Description: Preserve marking.
### access\_rule.ipv6.quality\_of\_service.dscp:

Type: object Flags: -none-Description: Set DSCP marking action.

### access\_rule.ipv6.quality\_of\_service.dscp.explicit:

Type: number (uint8) Flags: -none-Description: Integer in the form: D OR 0xHH

### access\_rule.ipv6.quality\_of\_service.dscp.map:

Type: boolean (true)

Flags: -none-

Description: Map marking.

### access\_rule.ipv6.quality\_of\_service.dscp.preserve:

Type: boolean (true) Flags: -none-Description: Preserve marking.

22

# API: Route Policies – IPv4

- [Endpoint](#page-217-0)
- Schema [Structure](#page-217-1)
	- Object: Route [Policies](#page-218-0) IPv4
	- [Collection:](#page-219-0) Route Policies IPv4
	- Schema [Attributes](#page-220-0)

## <span id="page-217-0"></span>Endpoint

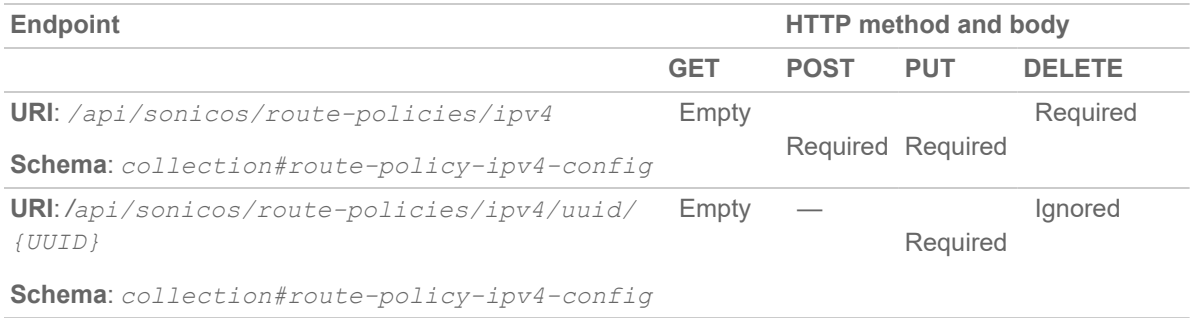

### <span id="page-217-1"></span>Schema Structure

#### **Topics:**

- Object: Route [Policies](#page-218-0) IPv4
- [Collection:](#page-219-0) Route Policies IPv4
- Schema [Attributes](#page-220-0)

### <span id="page-218-0"></span>Object: Route Policies – IPv4

```
{
"route policy": {
"ipv4": {
"interface": "{string}",
"metric": {number},
"source": {
"any": {true},
| "name": "{string}",
| "group": "{string}" },
"destination": {
"any": {true},
| "name": "{string}",
| "group": "{string}" },
"service": {
"any": {true},
| "name": "{string}",
| "group": "{string}" },
"gateway": {
"default": {true},
| "name": "{string}",
| "host": "{string}" },
"uuid": "{string}",
"name": "{string}",
"disable_on_interface_down": {boolean},
"vpn_precedence": {boolean},
"auto_add_access_rules": {boolean},
"probe": "{string}",
"disable_when_probes_succeed": {boolean},
"default_probe_state_up": {boolean},
```

```
"comment": "{string}",
"tcp_acceleration": {boolean},
"wxa_group": "{string}" } }
}
```
### <span id="page-219-0"></span>Collection: Route Policies – IPv4

```
{
"route_policies": [
object#route-policy-ipv4-config,
... ]
}
```
### <span id="page-220-0"></span>Schema Attributes

**Topics:**

- [route\\_policy:](#page-220-1)
- [route\\_policies:](#page-221-0)
- [route\\_policy.ipv4:](#page-221-1)
- [route\\_policy.ipv4.interface:](#page-221-2)
- [route\\_policy.ipv4.metric:](#page-221-3)
- route policy.ipv4.source:
- [route\\_policy.ipv4.source.any:](#page-221-5)
- [route\\_policy.ipv4.source.name:](#page-222-0)
- route policy.ipv4.source.group:
- [route\\_policy.ipv4.destination:](#page-222-2)
- [route\\_policy.ipv4.destination.any:](#page-222-3)
- route policy.ipv4.destination.name:
- route policy.ipv4.destination.group:
- [route\\_policy.ipv4.service:](#page-223-0)
- [route\\_policy.ipv4.service.any:](#page-223-1)
- route policy.ipv4.service.name:
- route policy.ipv4.service.group:
- [route\\_policy.ipv4.gateway:](#page-223-4)
- [route\\_policy.ipv4.gateway.default:](#page-223-5)
- route policy.ipv4.gateway.name:
- [route\\_policy.ipv4.gateway.host:](#page-224-1)
- [route\\_policy.ipv4.uuid:](#page-224-2)
- [route\\_policy.ipv4.name:](#page-224-3)
- route policy.ipv4.disable on interface down:
- [route\\_policy.ipv4.vpn\\_precedence:](#page-224-5)
- [route\\_policy.ipv4.auto\\_add\\_access\\_rules:](#page-225-0)
- [route\\_policy.ipv4.probe:](#page-225-1)
- route policy.ipv4.disable when probes succeed:
- [route\\_policy.ipv4.default\\_probe\\_state\\_up:](#page-225-3)
- [route\\_policy.ipv4.comment:](#page-225-4)
- route policy.ipv4.tcp acceleration:
- <span id="page-220-1"></span>• [route\\_policy.ipv4.wxa\\_group:](#page-226-0)

### route\_policy:

Type: object

Flags: -none-Description: Route policy.

### <span id="page-221-0"></span>route\_policies:

Type: array Flags: -none-Description: Route policy collection.

### <span id="page-221-1"></span>route\_policy.ipv4:

Type: object Flags: -none-Description: IPv4 route policy.

### <span id="page-221-2"></span>route\_policy.ipv4.interface:

Type: string Flags: key Description: Route interface name.

### <span id="page-221-3"></span>route\_policy.ipv4.metric:

Type: number (uint8) Flags: key Description: Integer in the form: D OR 0xHH

### <span id="page-221-4"></span>route\_policy.ipv4.source:

Type: object

Flags: key

<span id="page-221-5"></span>Description: Set route policy source.

### route\_policy.ipv4.source.any:

Type: boolean (true)

Flags: key

<span id="page-222-0"></span>Description: Any host.

### route\_policy.ipv4.source.name:

Type: string

Flags: key

<span id="page-222-1"></span>Description: Host/network/range address object name.

### route\_policy.ipv4.source.group:

Type: string

Flags: key

<span id="page-222-2"></span>Description: Group address object name.

### route\_policy.ipv4.destination:

Type: object

Flags: key

<span id="page-222-3"></span>Description: Set route policy destination.

### route\_policy.ipv4.destination.any:

Type: boolean (true) Flags: key Description: Any host.

### <span id="page-222-4"></span>route\_policy.ipv4.destination.name:

Type: string

Flags: key

<span id="page-222-5"></span>Description: FQDN/host/network/range address object name.

### route\_policy.ipv4.destination.group:

Type: string Flags: key

Description: Group address object name.

#### <span id="page-223-0"></span>route\_policy.ipv4.service:

Type: object Flags: key Description: Set route policy service.

### <span id="page-223-1"></span>route\_policy.ipv4.service.any:

Type: boolean (true)

<span id="page-223-2"></span>Description: Any service.

### route\_policy.ipv4.service.name:

Type: string

Flags: key

Flags: key

<span id="page-223-3"></span>Description: Service object name.

### route\_policy.ipv4.service.group:

Type: string Flags: key Description: Service object group name.

### <span id="page-223-4"></span>route\_policy.ipv4.gateway:

Type: object Flags: key Description: Set route policy gateway.

### <span id="page-223-5"></span>route\_policy.ipv4.gateway.default:

Type: boolean (true) Flags: key Description: Default gateway 0.0.0.0

### <span id="page-224-0"></span>route\_policy.ipv4.gateway.name:

Type: string Flags: key Description: Host address object name.

### <span id="page-224-1"></span>route\_policy.ipv4.gateway.host:

Type: string (ip)

Flags: key

<span id="page-224-2"></span>Description: IPv4 host address in the form: D.D.D.D

### route\_policy.ipv4.uuid:

Type: string

Flags: key

<span id="page-224-3"></span>Description: UUID in the form: HHHHHHHH-HHHH-HHHH-HHHH-HHHHHHHHHHHH

### route\_policy.ipv4.name:

Type: string Flags: required Description: Name.

### <span id="page-224-4"></span>route\_policy.ipv4.disable\_on\_interface\_down:

Type: boolean (true|false) Flags: -none-

<span id="page-224-5"></span>Description: Disable route when the interface is disconnected.

### route\_policy.ipv4.vpn\_precedence:

Type: boolean (true|false)

Flags: -none-

Description: Allow VPN path to take precedence.

### <span id="page-225-0"></span>route\_policy.ipv4.auto\_add\_access\_rules:

Type: boolean (true|false) Flags: -none-

<span id="page-225-1"></span>Description: Enable auto-add access rules.

### route\_policy.ipv4.probe:

Type: string

Flags: -none-

<span id="page-225-2"></span>Description: Atom Object name.

### route\_policy.ipv4.disable\_when\_probes\_succeed:

Type: boolean (true|false)

Flags: -none-

<span id="page-225-3"></span>Description: Disable route when probe succeeds.

### route\_policy.ipv4.default\_probe\_state\_up:

Type: boolean (true|false) Flags: -none-Description: Set probe default state to up.

### <span id="page-225-4"></span>route\_policy.ipv4.comment:

Type: string Flags: -none-Description:

### <span id="page-225-5"></span>route\_policy.ipv4.tcp\_acceleration:

Type: boolean (true|false) Flags: -none-

Description: Enable permit TCP acceleration.

### <span id="page-226-0"></span>route\_policy.ipv4.wxa\_group:

Type: string

Flags: -none-

Description: WXA group name.

23

# API: Route Policies – IPv6

- [Endpoint](#page-227-0)
- Schema [Structure](#page-227-1)
	- Object: Route [Policies](#page-228-0) IPv6
	- [Collection:](#page-229-0) Route Policies IPv6
	- Schema [Attributes](#page-230-0)

## <span id="page-227-0"></span>Endpoint

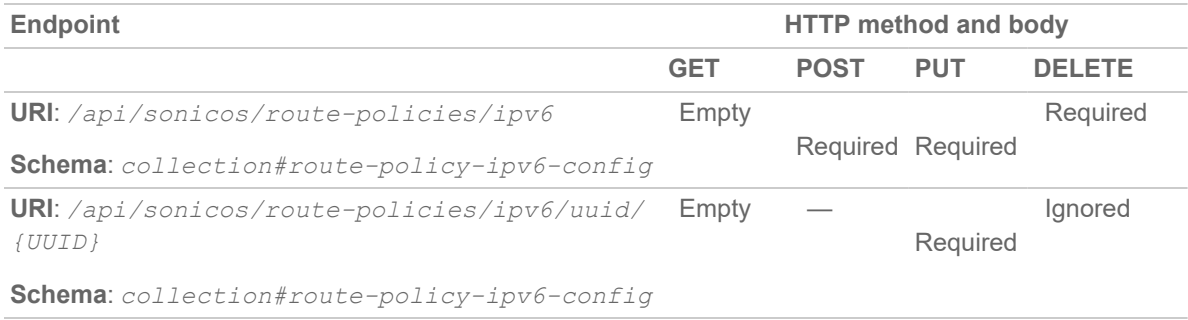

### <span id="page-227-1"></span>Schema Structure

#### **Topics:**

- Object: Route [Policies](#page-228-0) IPv6
- [Collection:](#page-229-0) Route Policies IPv6
- Schema [Attributes](#page-230-0)

### <span id="page-228-0"></span>Object: Route Policies – IPv6

```
{
"route policy": {
"ipv6": {
"interface": "{string}",
"metric": {number},
"source": {
"any": {true},
| "name": "{string}",
| "group": "{string}" },
"destination": {
"any": {true},
| "name": "{string}",
| "group": "{string}" },
"service": {
"any": {true},
| "name": "{string}",
| "group": "{string}" },
"gateway": {
"default": {true},
| "name": "{string}",
| "host": "{string}" },
"uuid": "{string}",
"name": "{string}",
"disable_on_interface_down": {boolean},
"vpn_precedence": {boolean},
"auto_add_access_rules": {boolean},
"probe": "{string}",
"disable_when_probes_succeed": {boolean},
"default_probe_state_up": {boolean},
```

```
"comment": "{string}" } }
}
```
### <span id="page-229-0"></span>Collection: Route Policies – IPv6

{ "route\_policies": [ object#route-policy-ipv6-config, ... ] }

### <span id="page-230-0"></span>Schema Attributes

**Topics:**

- [route\\_policy:](#page-230-1)
- [route\\_policies:](#page-230-2)
- [route\\_policy.ipv6:](#page-231-0)
- [route\\_policy.ipv6.interface:](#page-231-1)
- [route\\_policy.ipv6.metric:](#page-231-2)
- route policy.ipv6.source:
- [route\\_policy.ipv6.source.any:](#page-231-4)
- [route\\_policy.ipv6.destination.name:](#page-231-5)
- [route\\_policy.ipv6.destination.group:](#page-232-0)
- [route\\_policy.ipv6.service:](#page-232-1)
- [route\\_policy.ipv6.service.any:](#page-232-2)
- [route\\_policy.ipv6.service.name:](#page-232-3)
- [route\\_policy.ipv6.service.group:](#page-232-4)
- [route\\_policy.ipv6.gateway:](#page-232-5)
- [route\\_policy.ipv6.gateway.default:](#page-233-0)
- [route\\_policy.ipv6.gateway.name:](#page-233-1)
- [route\\_policy.ipv6.gateway.host:](#page-233-2)
- [route\\_policy.ipv6.uuid:](#page-233-3)
- [route\\_policy.ipv6.name:](#page-233-4)
- [route\\_policy.ipv6.disable\\_on\\_interface\\_down:](#page-233-5)
- [route\\_policy.ipv6.vpn\\_precedence:](#page-234-0)
- [route\\_policy.ipv6.auto\\_add\\_access\\_rules:](#page-234-1)
- [route\\_policy.ipv6.probe:](#page-234-2)
- [route\\_policy.ipv6.disable\\_when\\_probes\\_succeed:](#page-234-3)
- <span id="page-230-1"></span>• [route\\_policy.ipv6.default\\_probe\\_state\\_up:](#page-234-4)

### route\_policy:

Type: object

Flags: -none-

<span id="page-230-2"></span>Description: Route policy.

### route\_policies:

Type: array

Flags: -none-Description: Route policy collection.

### <span id="page-231-0"></span>route\_policy.ipv6:

Type: object Flags: key Description: IPv6 route policy.

### <span id="page-231-1"></span>route\_policy.ipv6.interface:

Type: string Flags: key Description: Route interface name.

### <span id="page-231-2"></span>route\_policy.ipv6.metric:

Type: number (uint8) Flags: key Description: Integer in the form: D OR 0xHH

### <span id="page-231-3"></span>route\_policy.ipv6.source:

Type: object Flags: key Description: Set route policy source.

### <span id="page-231-4"></span>route\_policy.ipv6.source.any:

Type: boolean (true) Flags: key Description: Any host.

### <span id="page-231-5"></span>route\_policy.ipv6.destination.name:

Type: string Flags: key

<span id="page-232-0"></span>Description: FQDN/host/network/range address object name.

### route\_policy.ipv6.destination.group:

Type: string Flags: key

<span id="page-232-1"></span>Description: Group address object name.

### route\_policy.ipv6.service:

Type: object

Flags: key

<span id="page-232-2"></span>Description: Set route policy service.

### route\_policy.ipv6.service.any:

Type: boolean (true) Flags: key Description: Any service.

### <span id="page-232-3"></span>route\_policy.ipv6.service.name:

Type: string Flags: key Description: Service object name.

### <span id="page-232-4"></span>route\_policy.ipv6.service.group:

Type: string

Flags: key

<span id="page-232-5"></span>Description: Service object group name.

### route\_policy.ipv6.gateway:

Type: object Flags: key Description: Set route policy gateway.

### <span id="page-233-0"></span>route\_policy.ipv6.gateway.default:

Type: boolean (true)

Flags: key

<span id="page-233-1"></span>Description: Default gateway 0.0.0.0/::

### route\_policy.ipv6.gateway.name:

Type: string

Flags: key

<span id="page-233-2"></span>Description: Host address object name.

### route\_policy.ipv6.gateway.host:

Type: string (ip)

Flags: key

Description: IPv4 host address in the form: D.D.D.D IPv6 host address in the form: HHHH:HHHH:HHHH:HHHH:HHHH:HHHH:HHHH.

### <span id="page-233-3"></span>route\_policy.ipv6.uuid:

Type: string

Flags: key

<span id="page-233-4"></span>Description: UUID in the form: HHHHHHHH-HHHH-HHHH-HHHH-HHHHHHHHHHHH

### route\_policy.ipv6.name:

Type: string Flags: required Description: Name.

### <span id="page-233-5"></span>route\_policy.ipv6.disable\_on\_interface\_down:

Type: boolean (true|false) Flags: -none-Description: Disable route when the interface is disconnected.

### <span id="page-234-0"></span>route\_policy.ipv6.vpn\_precedence:

Type: boolean (true|false) Flags: -none-

<span id="page-234-1"></span>Description: Allow VPN path to take precedence.

### route\_policy.ipv6.auto\_add\_access\_rules:

Type: boolean (true|false) Flags: -none-Description: Enable auto-add access rules.

### <span id="page-234-2"></span>route\_policy.ipv6.probe:

Type: string

Flags: -none-

<span id="page-234-3"></span>Description: Atom Object name.

#### route\_policy.ipv6.disable\_when\_probes\_succeed:

Type: boolean (true|false)

Flags: -none-

<span id="page-234-4"></span>Description: Disable route when probe succeeds.

### route\_policy.ipv6.default\_probe\_state\_up:

Type: boolean (true|false)

Flags: -none-

Description: Set probe default state to up.

# SonicWall Support

Technical support is available to customers who have purchased SonicWall products with a valid maintenance contract.

The Support Portal provides self-help tools you can use to solve problems quickly and independently, 24 hours a day, 365 days a year. To access the Support Portal, go to [https://www.sonicwall.com/support.](https://www.sonicwall.com/support)

The Support Portal enables you to:

- View knowledge base articles and technical documentation
- View and participate in the Community forum discussions at [https://community.sonicwall.com/technology-and-support.](https://community.sonicwall.com/technology-and-support)
- View video tutorials
- Access [https://mysonicwall.com](https://www.mysonicwall.com/)
- Learn about SonicWall professional services
- Review SonicWall Support services and warranty information
- Register for training and certification
- Request technical support or customer service

To contact SonicWall Support, visit <https://www.sonicwall.com/support/contact-support>.

# About This Document

**NOTE:** A NOTE icon indicates supporting information.

- **IMPORTANT:** An IMPORTANT icon indicates supporting information.
- **TIP:** A TIP icon indicates helpful information.
- **CAUTION: A CAUTION icon indicates potential damage to hardware or loss of data if instructions are not followed.**
- **WARNING: A WARNING icon indicates a potential for property damage, personal injury, or death.**

SonicOS/X API Reference Guide Updated - July 2021 Software Version - 7.0 232-005737-00 Rev A

Copyright © 2021 SonicWall Inc. All rights reserved.

The information in this document is provided in connection with SonicWall and/or its affiliates' products. No license, express or implied, by estoppel or otherwise, to any intellectual property right is granted by this document or in connection with the sale of products. EXCEPT AS SET FORTH IN THE TERMS AND CONDITIONS AS SPECIFIED IN THE LICENSE AGREEMENT FOR THIS PRODUCT, SONICWALL AND/OR ITS AFFILIATES ASSUME NO LIABILITY WHATSOEVER AND DISCLAIMS ANY EXPRESS, IMPLIED OR STATUTORY WARRANTY RELATING TO ITS PRODUCTS INCLUDING, BUT NOT LIMITED TO, THE IMPLIED WARRANTY OF MERCHANTABILITY, FITNESS FOR A PARTICULAR PURPOSE, OR NON-INFRINGEMENT. IN NO EVENT SHALL SONICWALL AND/OR ITS AFFILIATES BE LIABLE FOR ANY DIRECT, INDIRECT, CONSEQUENTIAL, PUNITIVE, SPECIAL OR INCIDENTAL DAMAGES (INCLUDING, WITHOUT LIMITATION, DAMAGES FOR LOSS OF PROFITS, BUSINESS INTERRUPTION OR LOSS OF INFORMATION) ARISING OUT OF THE USE OR INABILITY TO USE THIS DOCUMENT, EVEN IF SONICWALL AND/OR ITS AFFILIATES HAVE BEEN ADVISED OF THE POSSIBILITY OF SUCH DAMAGES. SonicWall and/or its affiliates make no representations or warranties with respect to the accuracy or completeness of the contents of this document and reserves the right to make changes to specifications and product descriptions at any time without notice. and/or its affiliates do not make any commitment to update the information contained in this document.

For more information, visit <https://www.sonicwall.com/legal>.

#### End User Product Agreement

To view the SonicWall End User Product Agreement, go to: <https://www.sonicwall.com/legal/end-user-product-agreements/>.

#### Open Source Code

SonicWall Inc. is able to provide a machine-readable copy of open source code with restrictive licenses such as GPL, LGPL, AGPL when applicable per license requirements. To obtain a complete machine-readable copy, send your written requests, along with certified check or money order in the amount of USD 25.00 payable to "SonicWall Inc.", to:

General Public License Source Code Request Attn: Jennifer Anderson 1033 McCarthy Blvd Milpitas, CA 95035